### SYLLABUS OF DIPLOMA IN DIGITAL EMPLOYABILITY ENHANCEMENT PROGRAM (CSMS-DEEP Diploma)

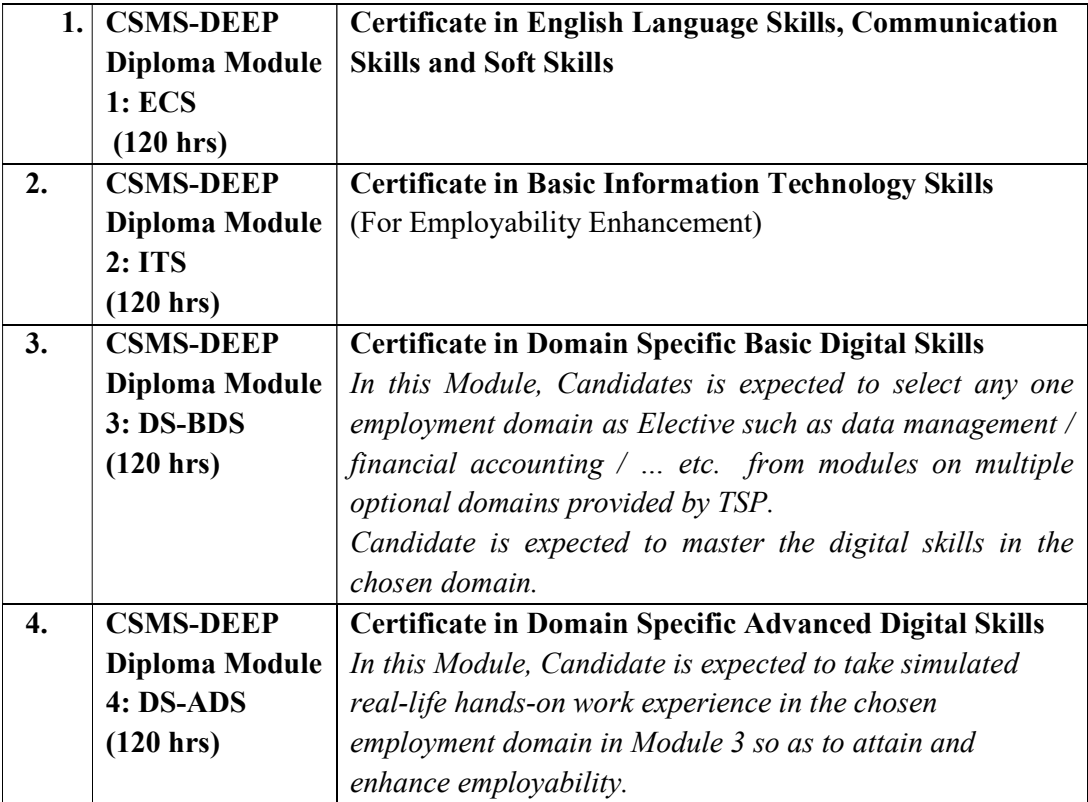

Module 1: ECS - Certificate in English Language Skills, Communication Skills and Soft Skills

(English Language Skills + Communication Skills + Soft Skills)

### A. Module – 1: English Language Skills

#### Objectives of the Syllabus:

- To make the learner proficient in English Language at a basic level as per the globally accepted standards.
- To help the learner imbibe communication skill necessary for job success with an exposure to verbal and written communication in various contextual situations in day-to-day life with continuous practice and drills through eLearning to ensure accuracy.
- To offer an exposure to communication skill in job / workplace situations involving thought provoking exercises with a continuous practice through eLearning so as to make him/her job ready and attain job success eventually.

The syllabus has been standardized at par with CEFR (The Common European Framework of Reference for Languages) standards.

The main pillars of the course are given below:

Skills: Listening, Speaking, Conversing, Reading and Writing

- Grammar Topics: To make the learner well versed with the language correctly by understanding and applying Functions, Grammar Elements, Tenses, etc.
- Context Topics: To ensure that effective communication with appropriate vocabulary is attained in relevant domains and situations.

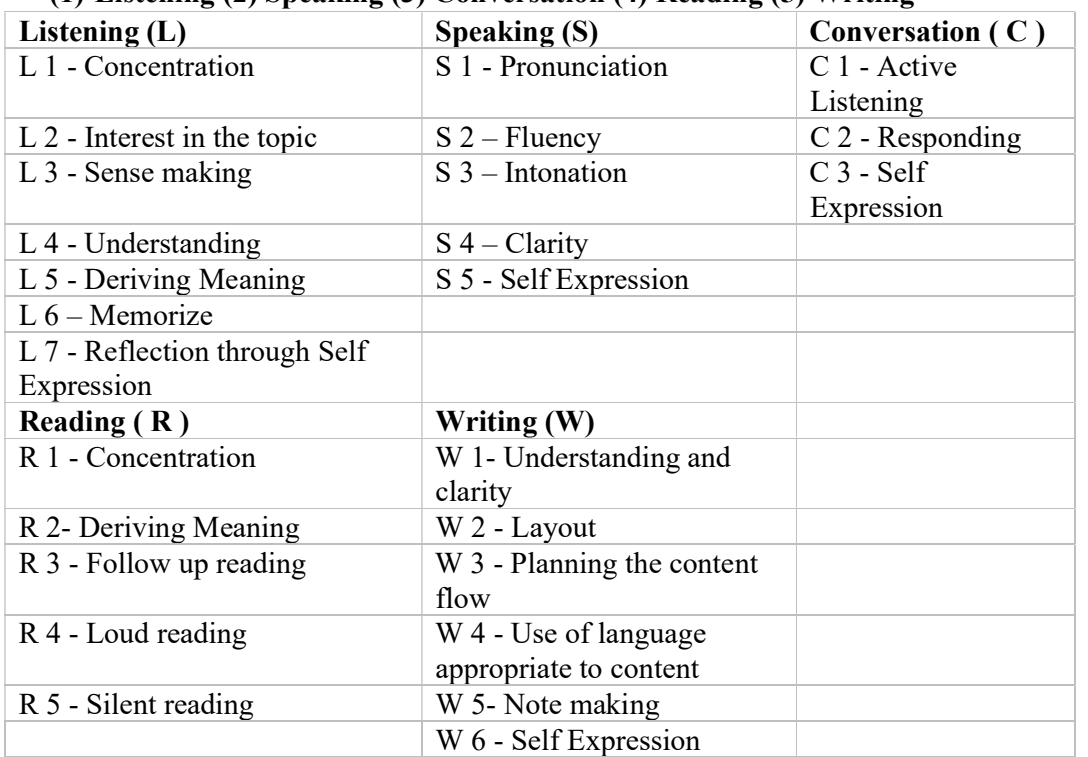

The Syllabus ensures that the following skills and sub-skills are achieved: (1) Listening (2) Speaking (3) Conversation (4) Reading (5) Writing

### FUNCTIONS AND GRAMMAR

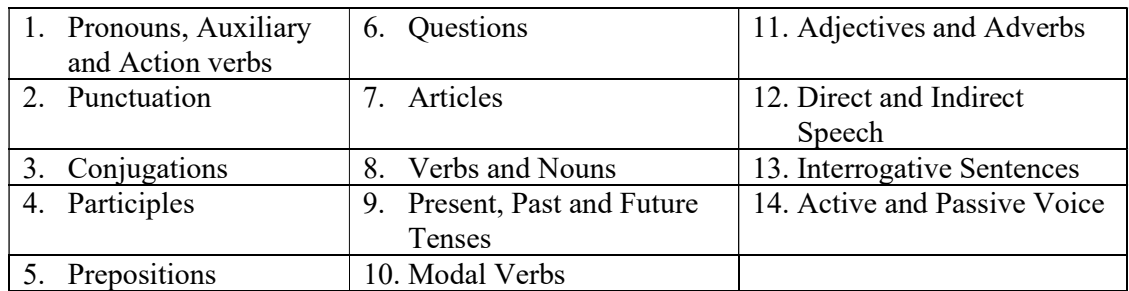

#### GRAMMAR ELEMENTS

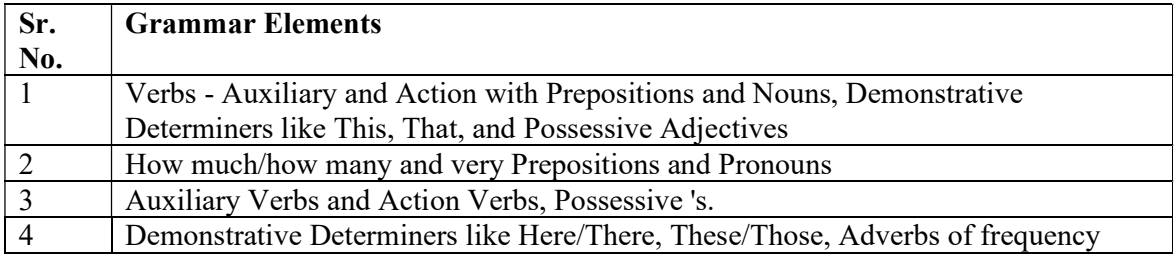

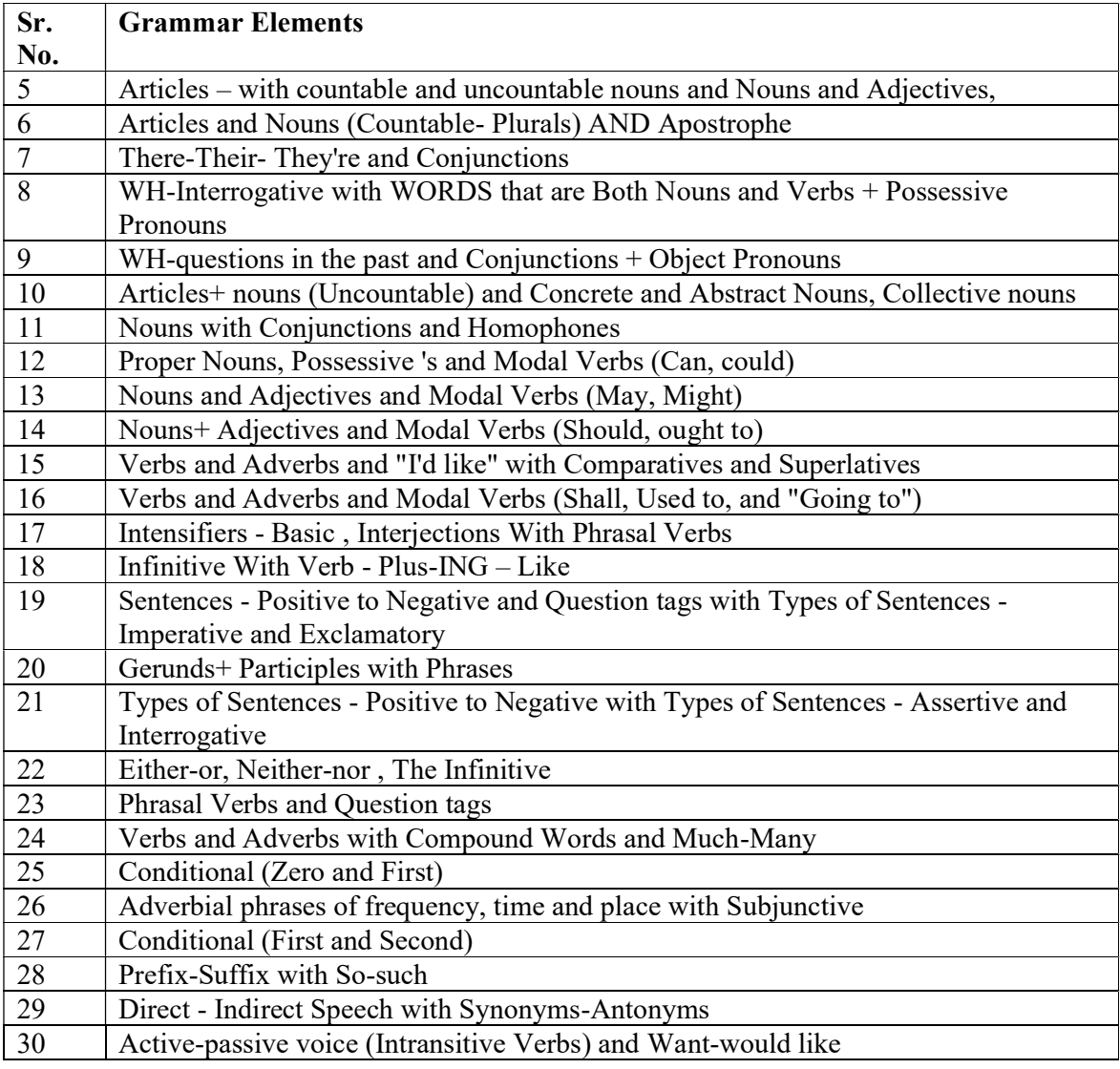

## TENSES

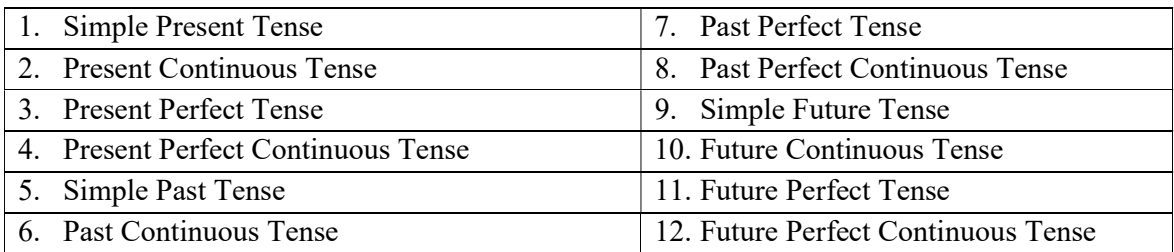

# CONTEXT TOPICS (DOMAIN OR SITUATION SPECIFIC VOCABULARY)

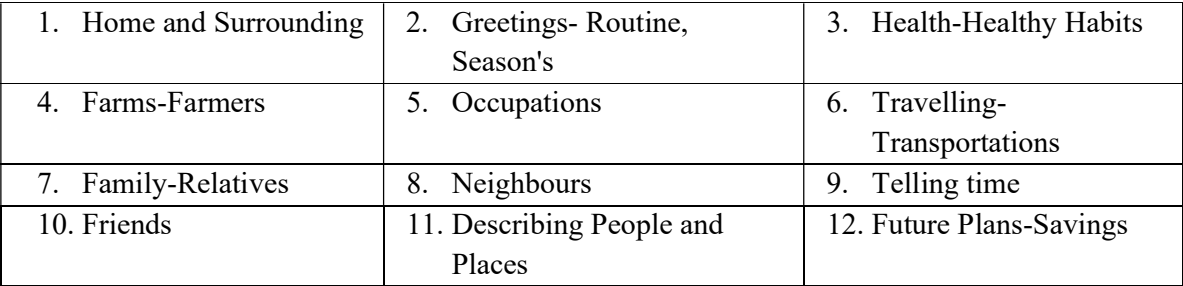

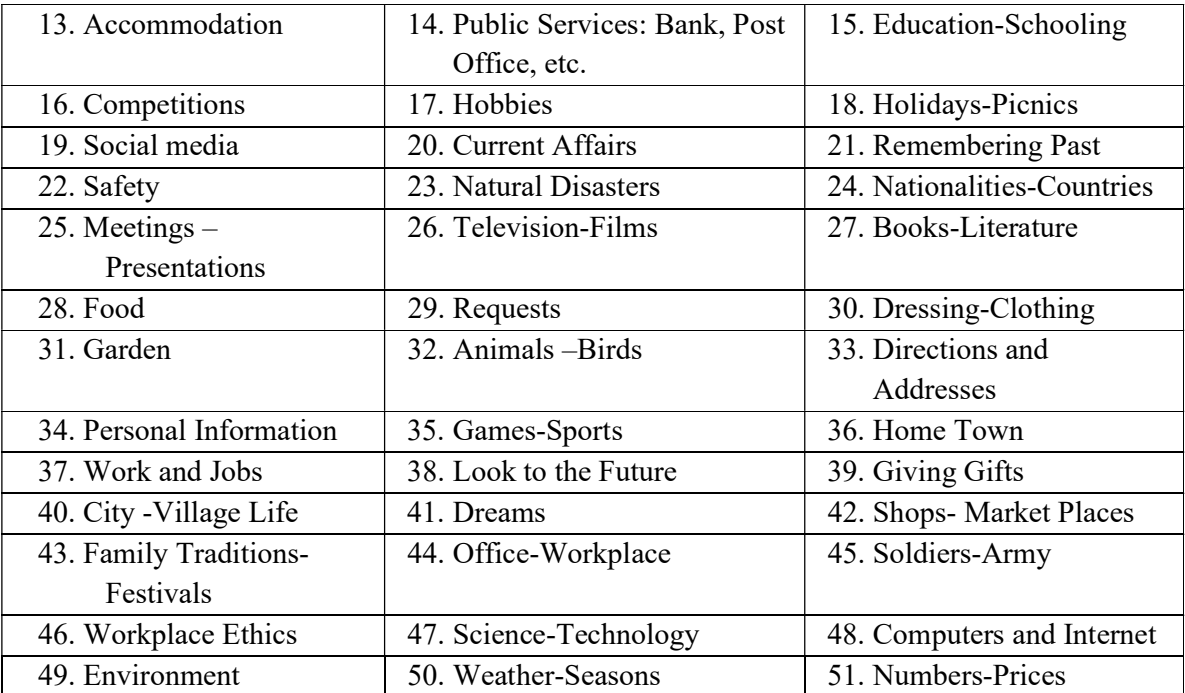

### B. Module-1: Communication Skills

Following Communication Skills necessary for job success are included in the syllabus:

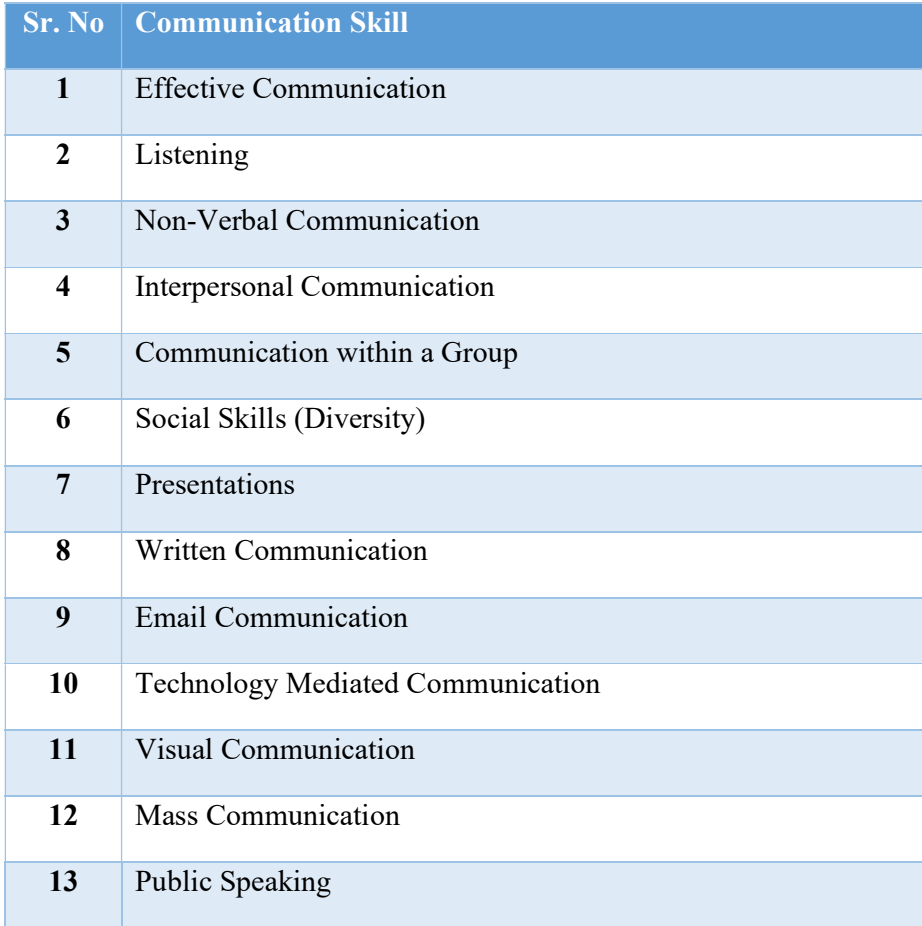

### C. Module -1: Soft Skills

Following Soft Skills necessary for job success are included in the syllabus:

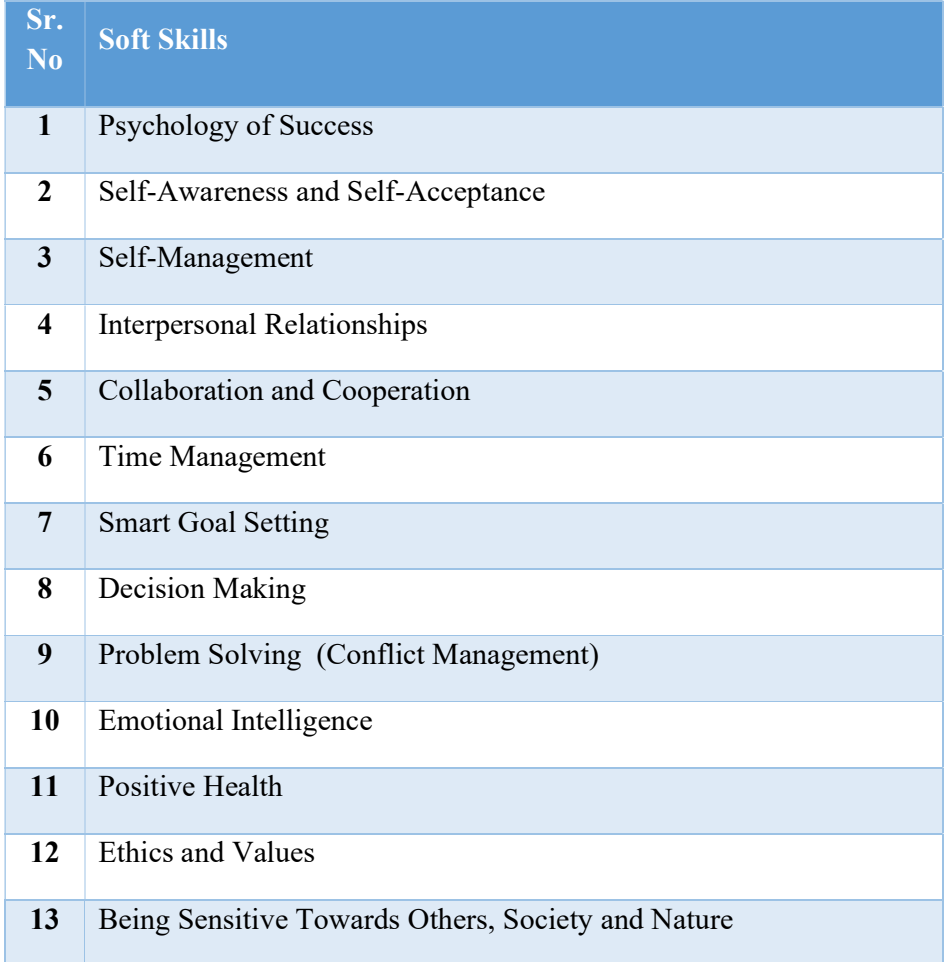

Following Skills necessary for ensuring Personal Effectiveness for job success are included in the syllabus:

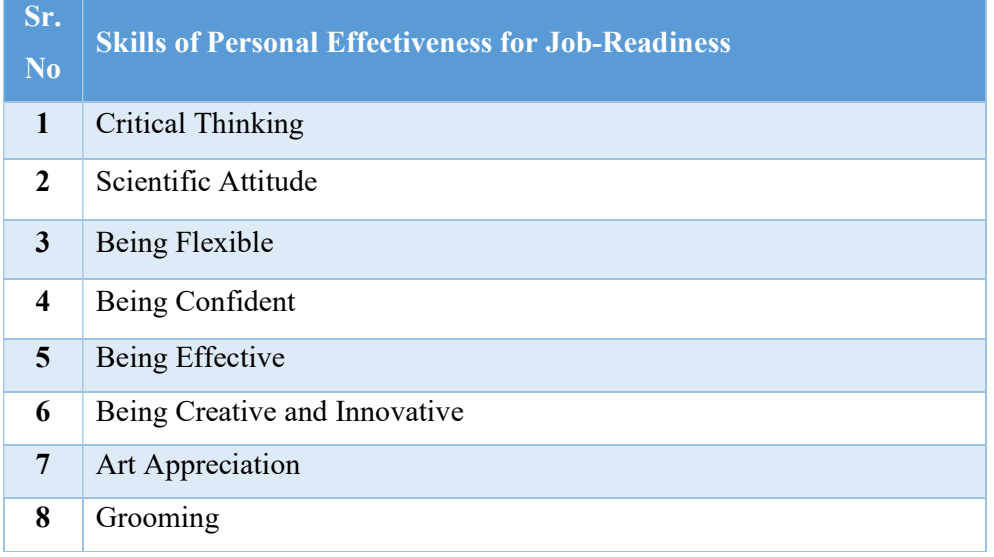

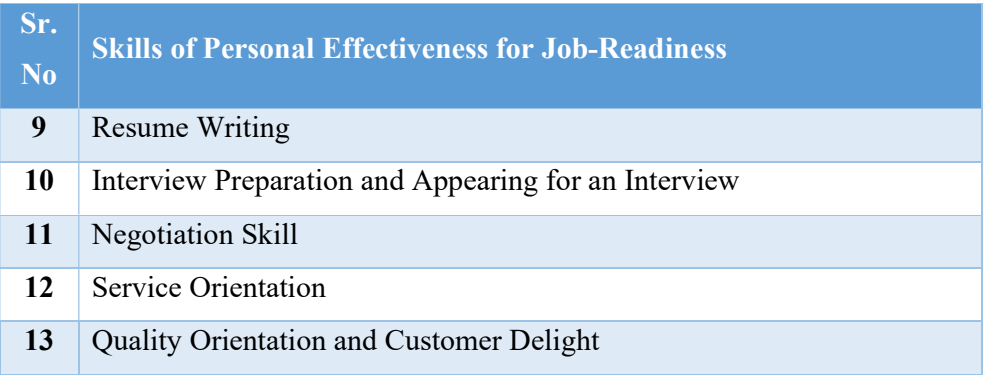

Syllabus of CSMS-DEEP **Page 6 of 79** 

## Module 2: ITS -: Certificate in Basic Information Technology Skills (For Employability Enhancement)

These skills are essential for mastering best practices and smart use of computers and smart phones as well as various popular Software Tools and Mobile Apps with their applications in real life job situations leading to enhancement of individual's productivity, efficiency, quality and creativity in personal, professional and social life.

#### Software Tools

The software tools to be covered in the course:

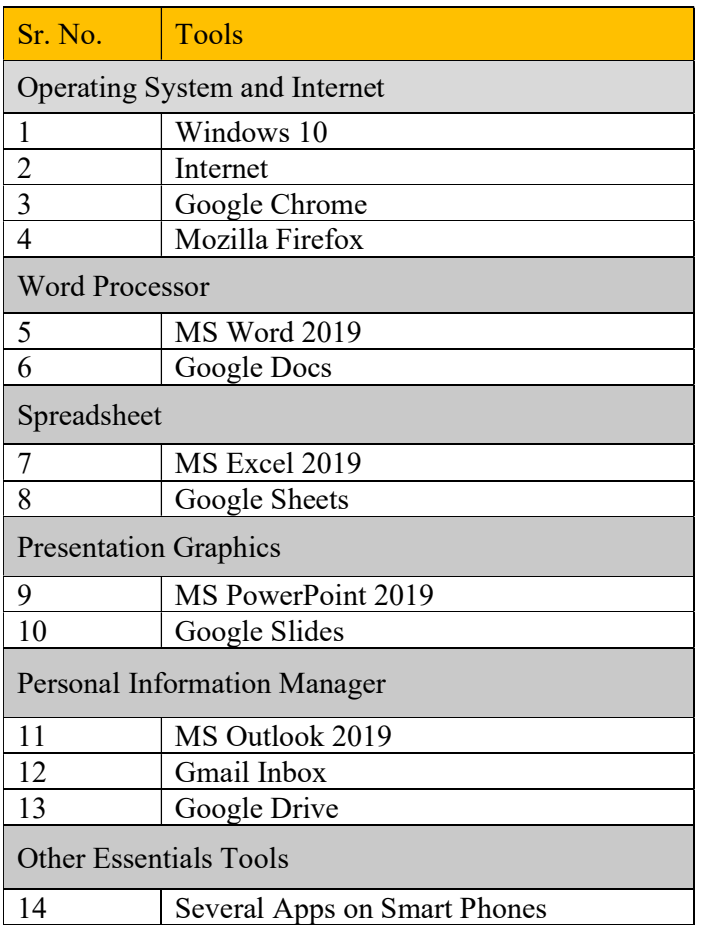

### Syllabus

The syllabus consists of following 12 Pillars.

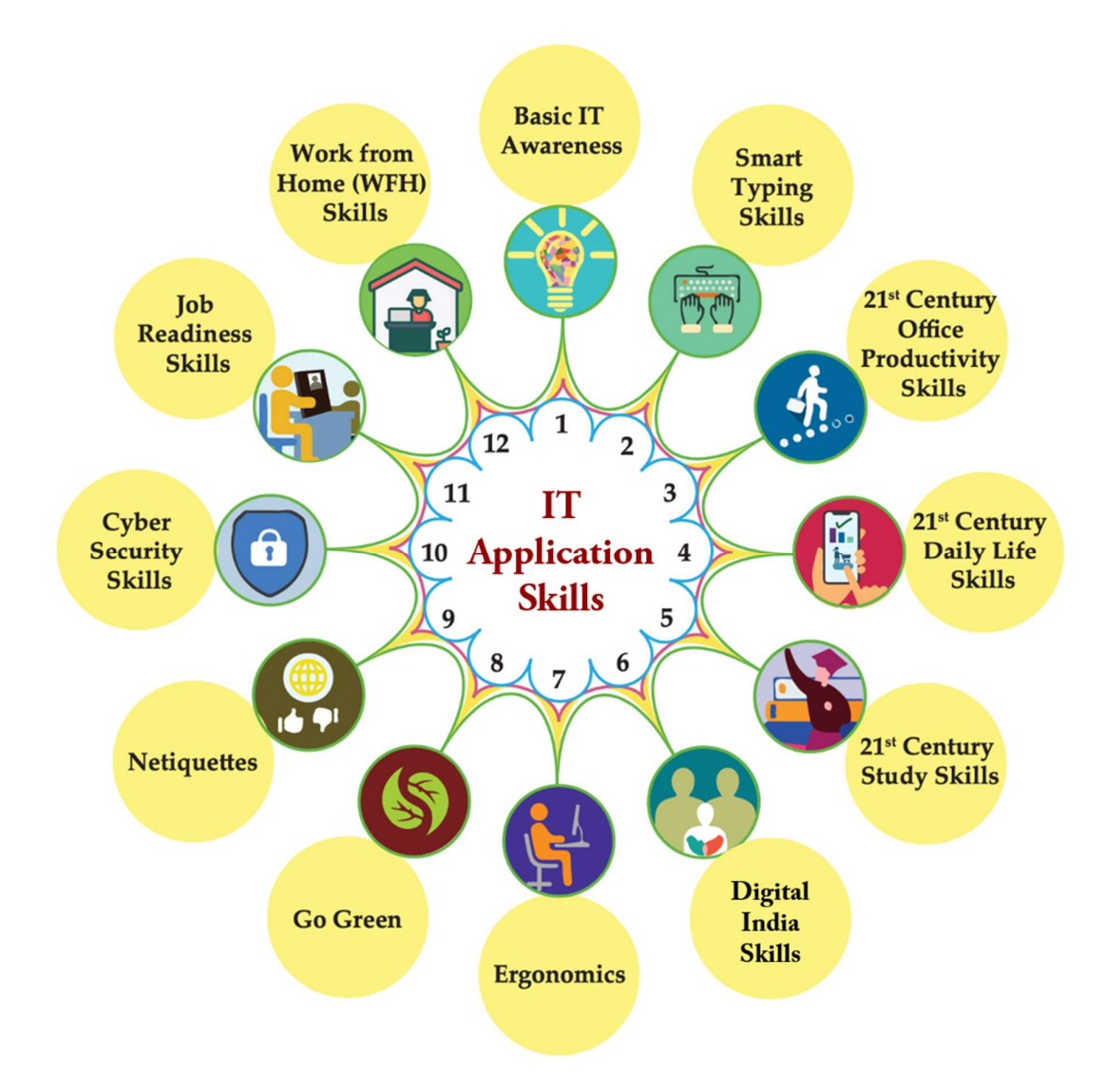

1. Basic IT Awareness: In addition to basic concepts in IT and introduction to computers, this topic brings an awareness that in 21st Century almost everything is linked directly or indirectly to Information Technology e.g. from smartphone to Drone Technology to Google car, from Smart watches, Fit Bit to 3D printing and so on.

This topic also covers awareness about the life and work of individuals whose inventions and discoveries have made today's world of IT possible and made our life simple, easy and interesting. This topic attempts to motivate and inspire a learner to pursue career in IT.

- 2. Smart Typing Skills: Learner gets an opportunity to learn scientific method of error-free typing along with use of voice typing while achieving high speed and acceptable as per the industry standards.
- 3. 21st Century Office Productivity Skills: These are the skills that help the Learner work effectively at the workplace by way of smart use of various office automation tools to quickly deliver various professionally relevant high quality outputs required in normal job environments.
- 4. 21<sup>st</sup> Century Daily Life Skills: Now-a-days, use of internet, mobile and similar gadgets, and Apps available on them have liberated us. 21st Century Daily Life Skills cover how to make smart use of such various Apps and Websites to make job environment efficient, productive and effective.
- 5. 21st Century Study Skills: The rapidly changing part of life in 21st Century is, mainly the way we learn/study. 21st Century Study Skills helps us to keep up with it, and open new learning avenues. e.g.: using various websites/apps for accessing interactive learning objects, virtual labs, accessing knowledge-banks like, TED Talks, Google Scholar etc.
- 6. Digital India Skills: Being a citizen belonging to 21st Century, every Indian should be aware of various online services and facilities made available by government. Digital India Skills enable in availing these services effectively and becoming an active and participative citizen e.g.: services like availing passport, Aadhaar card, PAN card, using DigiLocker, checking Provident Fund, Applying for VLE (Village Level Entrepreneur) etc.
- 7. Ergonomics: Ergonomics is the process of designing or arranging workplaces, products and systems so that they fit the people who use them. Here in this section, a learner will learn the skills that help in improving their behaviour at workspaces and make them cope up with different environments to minimize risk of physical injury or harm.
- 8. Go Green: Go Green section includes knowledge and practices that can lead to more environment friendly and ecologically responsible decisions and lifestyles, which can help protect the environment and sustain its natural resources for current and future generations.
- 9. Netiquettes: Netiquettes are the etiquettes to use the internet. This includes communicating in a polite manner whether through mail, chat or forums, respecting copyright issues, posting topics, respecting the time of others, etc. All these aspects are covered in this section.
- 10. Cyber Security Skills: Cyber Security skills are the skills that anyone and everyone should be aware about. Skills that educate about vulnerabilities while moving around in the cyber world, and best practices for maintaining safety, securing your digital identity. e.g.: tasks like: I can protect myself from online spoofing, I can secure my net banking account with strong password, I can securely share my data on social media sites etc.
- 11. Job Readiness Skills: Every learner who is on verge of stepping in to employment, must get his/her basics right so as to be able to grab a job opportunity with success. The aspirant must know things such as how to create an effective resume, what tools are available online to assist him/her with different job opportunities available, how he/she can use Professional networking online to connect with Industry professionals etc.
- 12. Work From Home (WFH) Skills: WFH Skills have become the norm of the day in view of the Covid-19 Pandemic and will continue to be so in near future. Many of the industries/companies around the world had now adopted to WFH to a large extent. In this view, every learner must know the basics of Work From home and the skills he/she must require for effectively and efficiently work from home i.e. proper workplace arrangement, requirement of reliable Internet connection and speed, intermittent exercises to be done etc.

#### Basic IT Awareness:

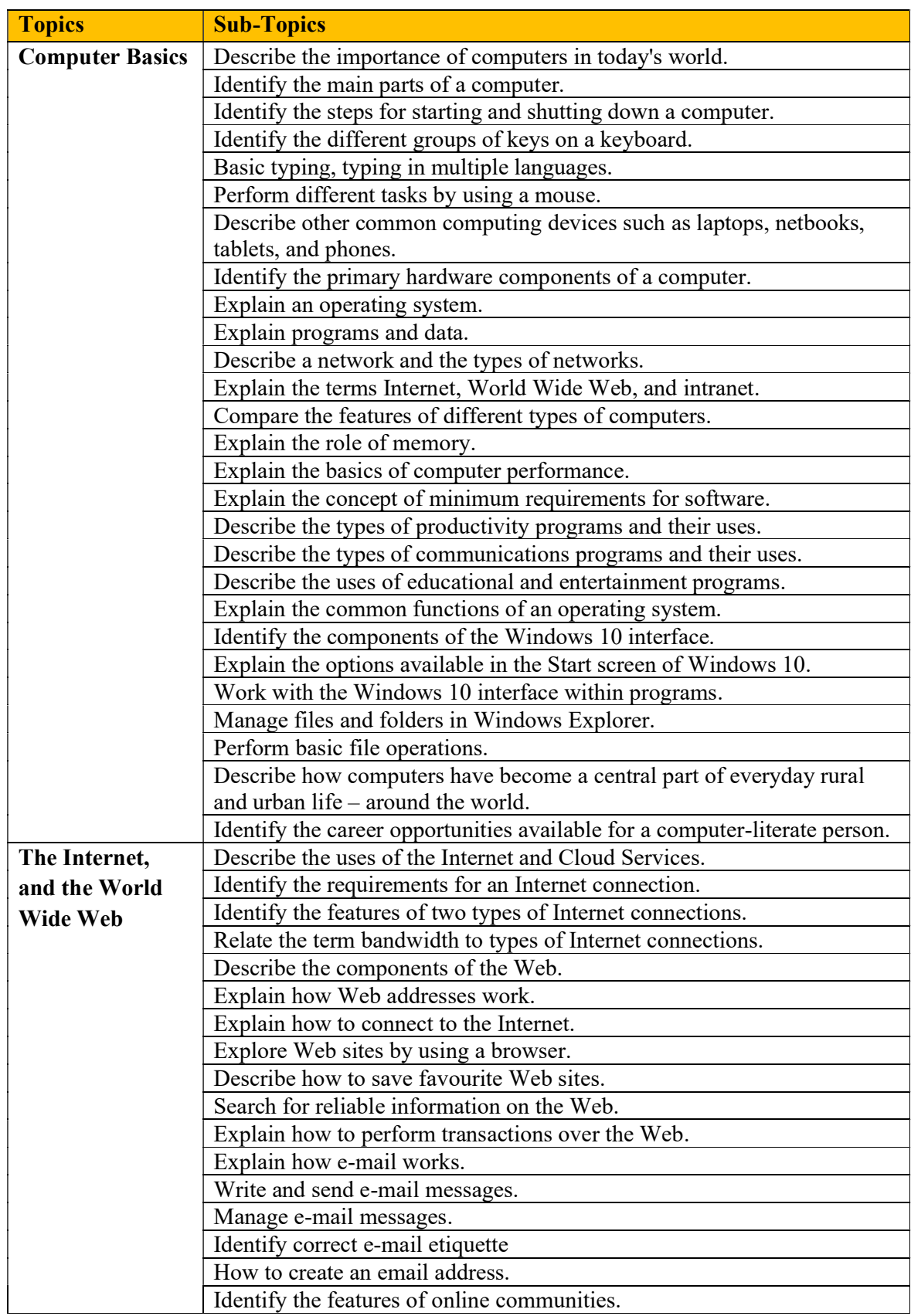

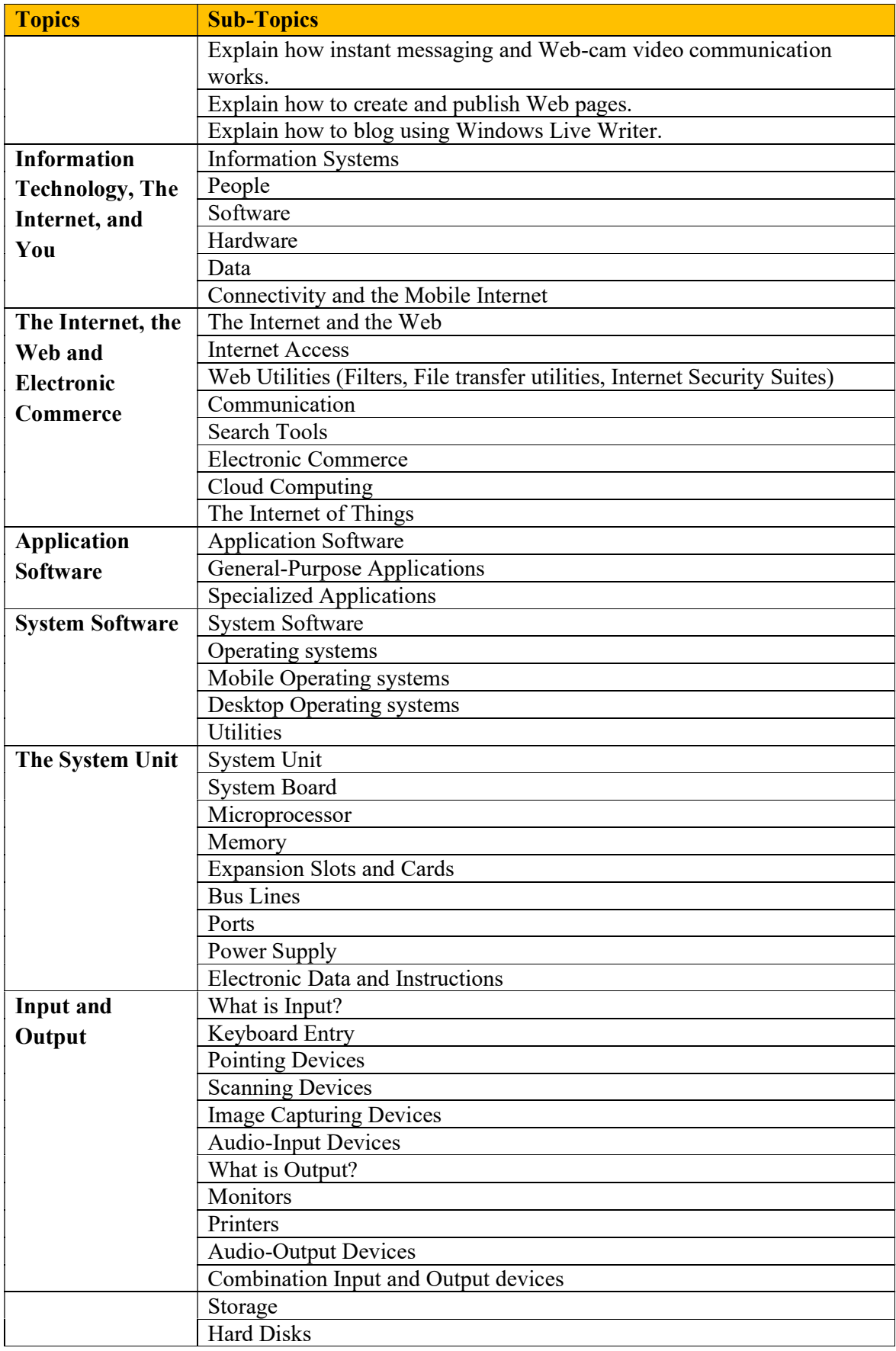

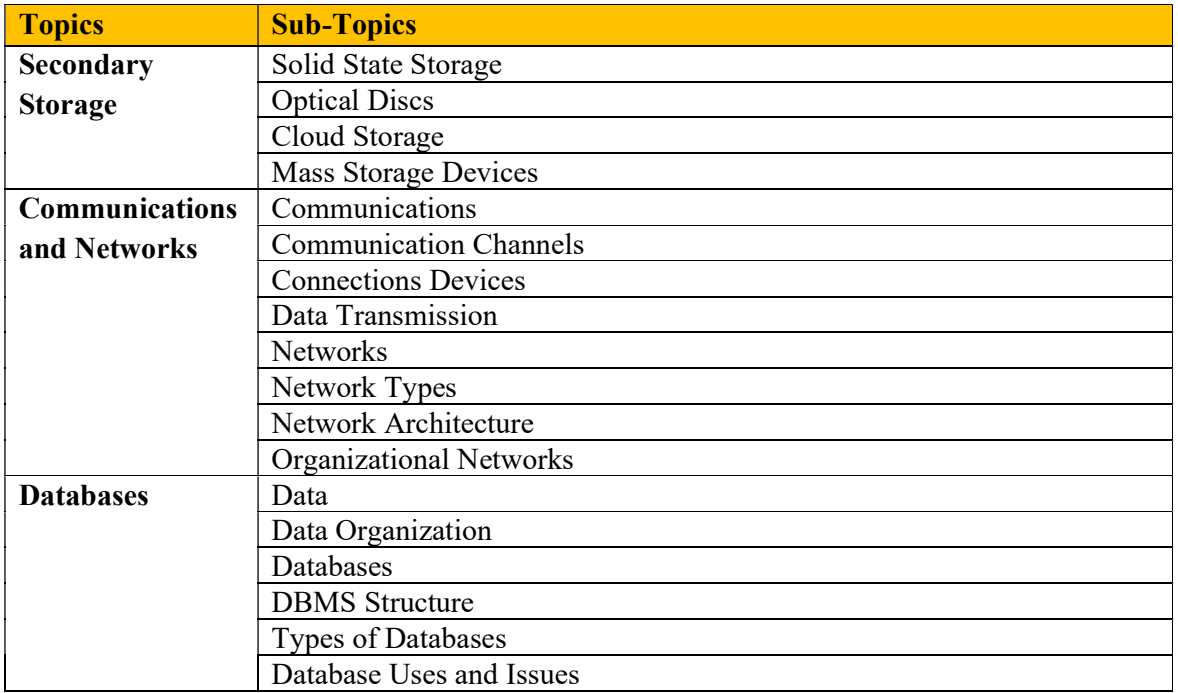

# Smart Typing Skills:

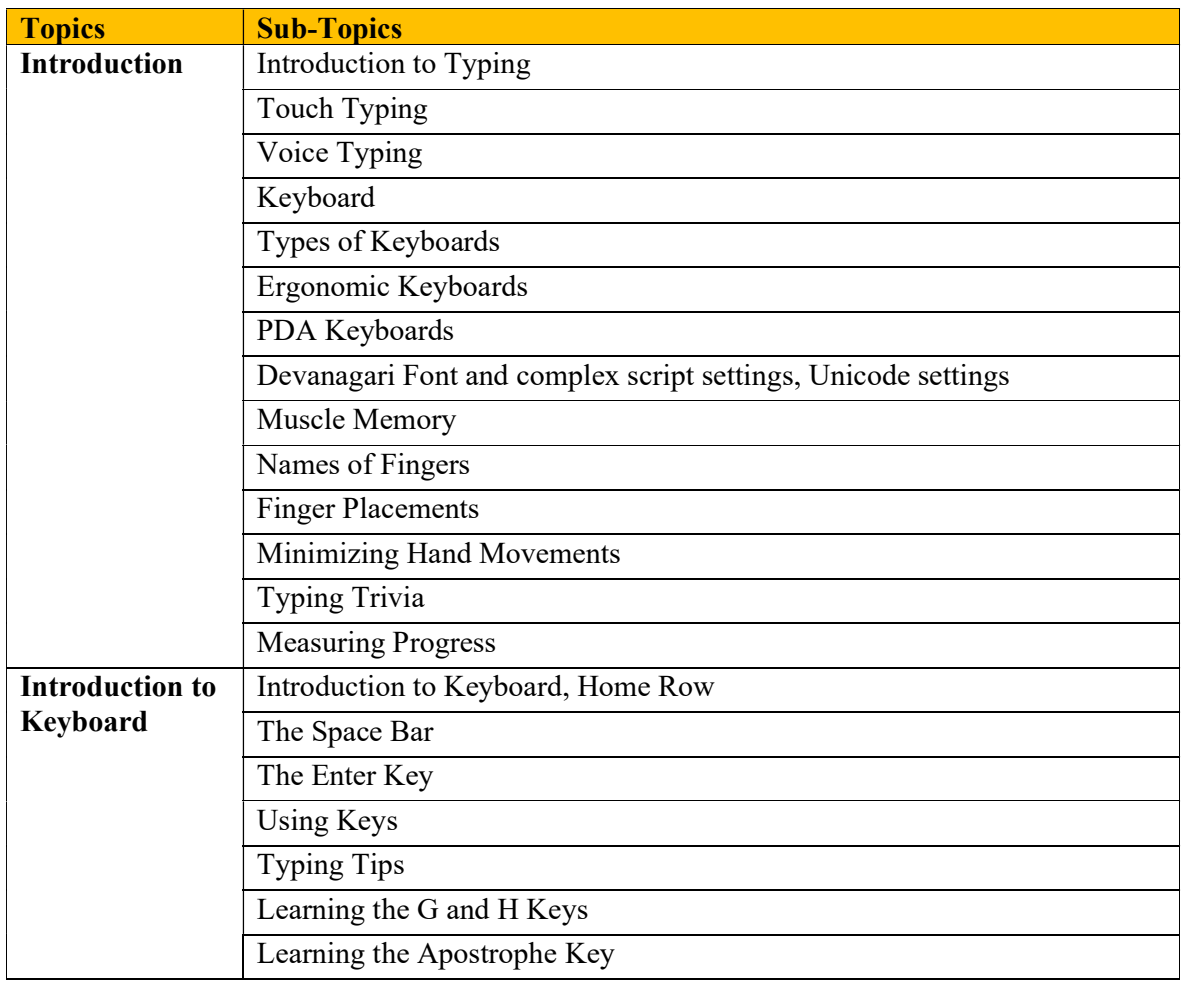

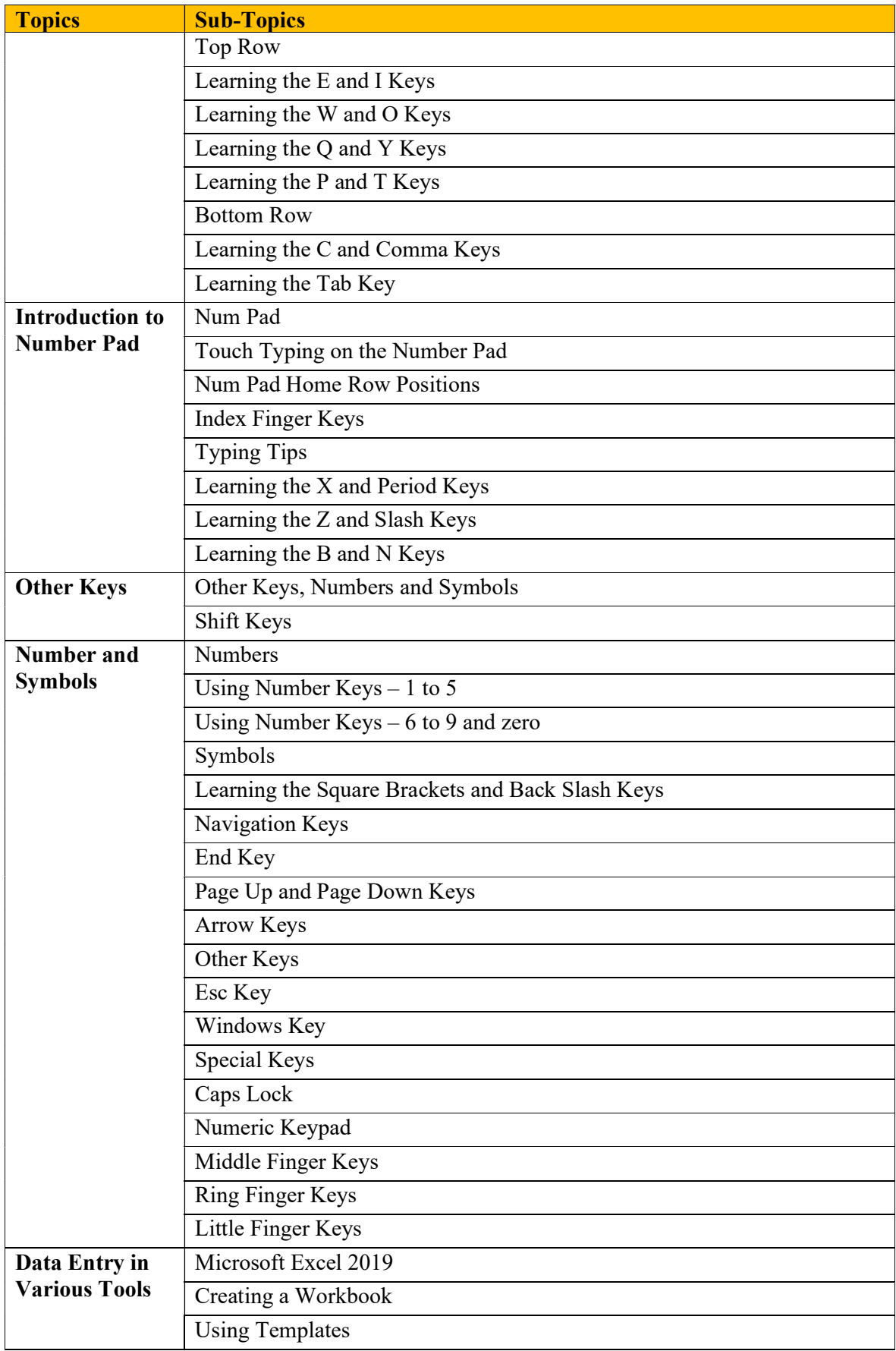

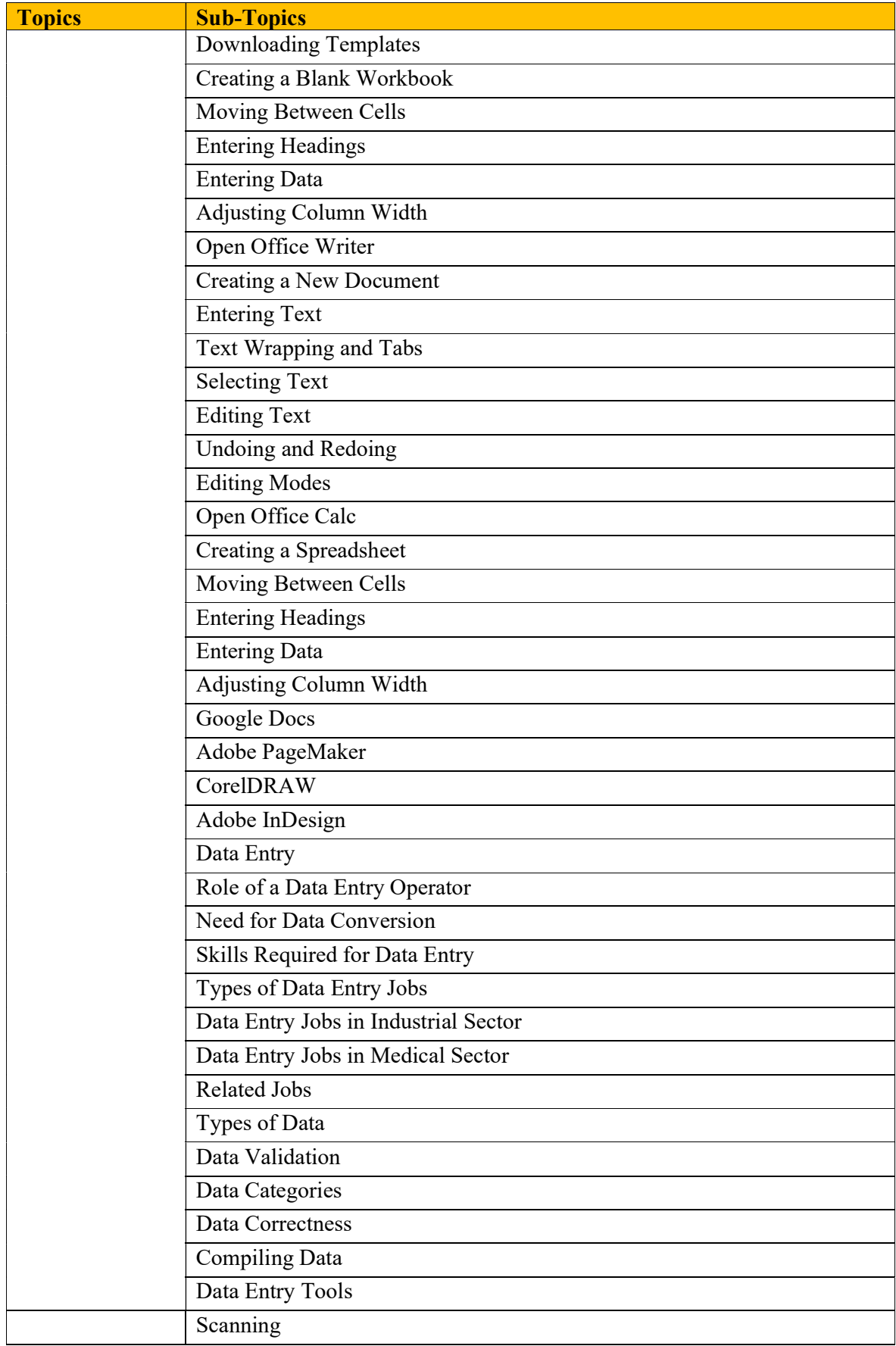

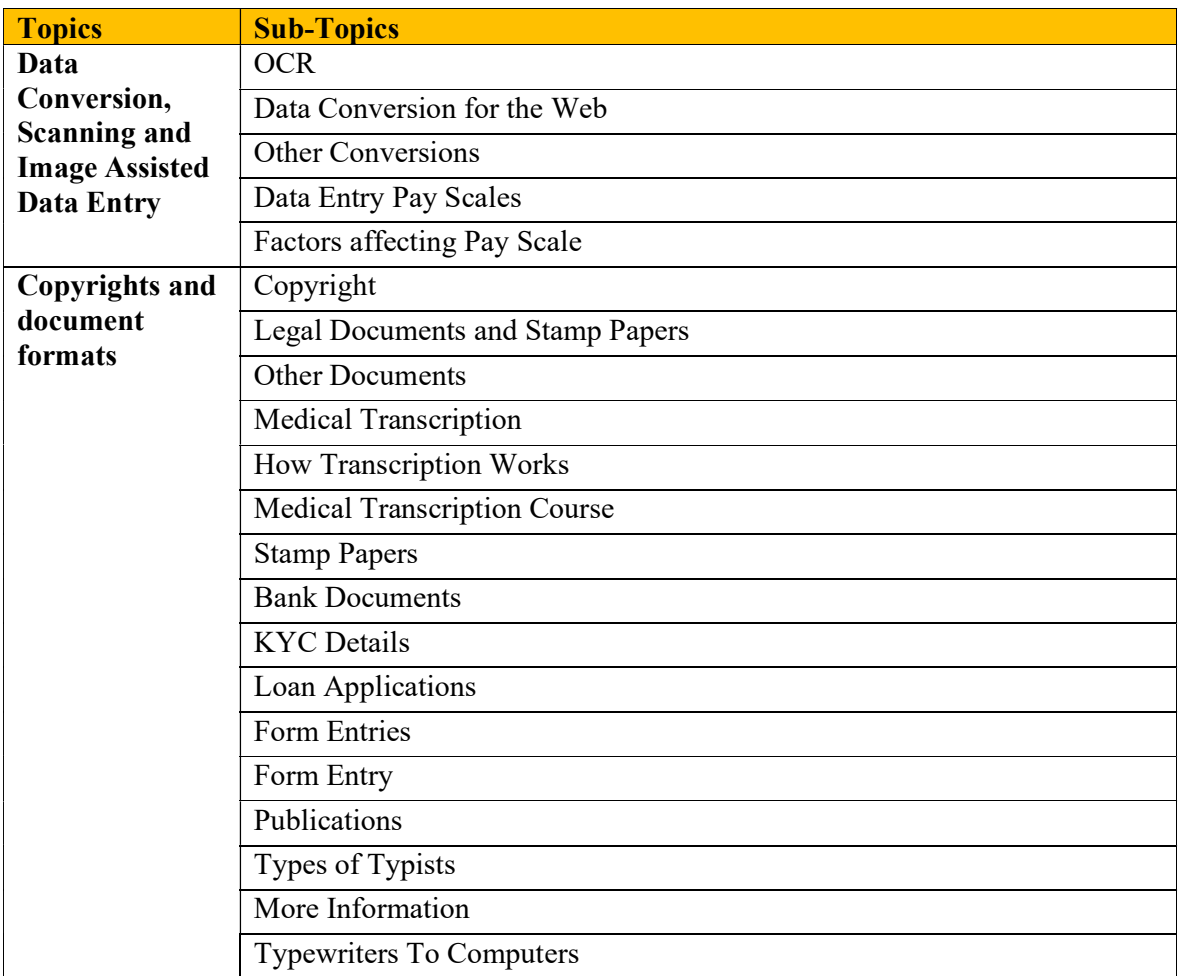

# 21st Century Office Productivity Skills:

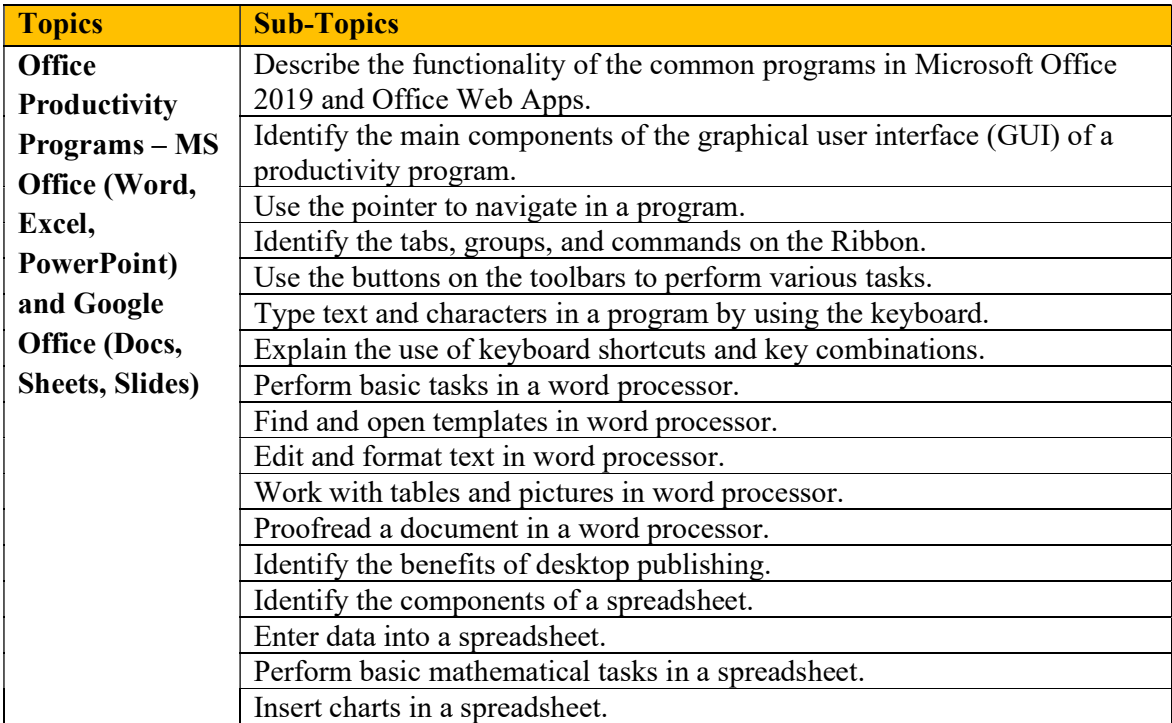

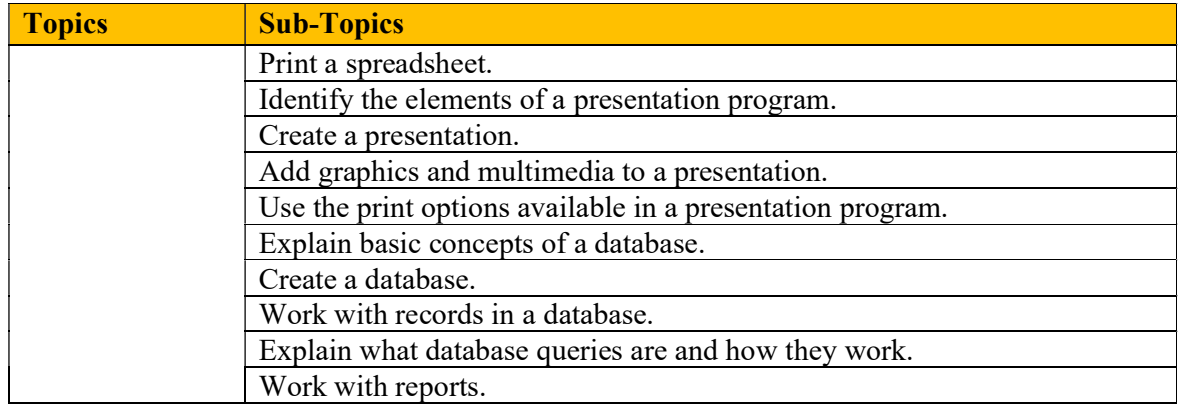

# 21st Century Daily Life Skills:

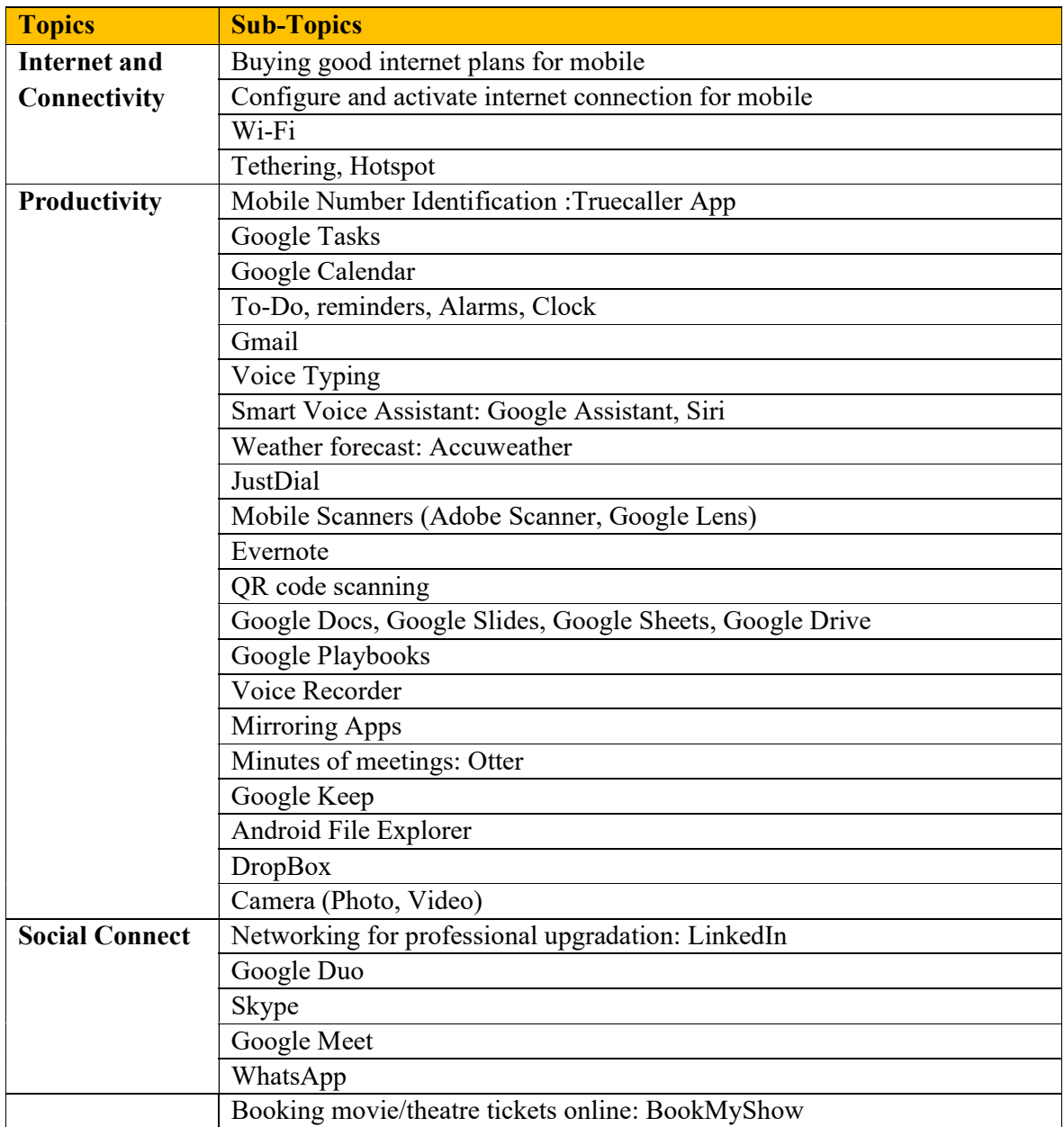

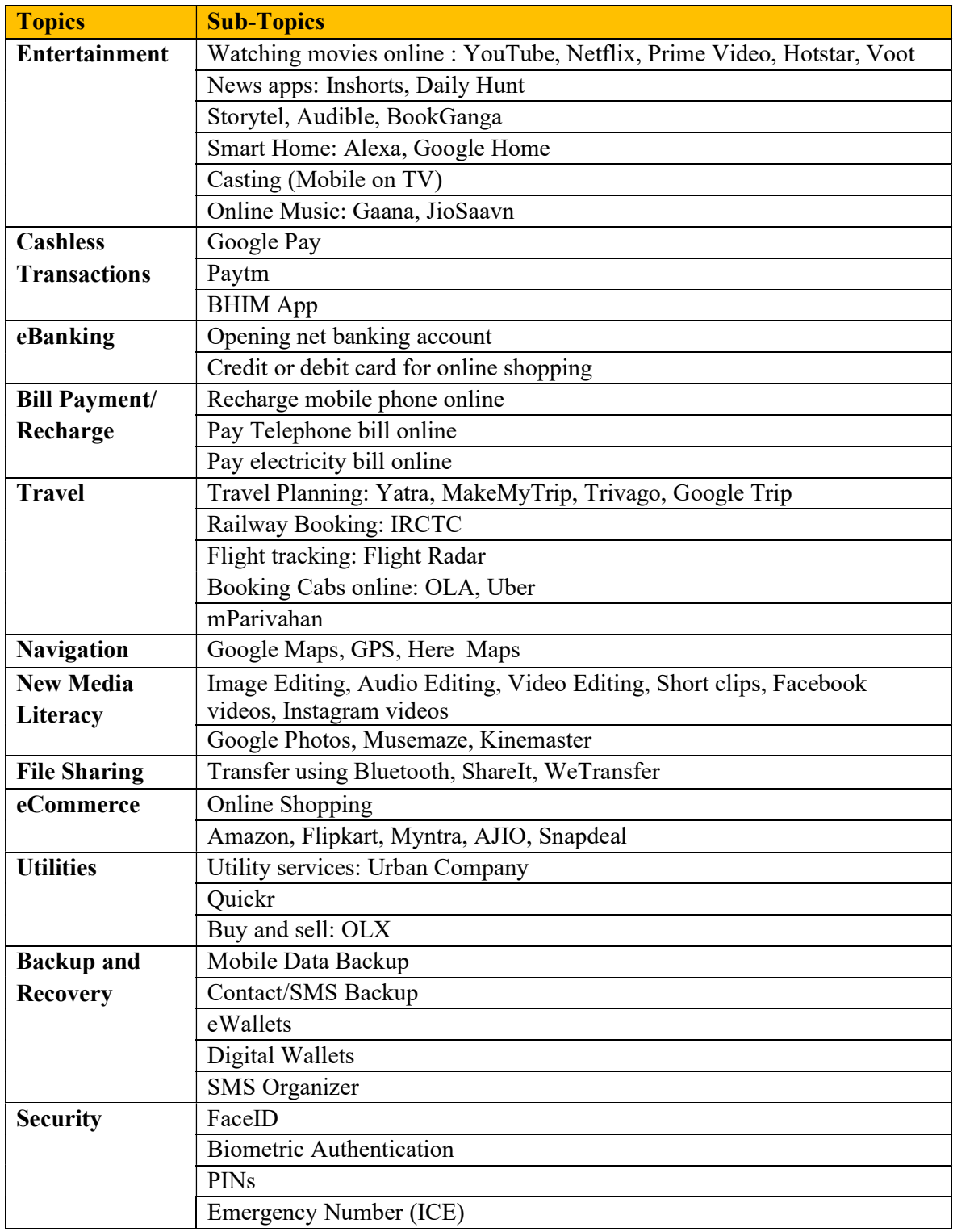

# 21st Century Study Skills:

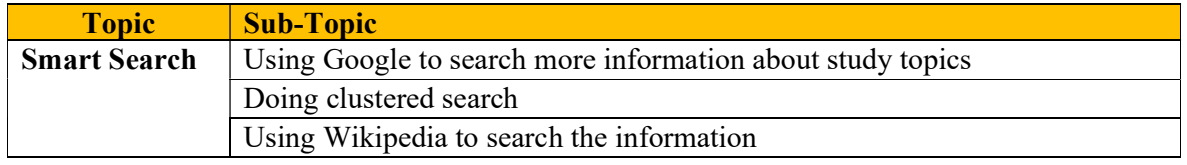

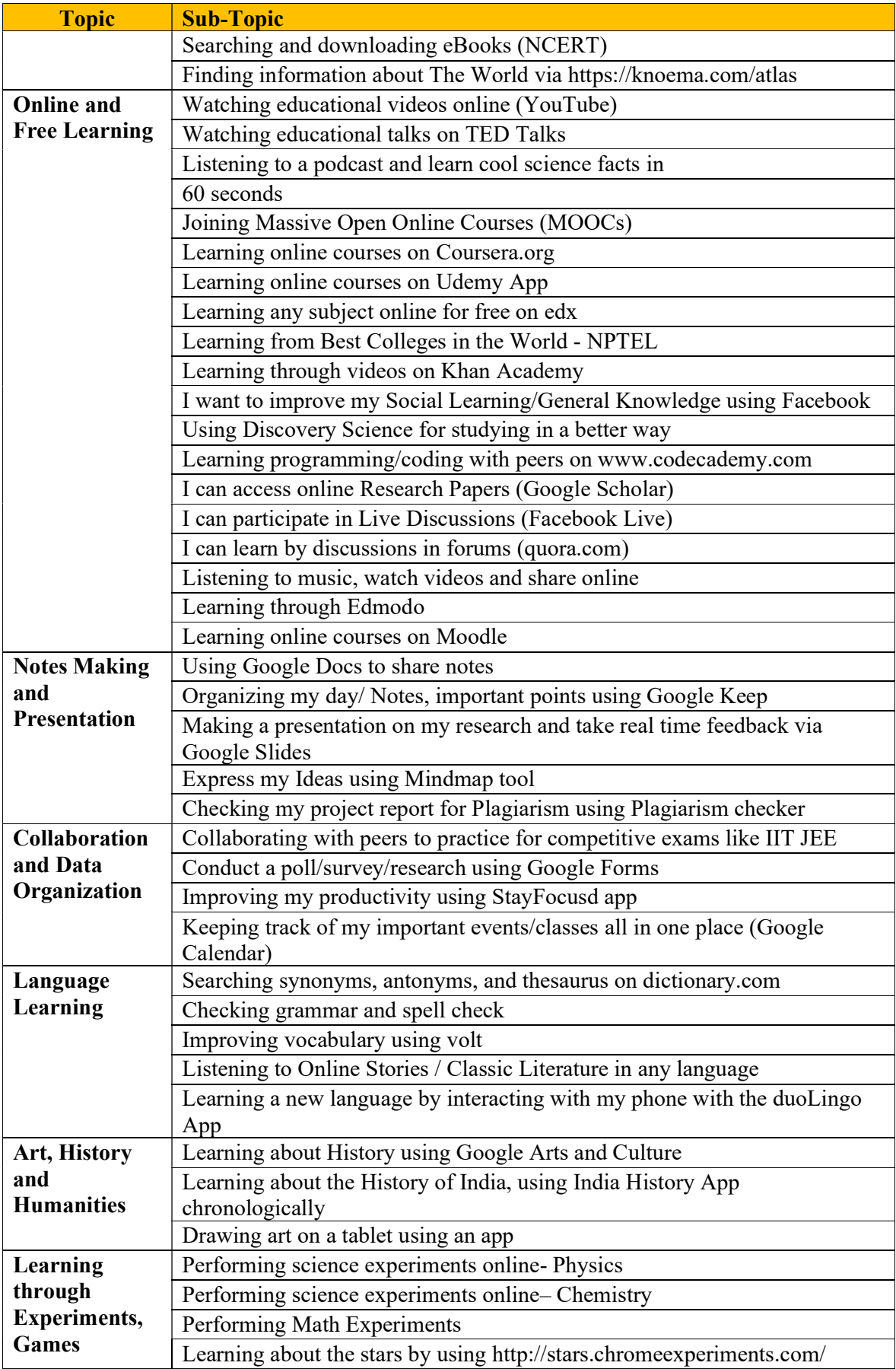

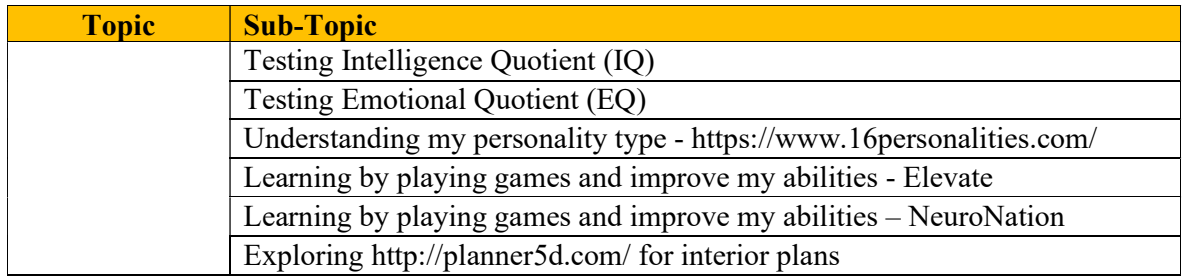

# Digital India Skills:

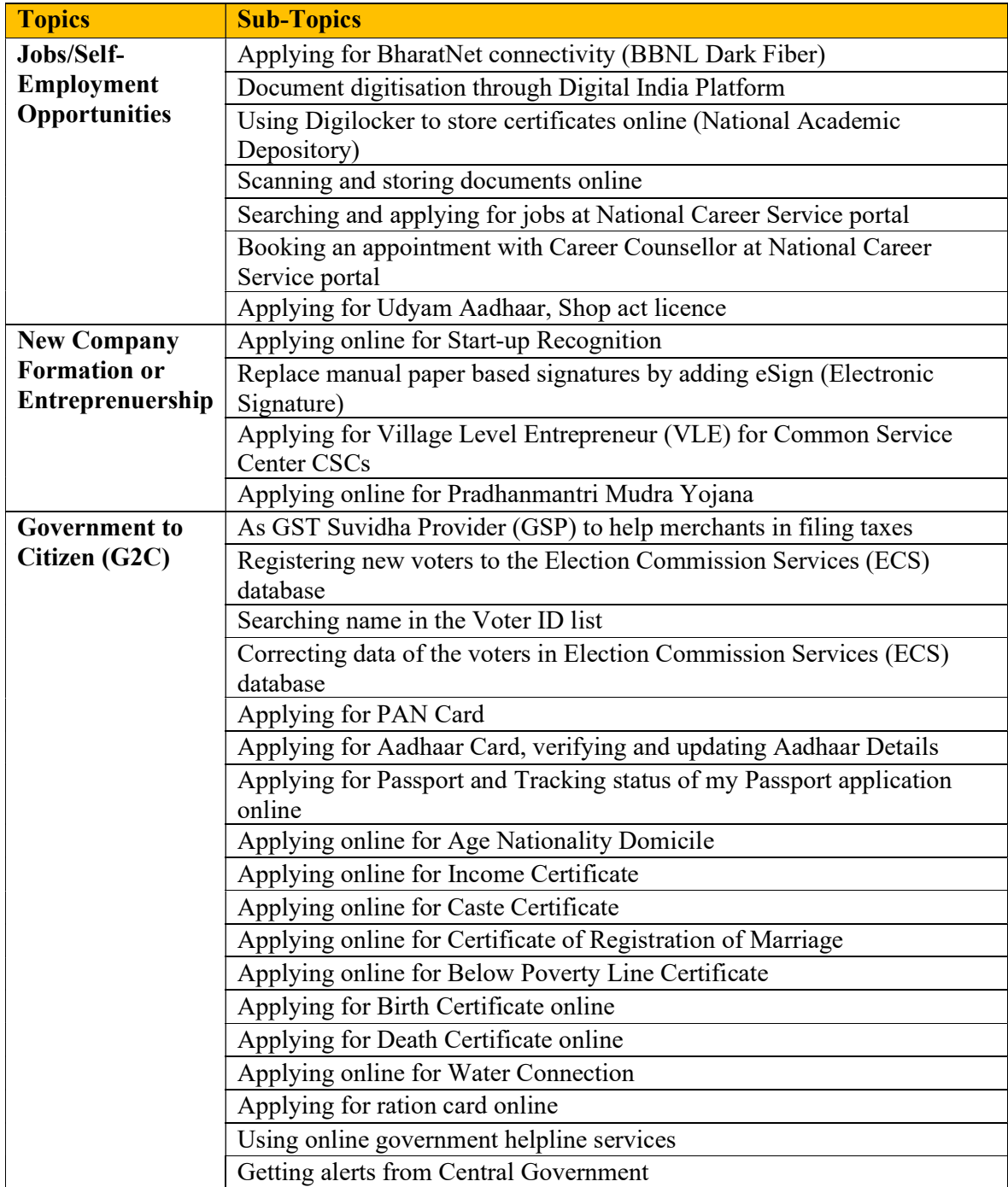

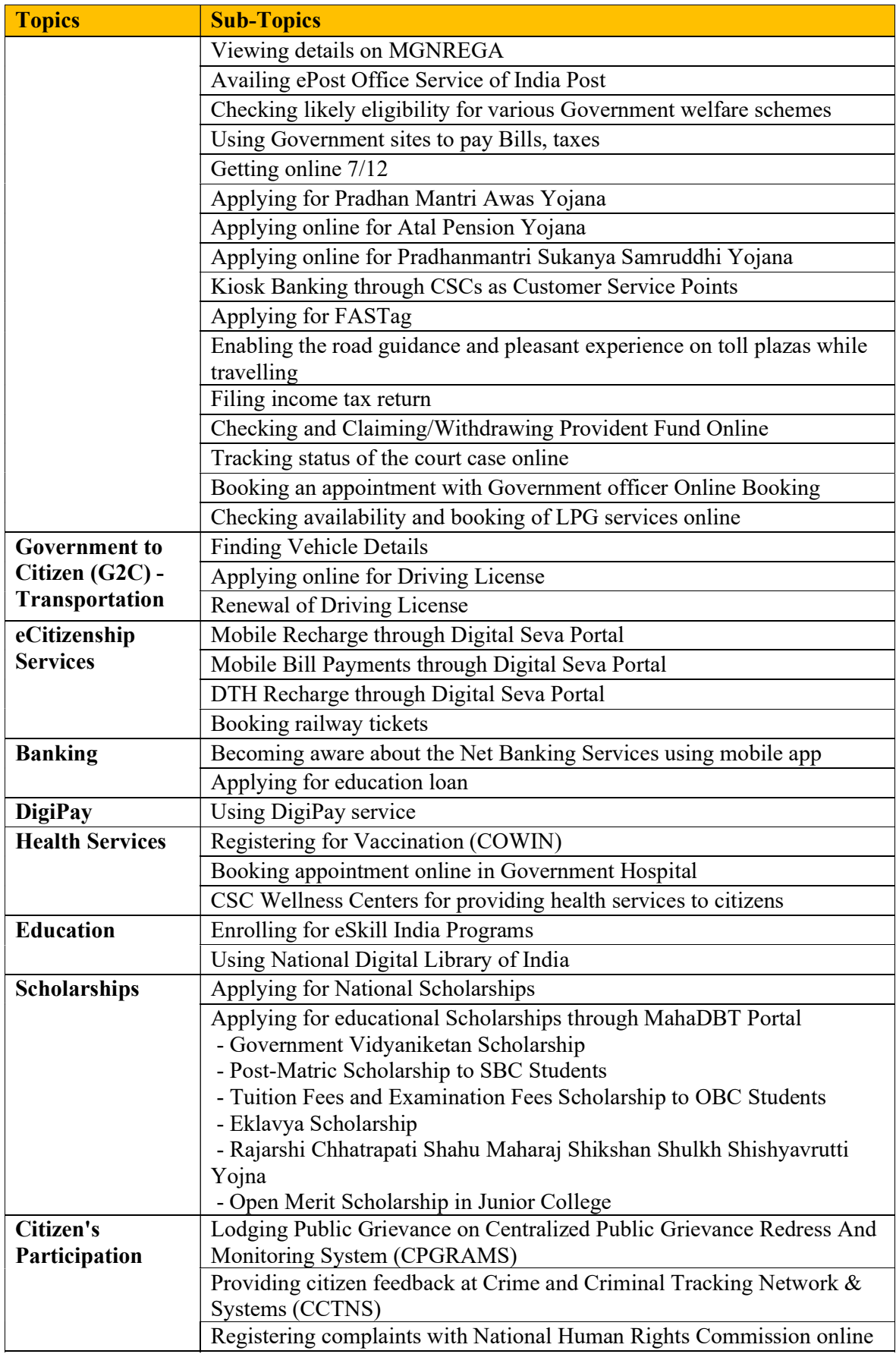

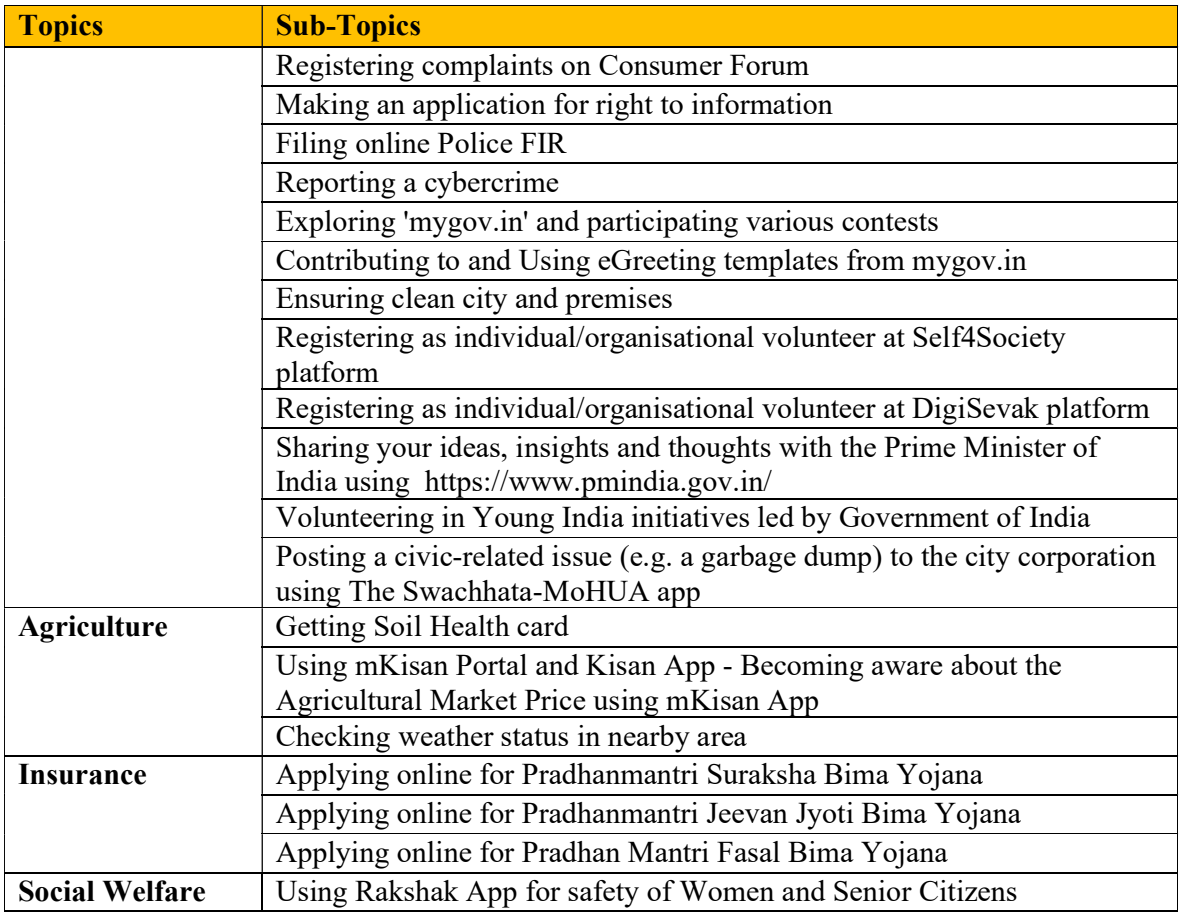

# Ergonomics:

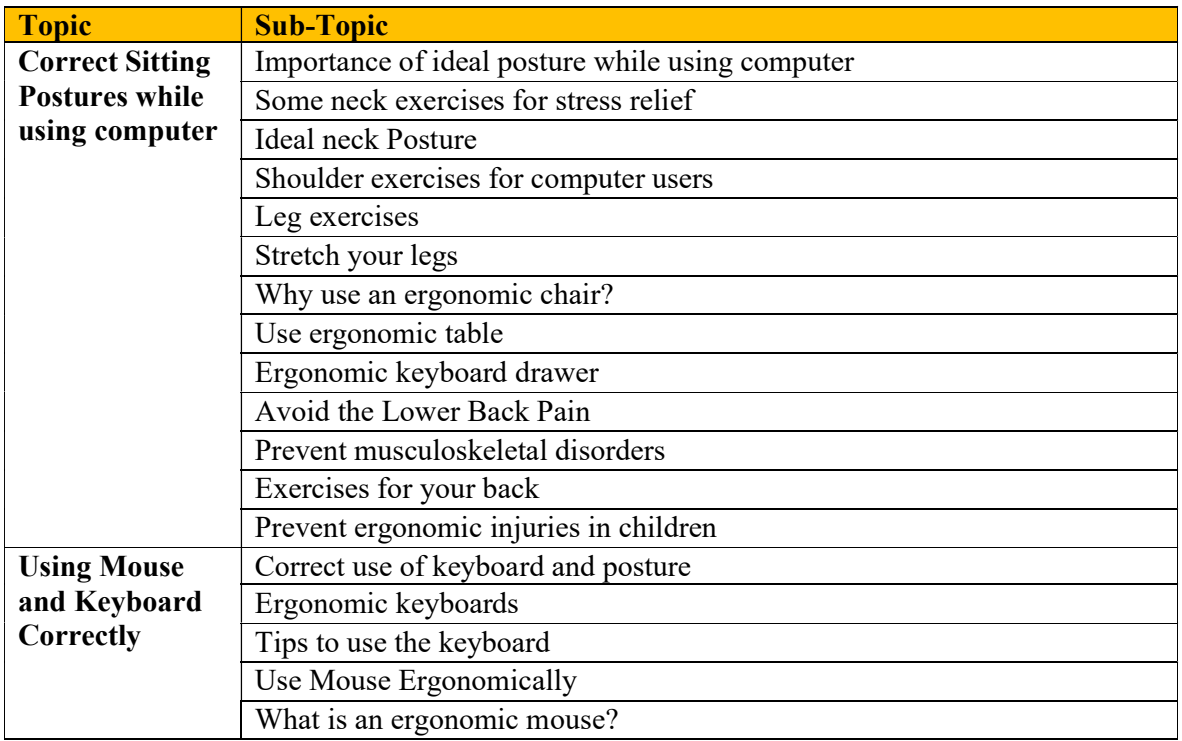

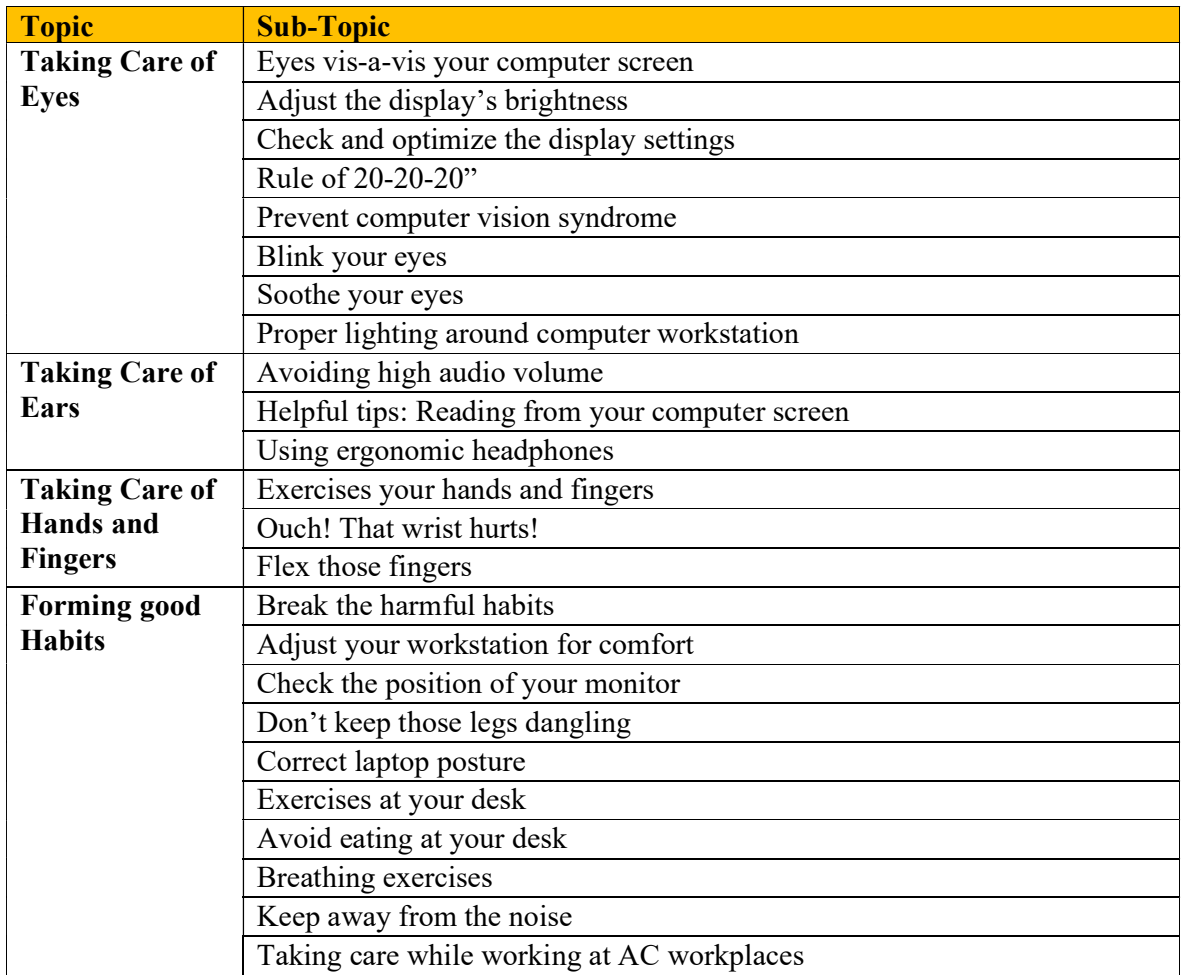

## Go Green:

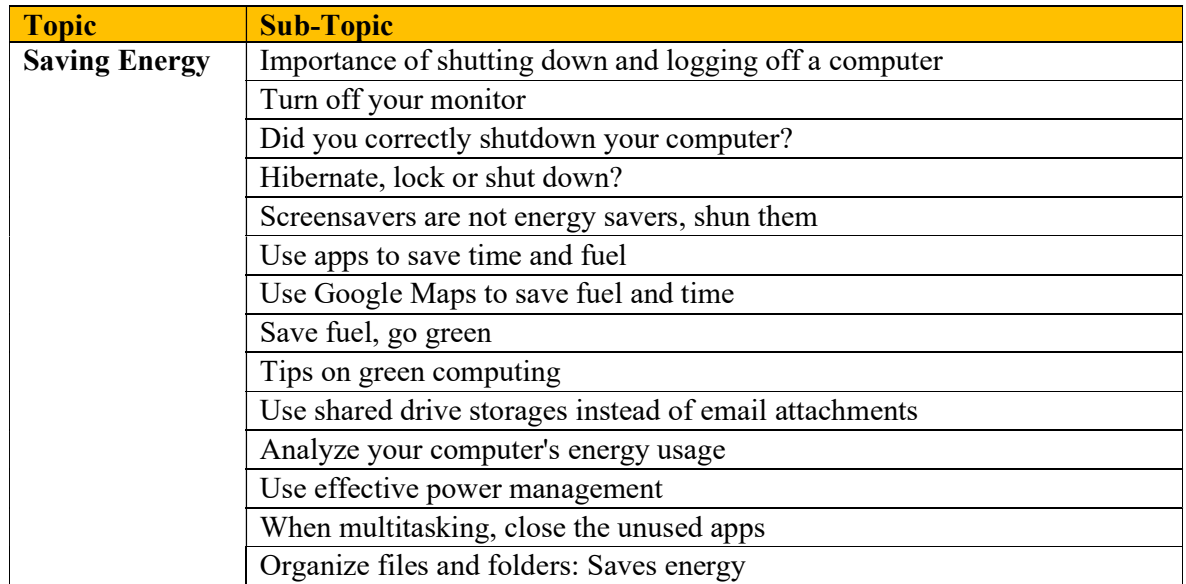

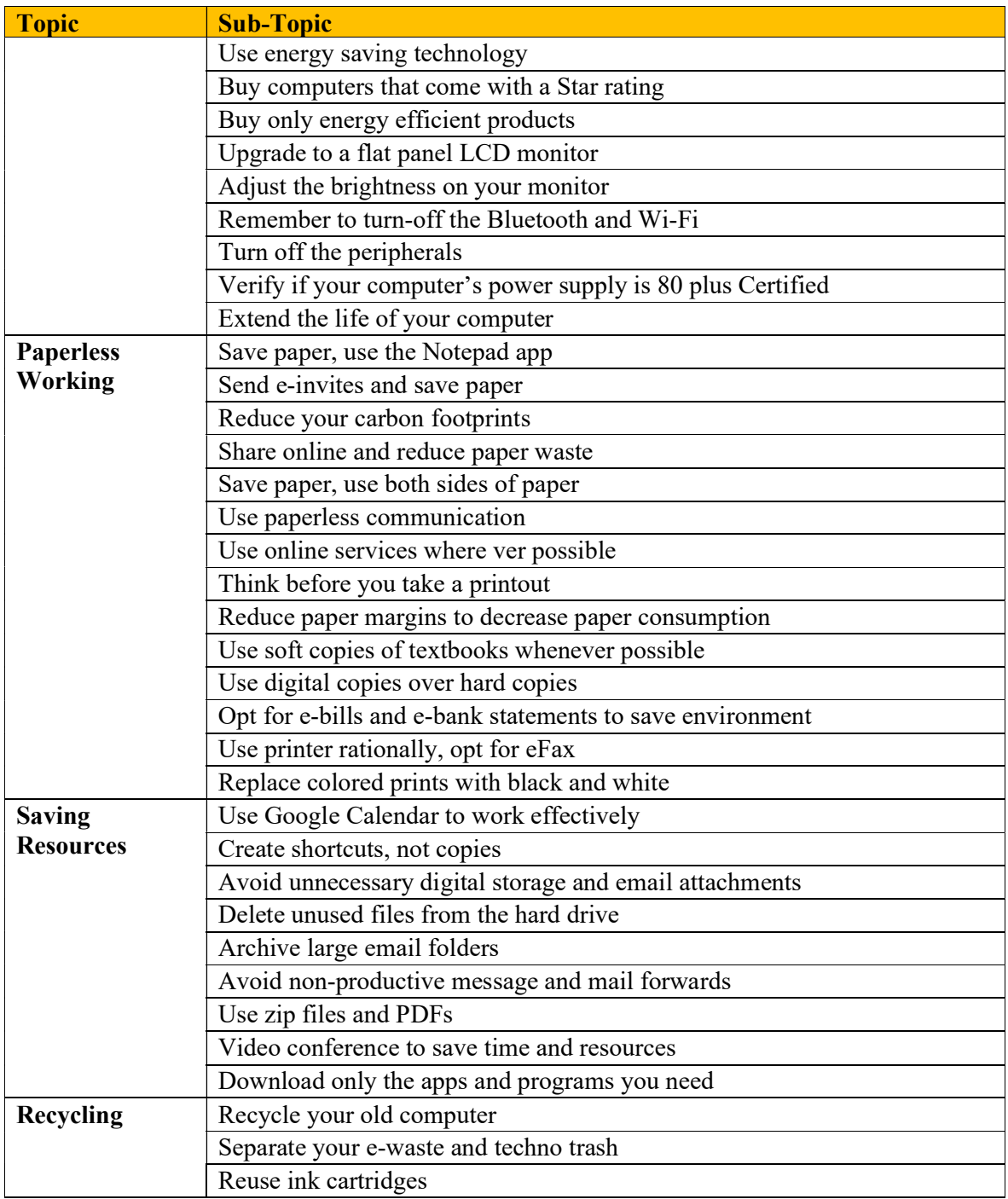

# Netiquettes:

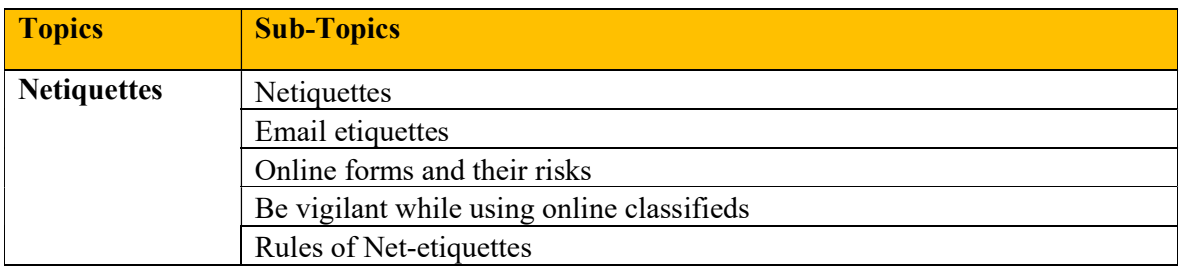

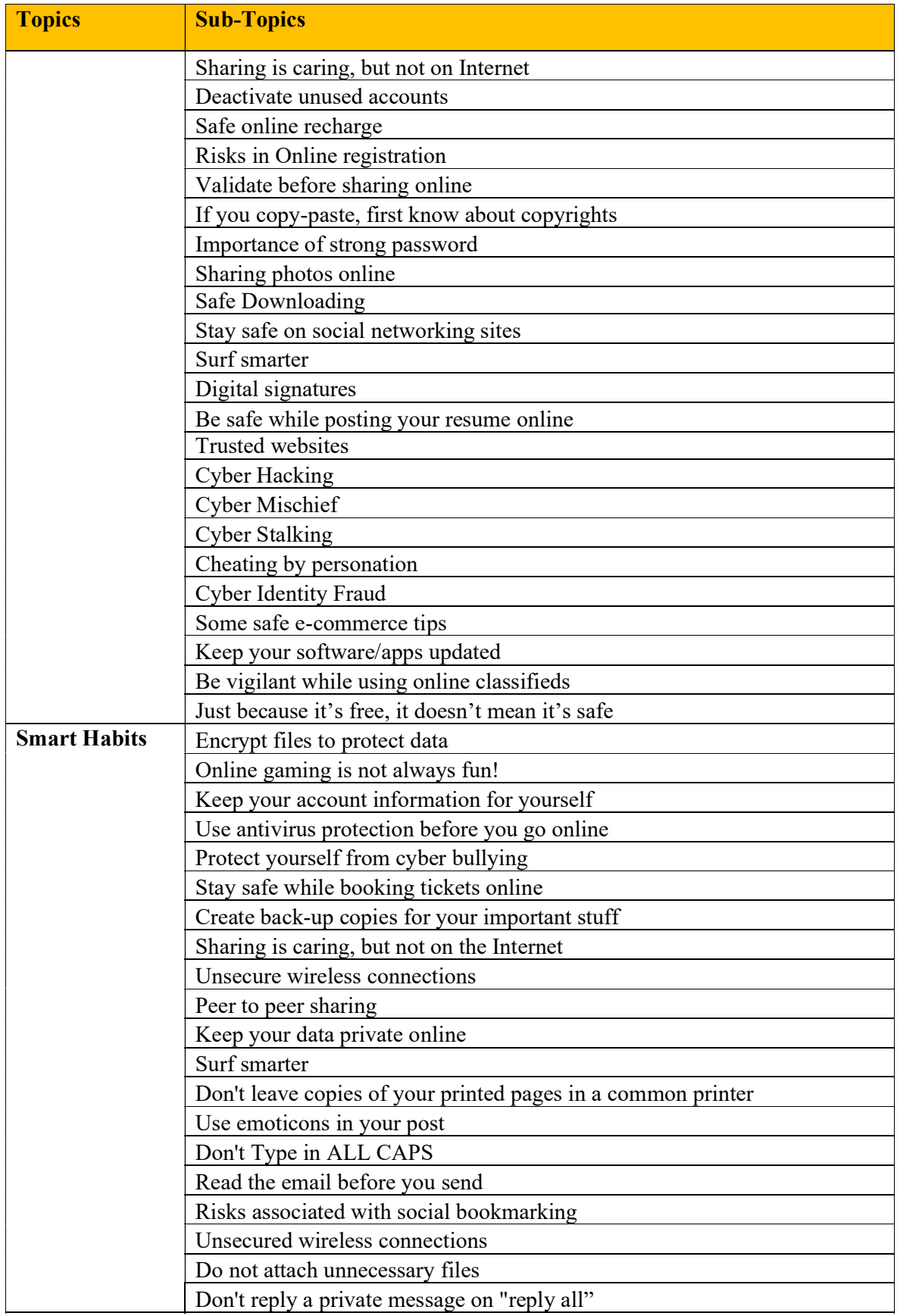

## Cyber Security Skills:

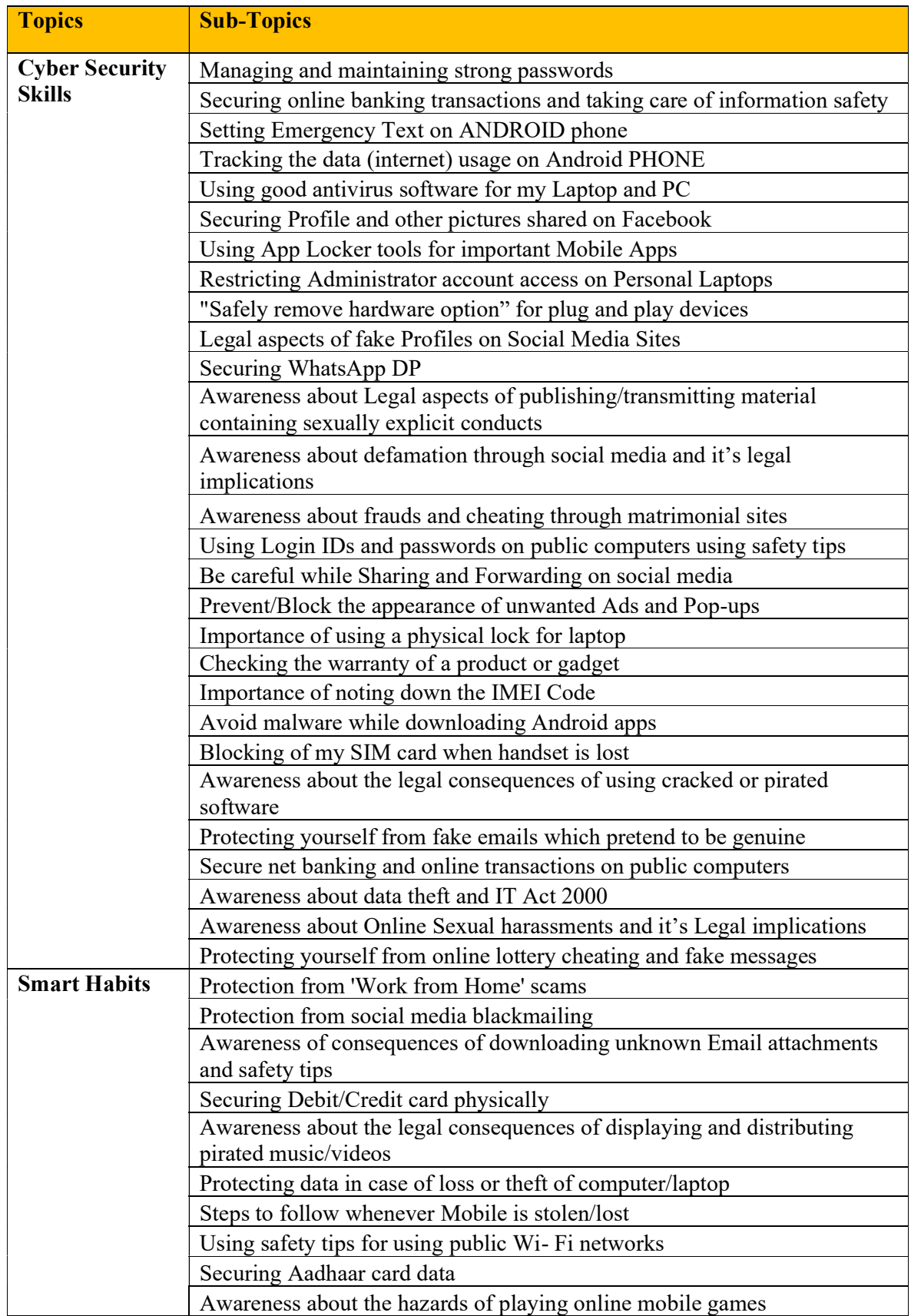

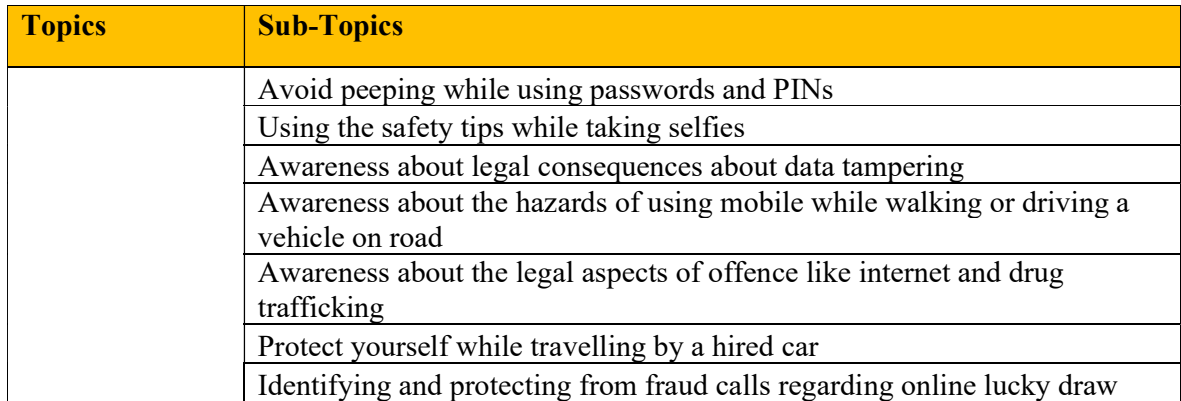

### Job Readiness Skills:

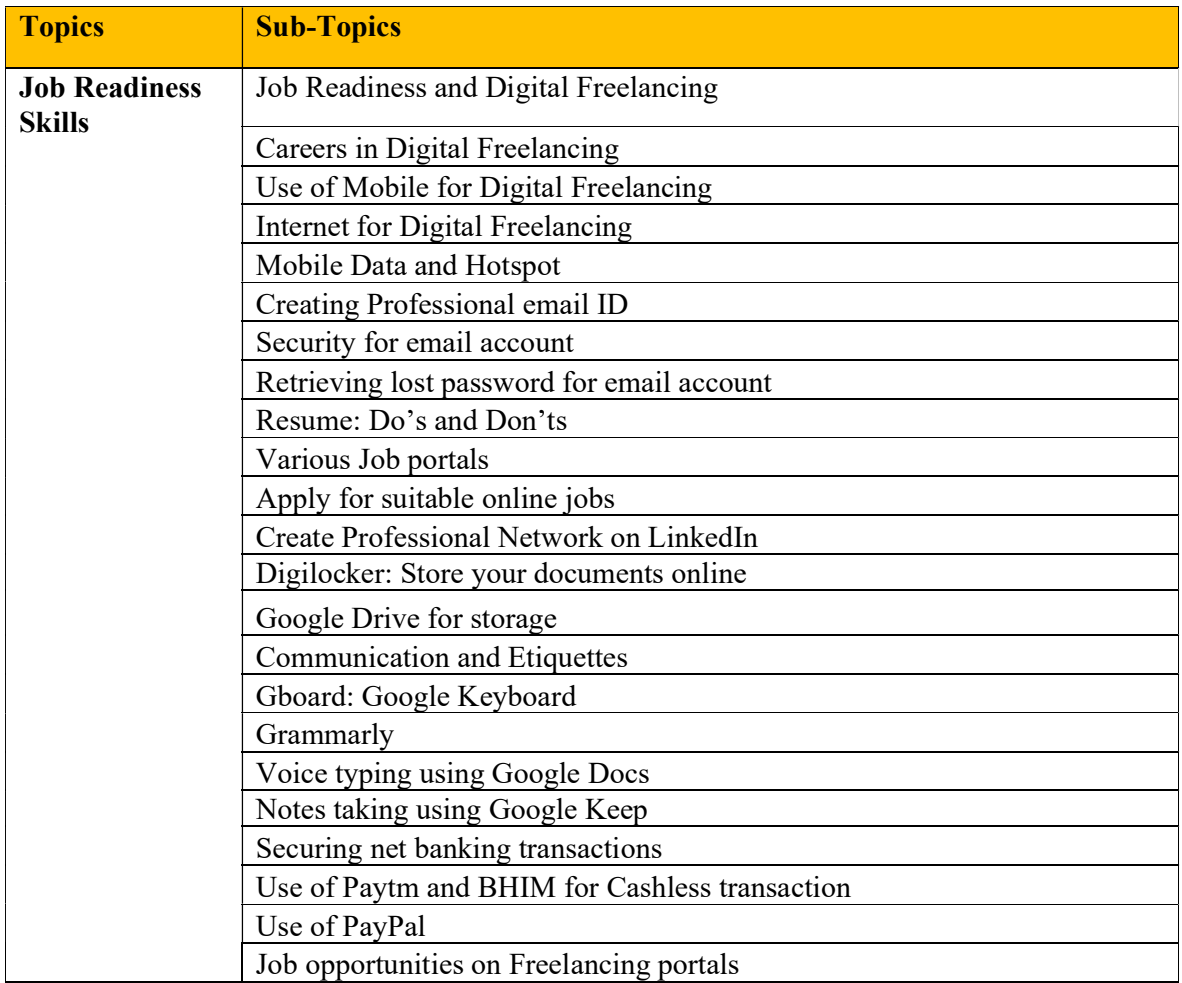

# Work From Home (WFH) Skills:

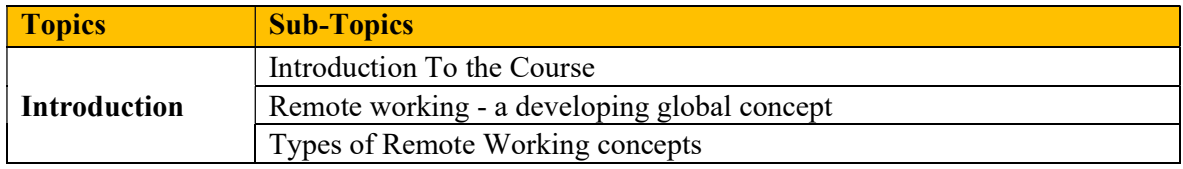

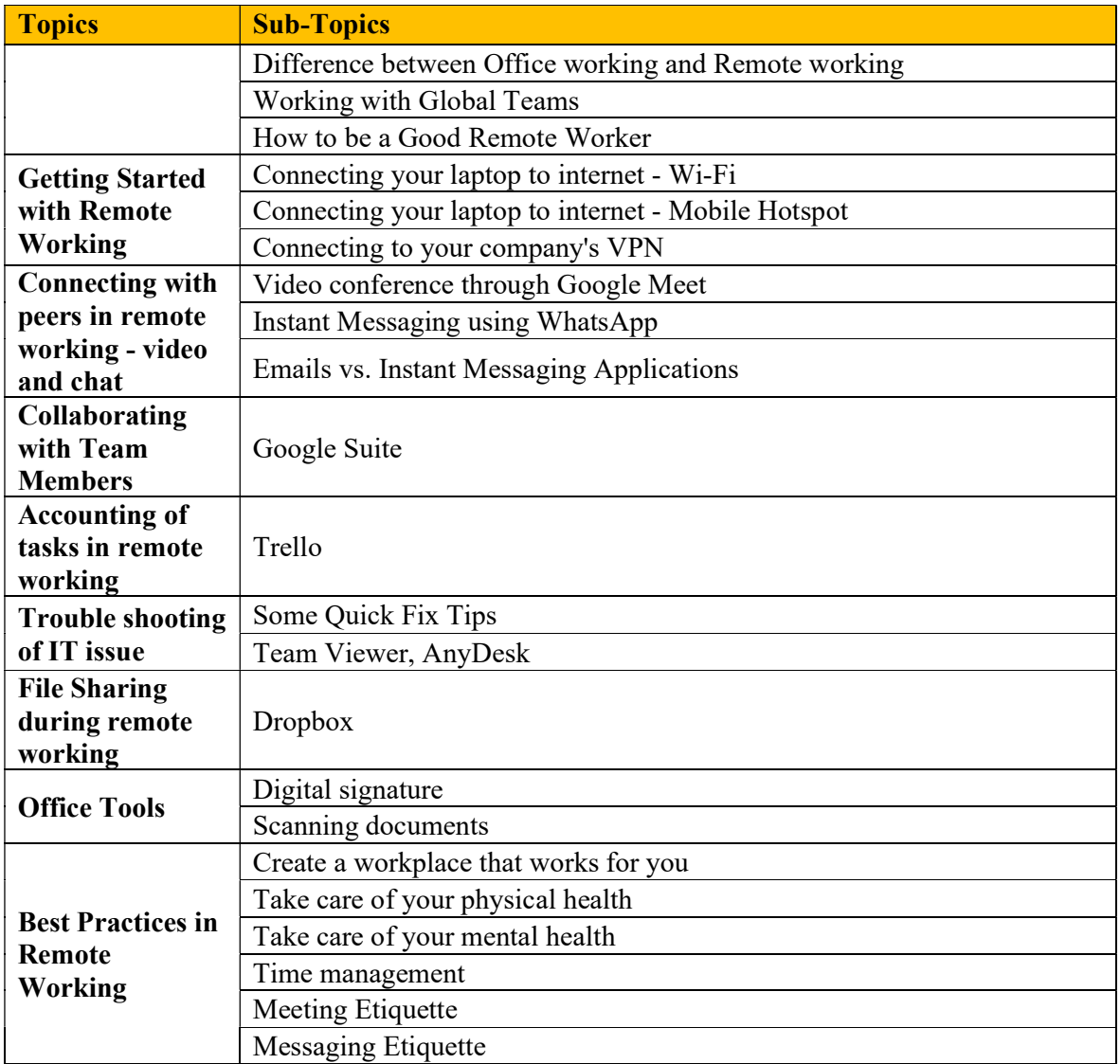

### Module 3:DS-BDS: Certificate in Domain Specific Basic Digital Skills

### Job Readiness Skills-1 (Learning Experience)

### The following sections has the list of courses (Electives) along with the detailed syllabus.

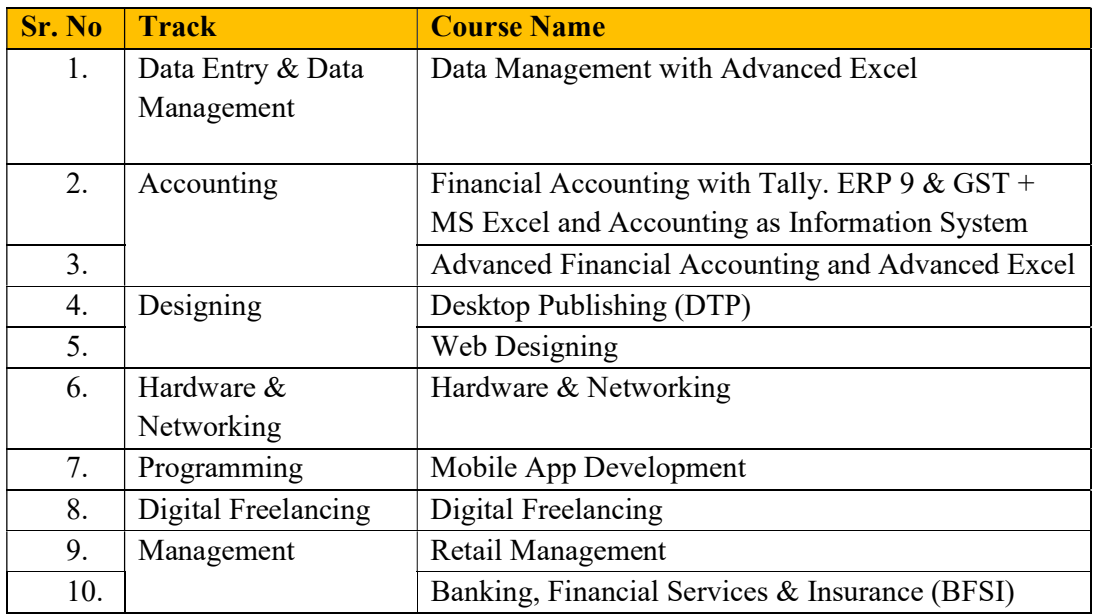

## Course 01: Data Management with Advanced Excel – Syllabus

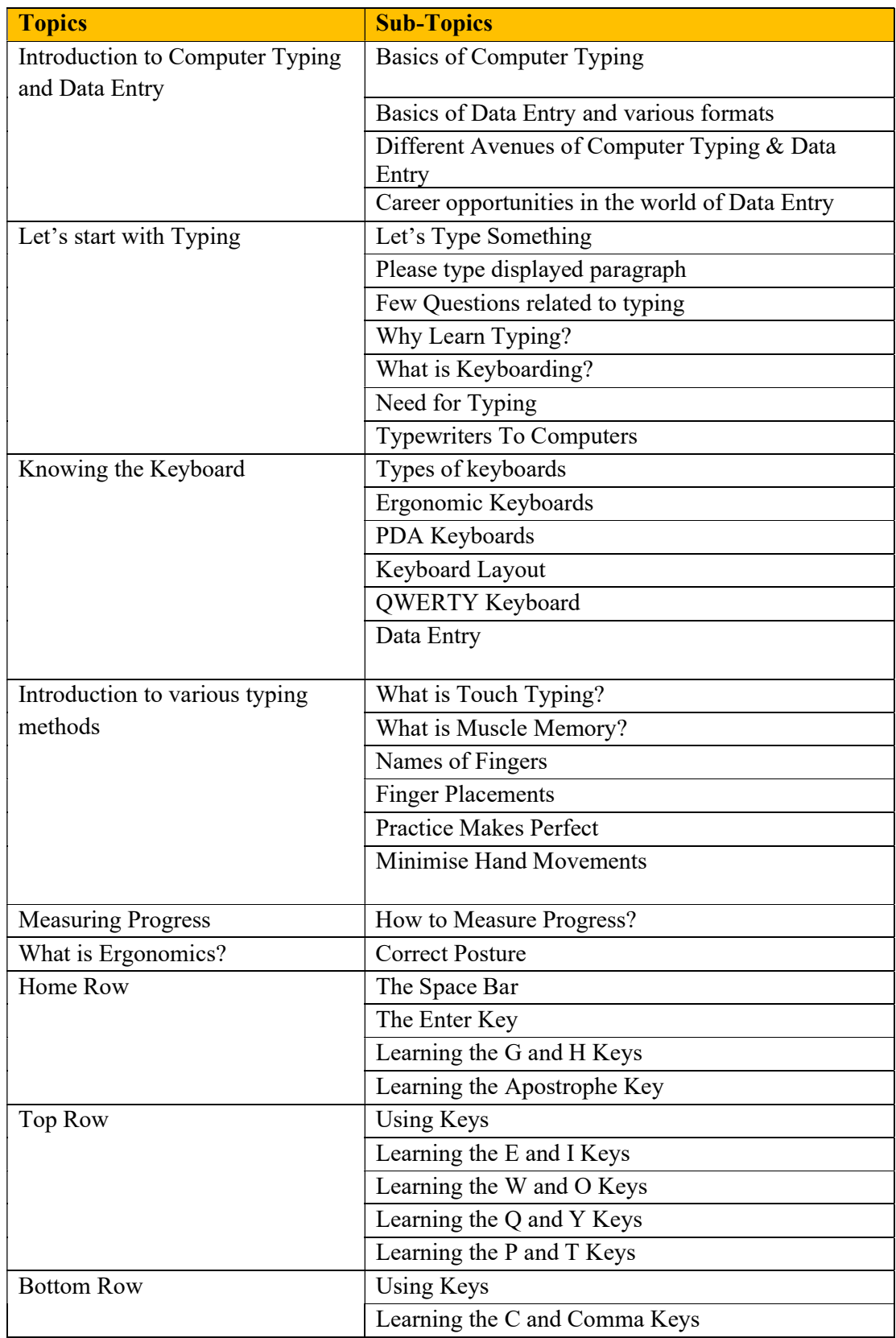

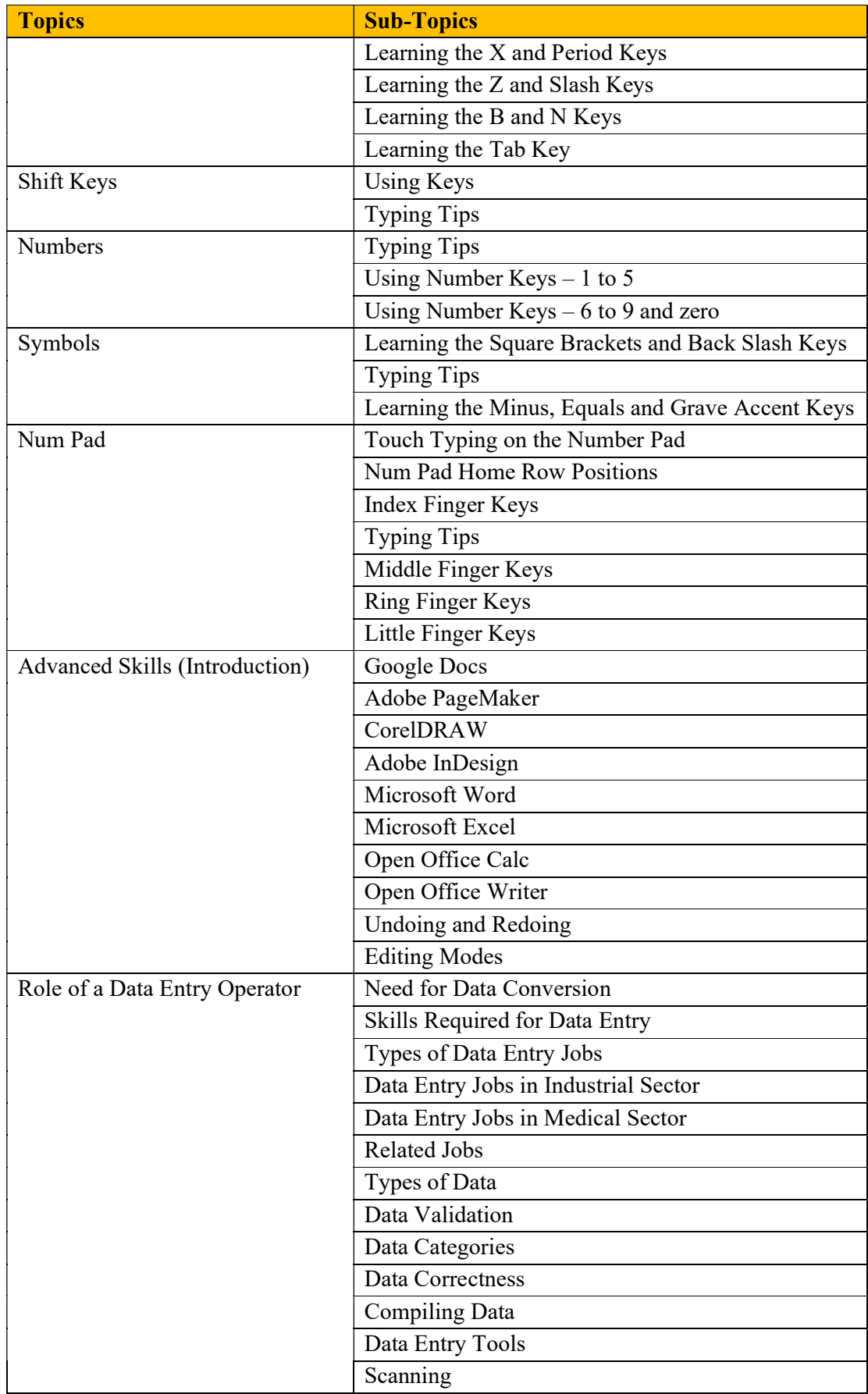

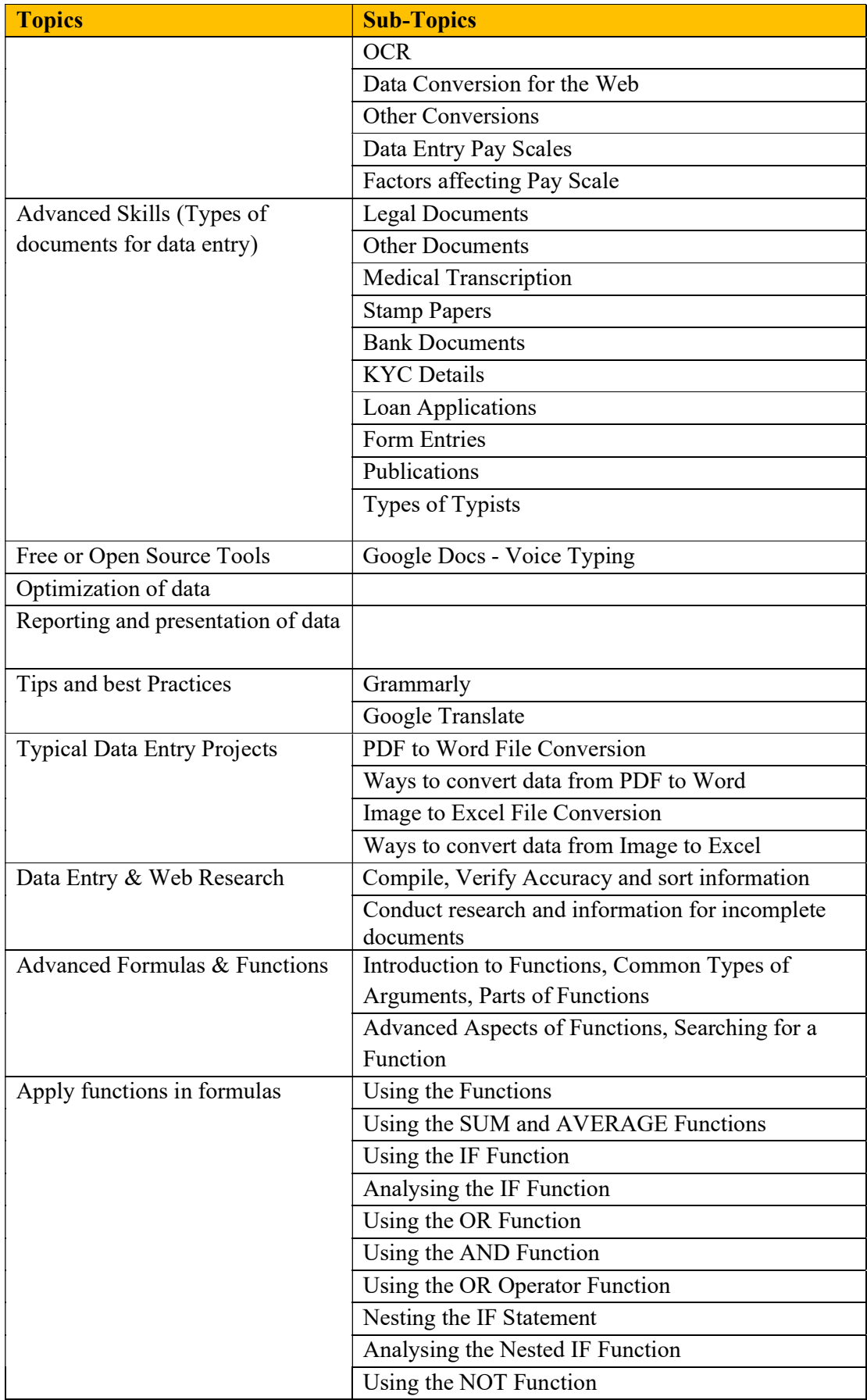

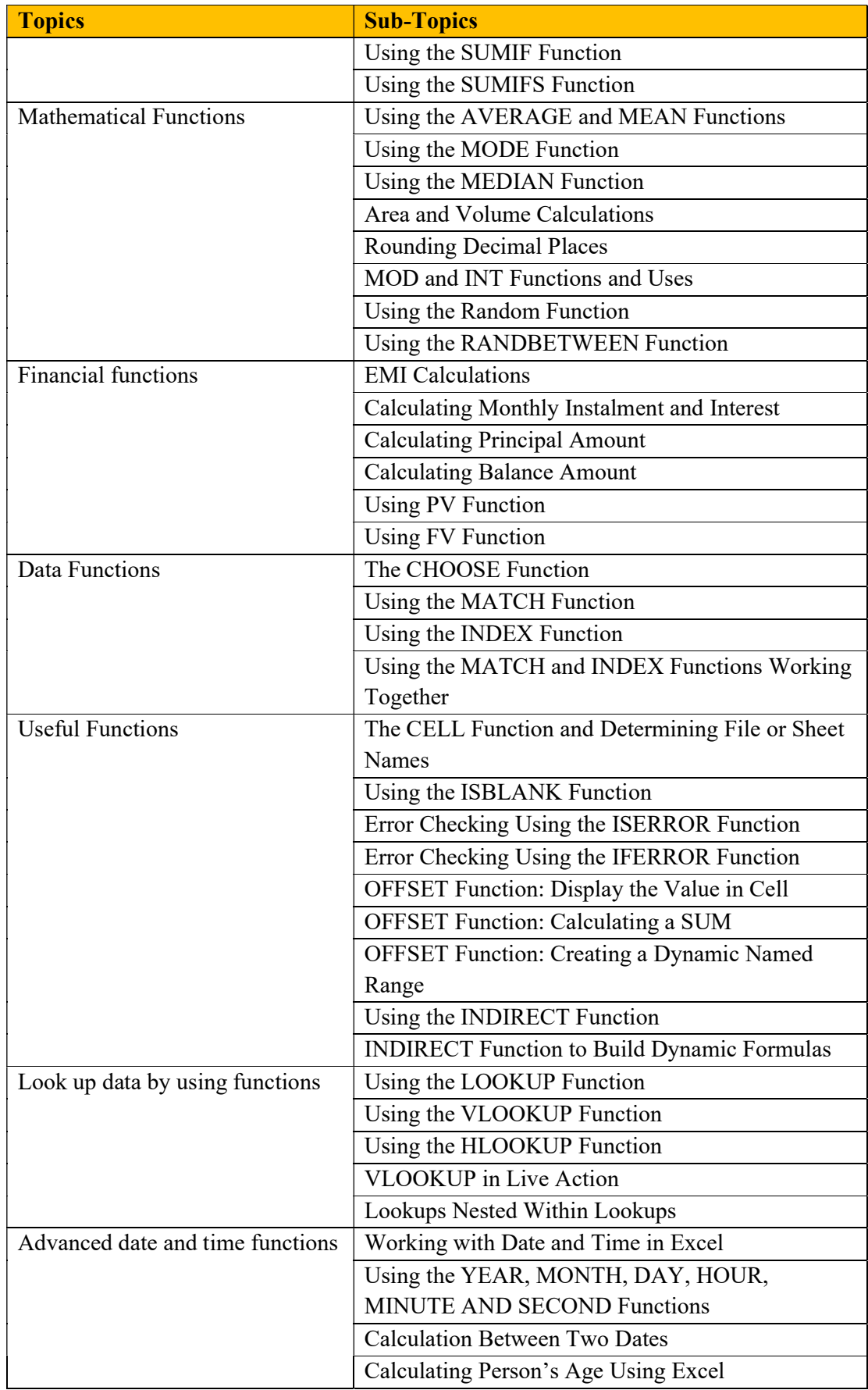

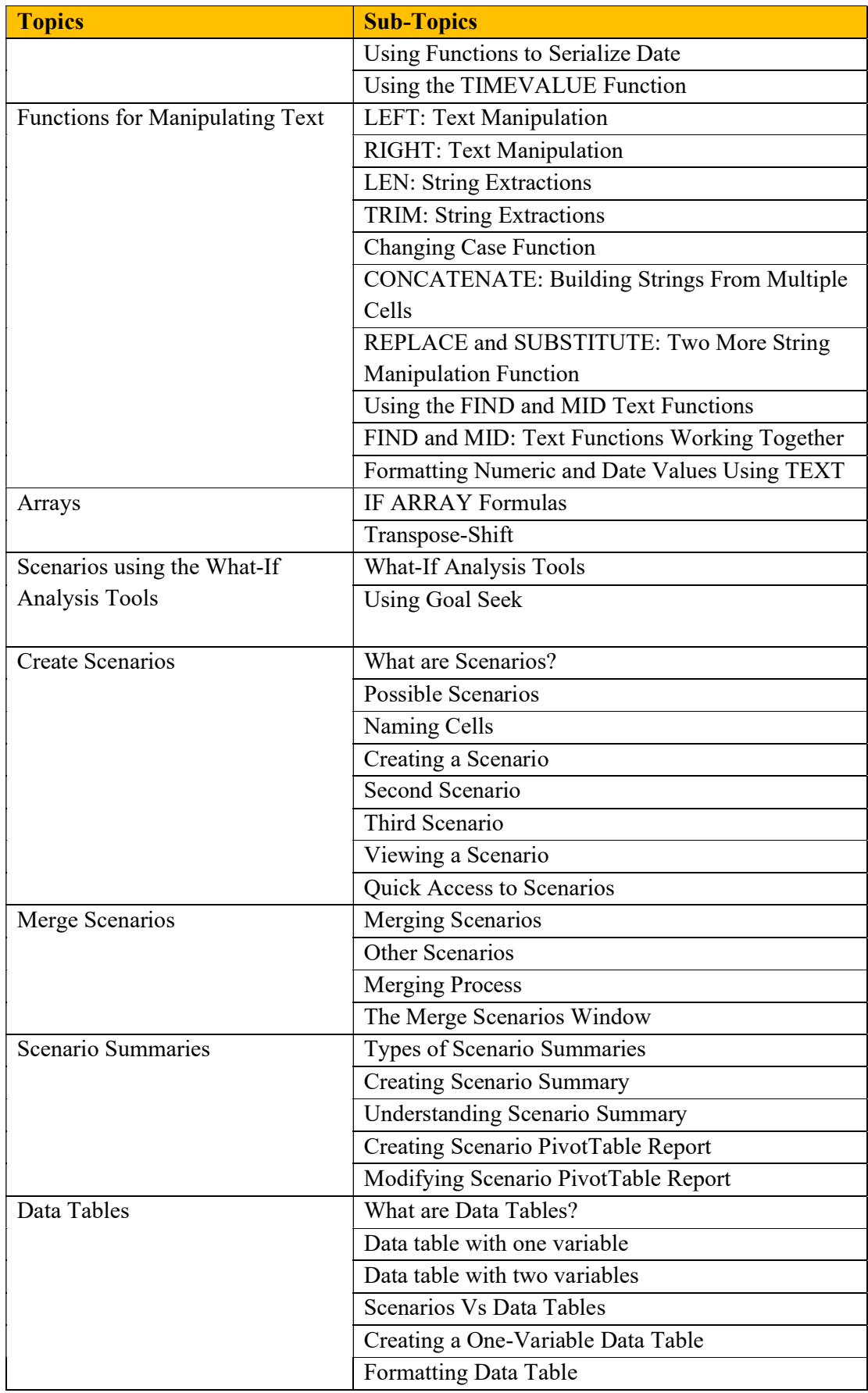

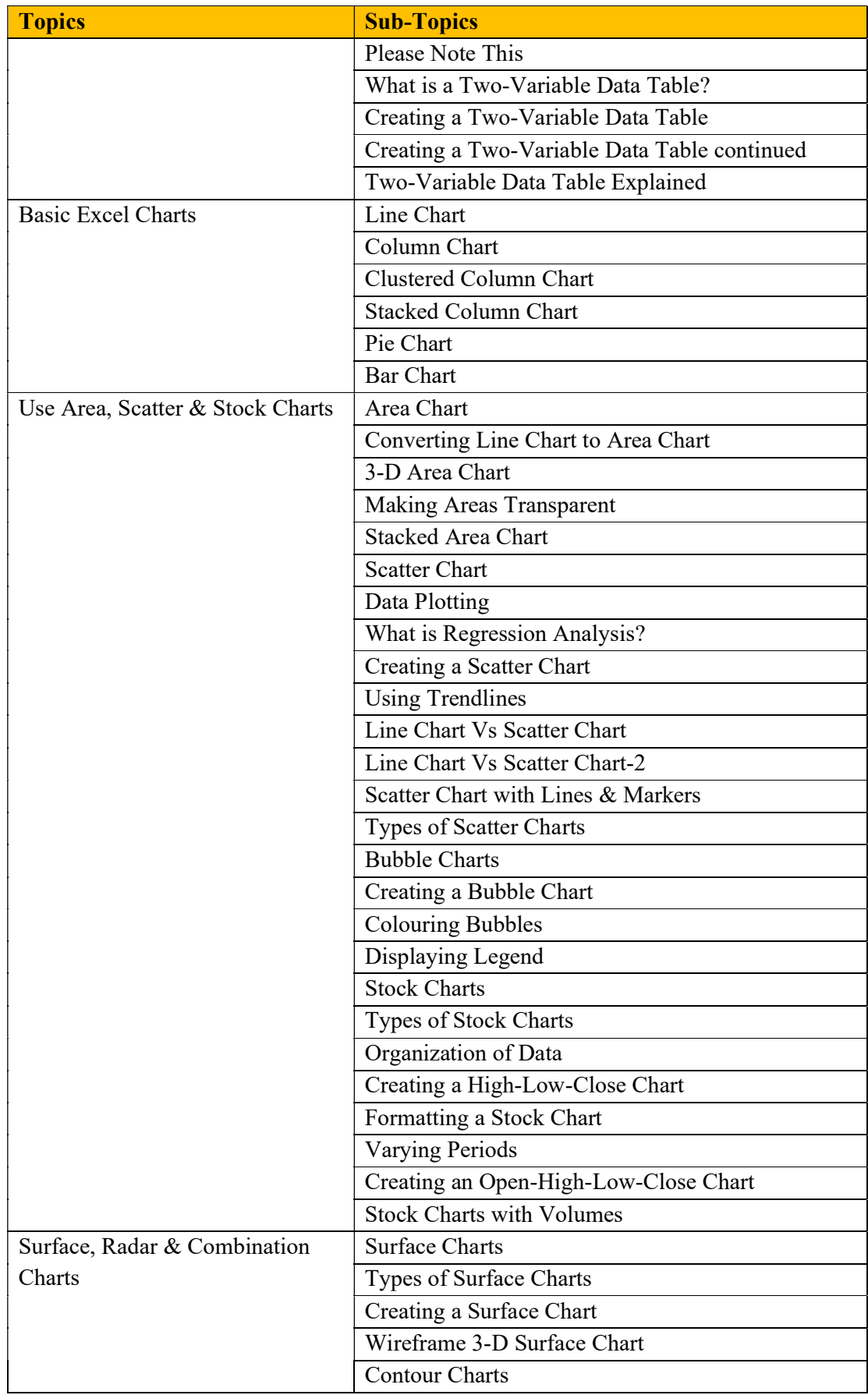

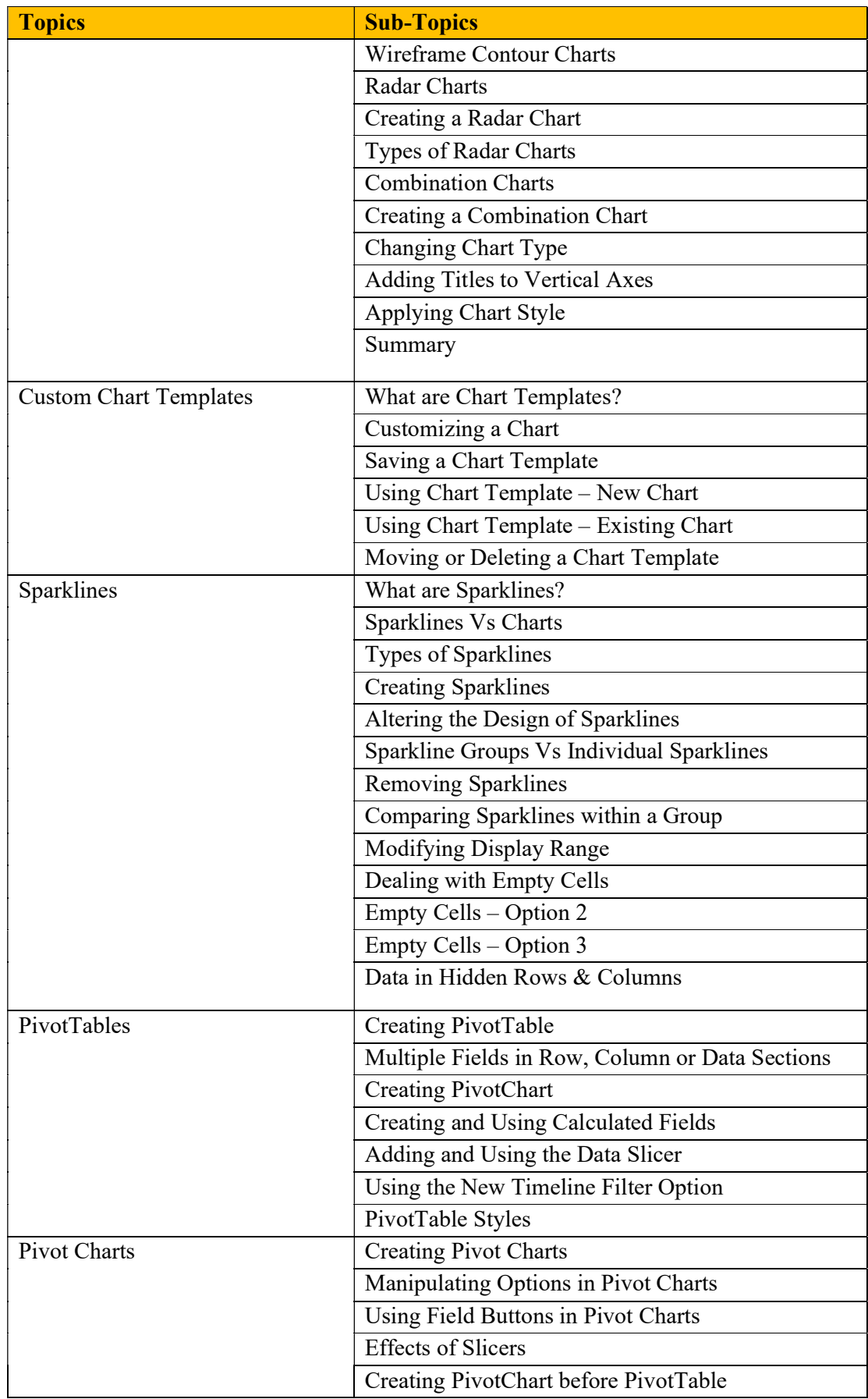

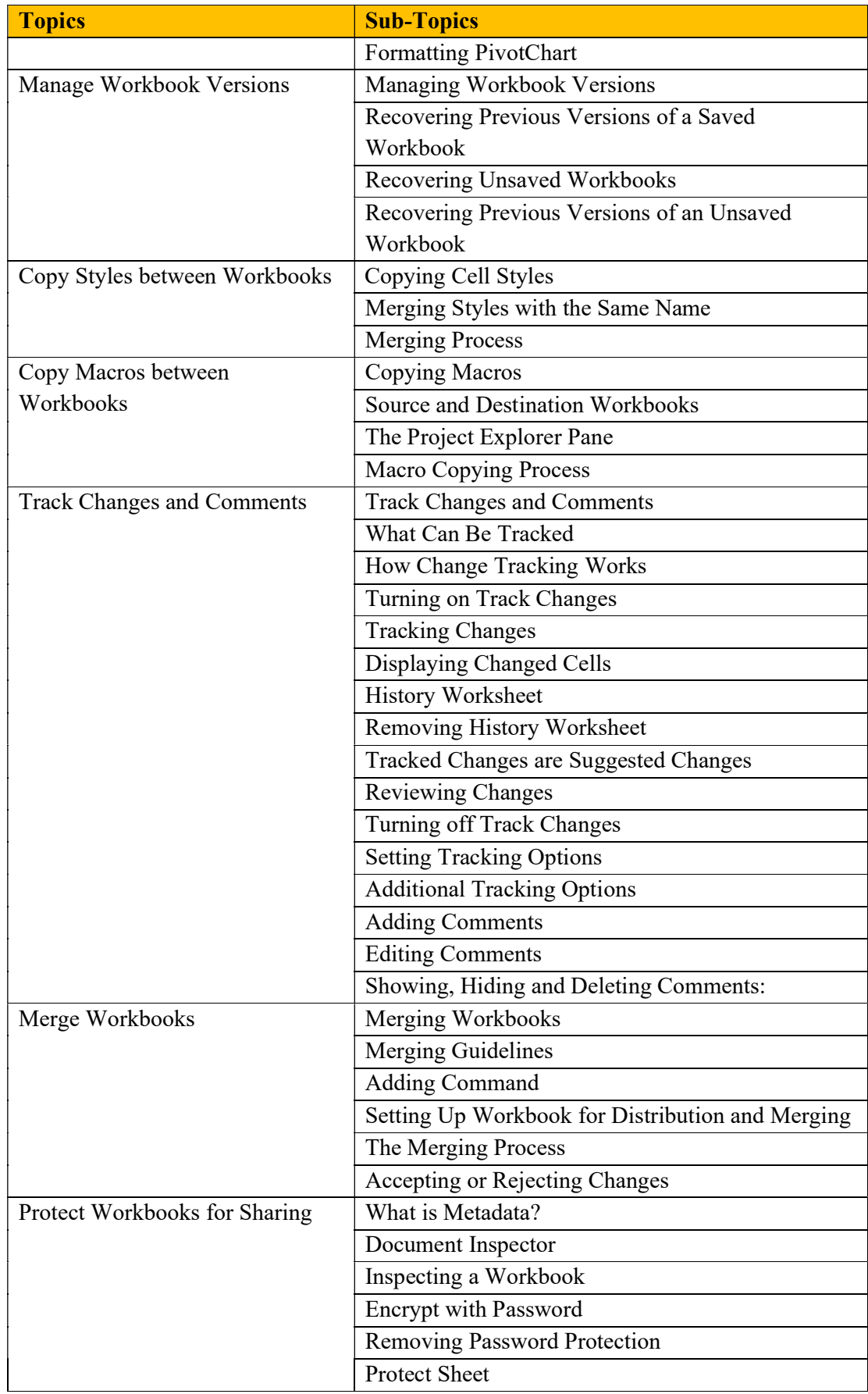
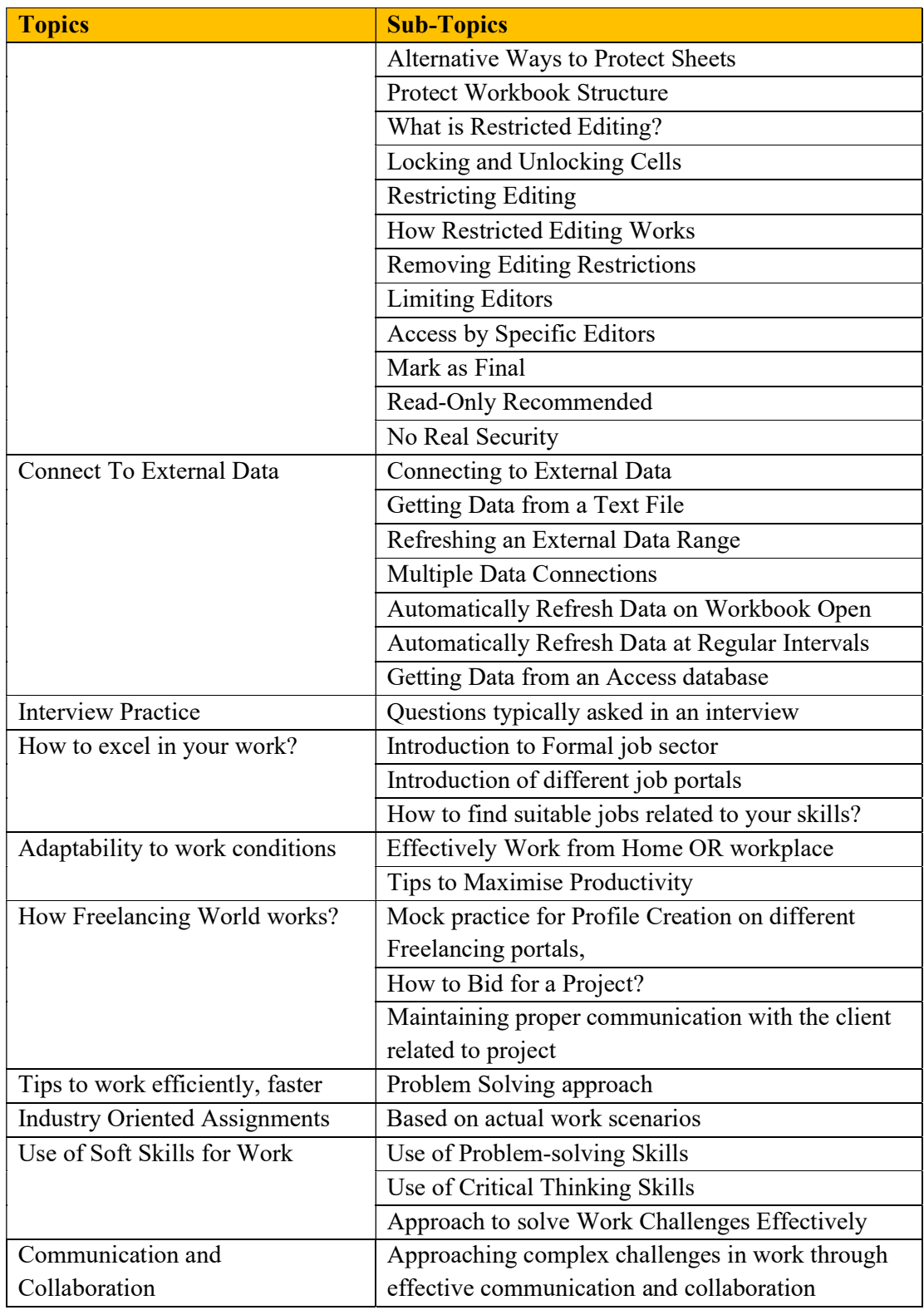

#### Course 02: Financial Accounting with Tally. ERP 9 & GST + MS Excel + Accounting as Information System – Syllabus

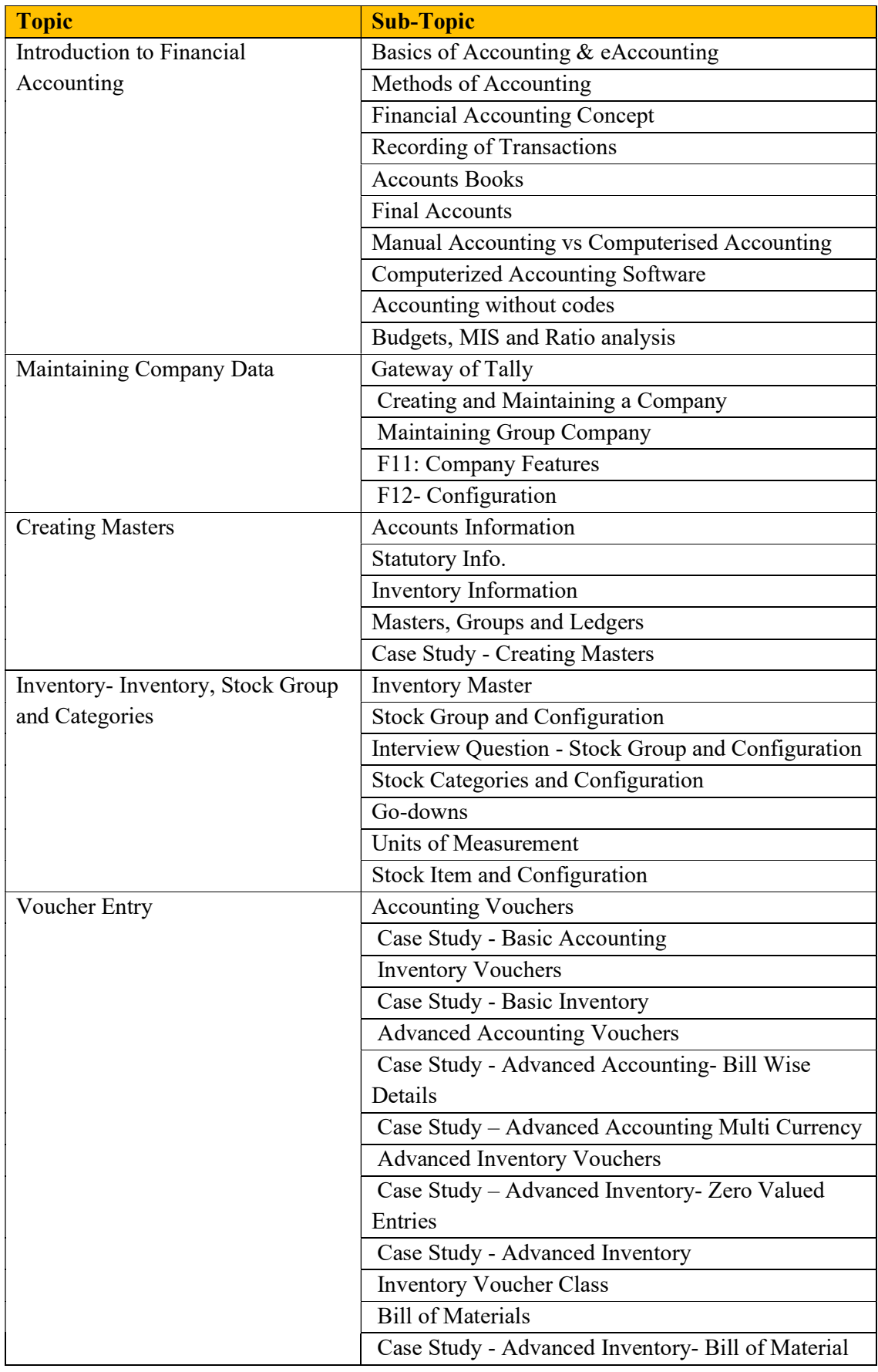

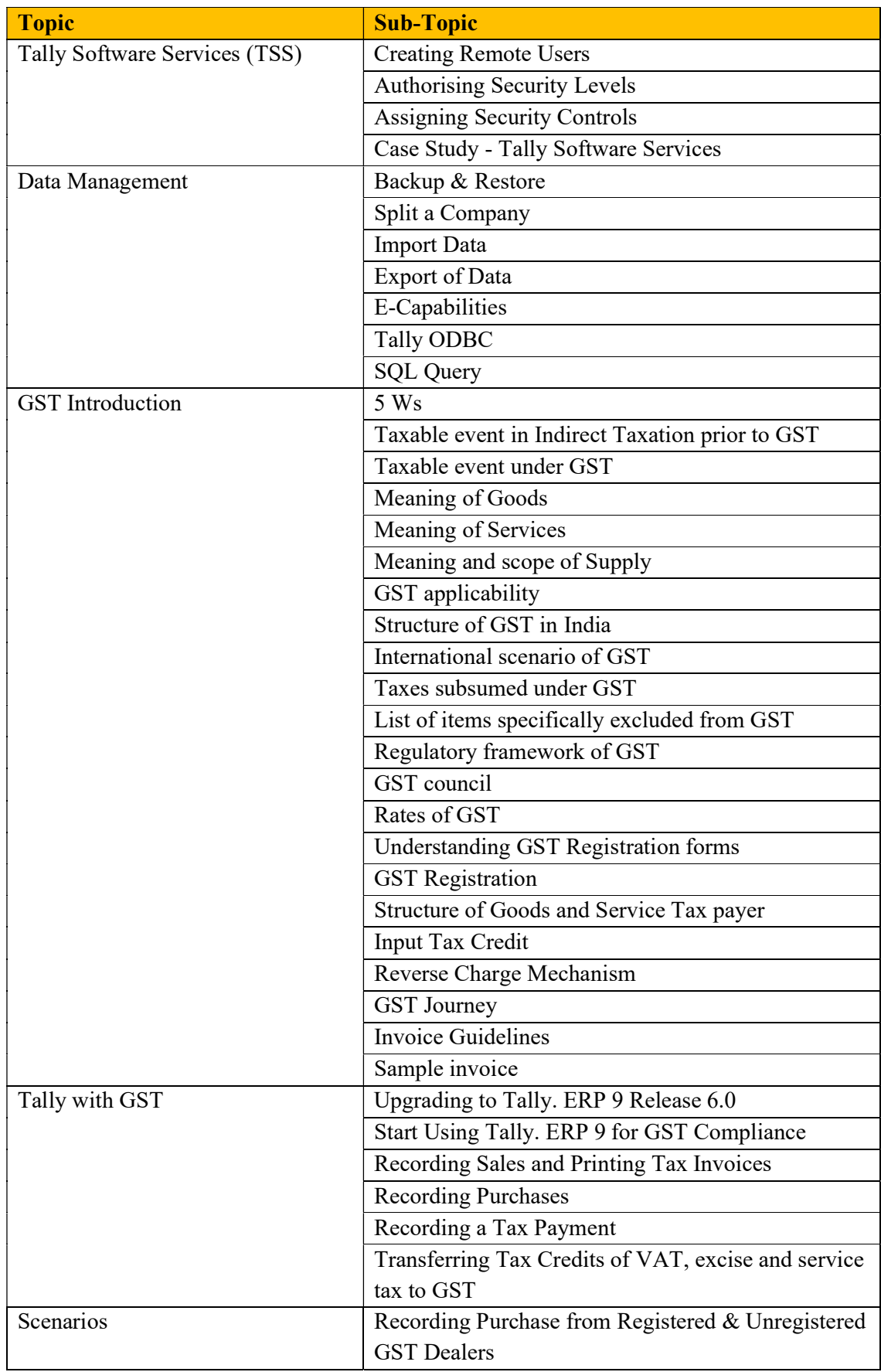

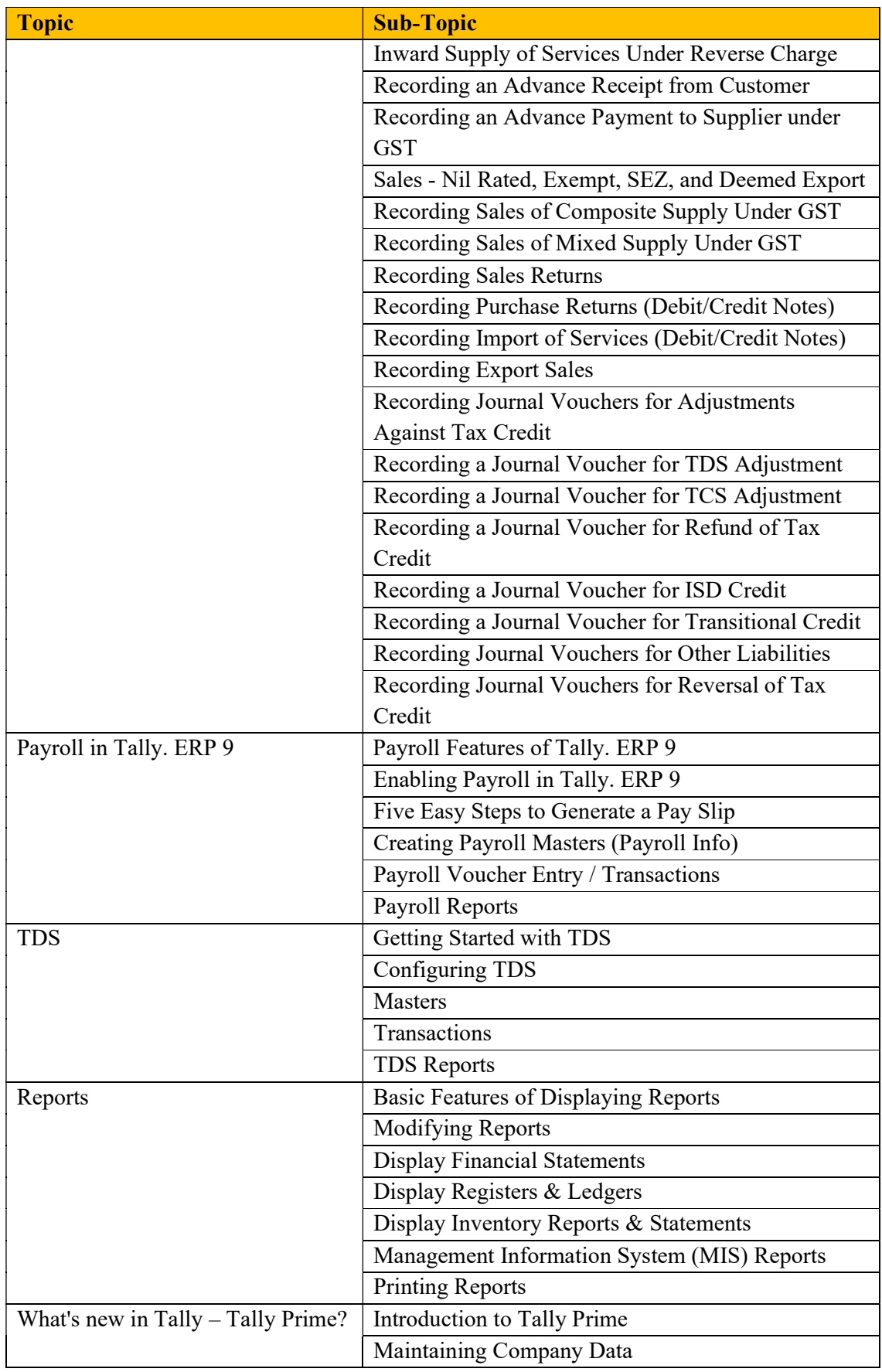

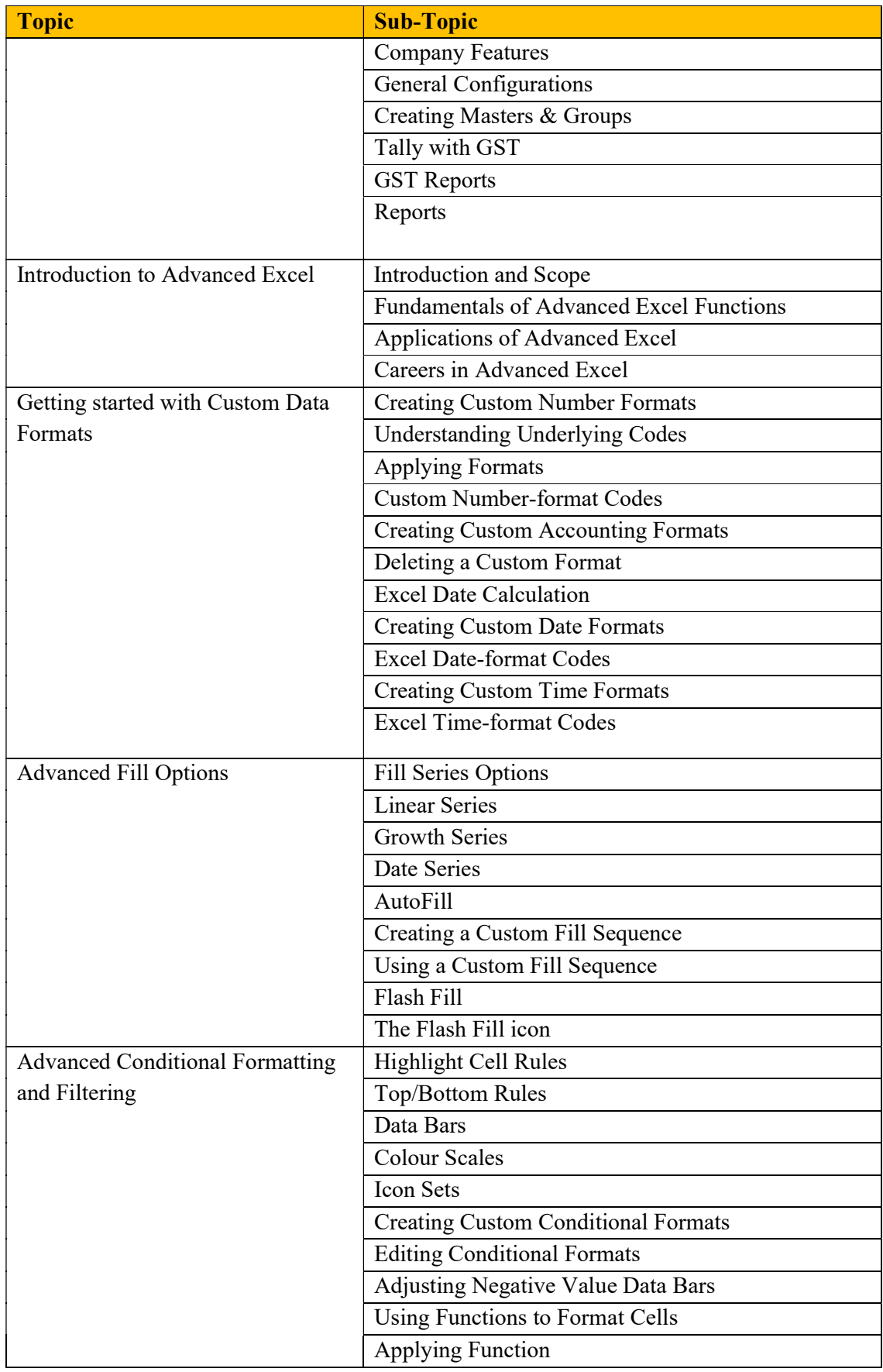

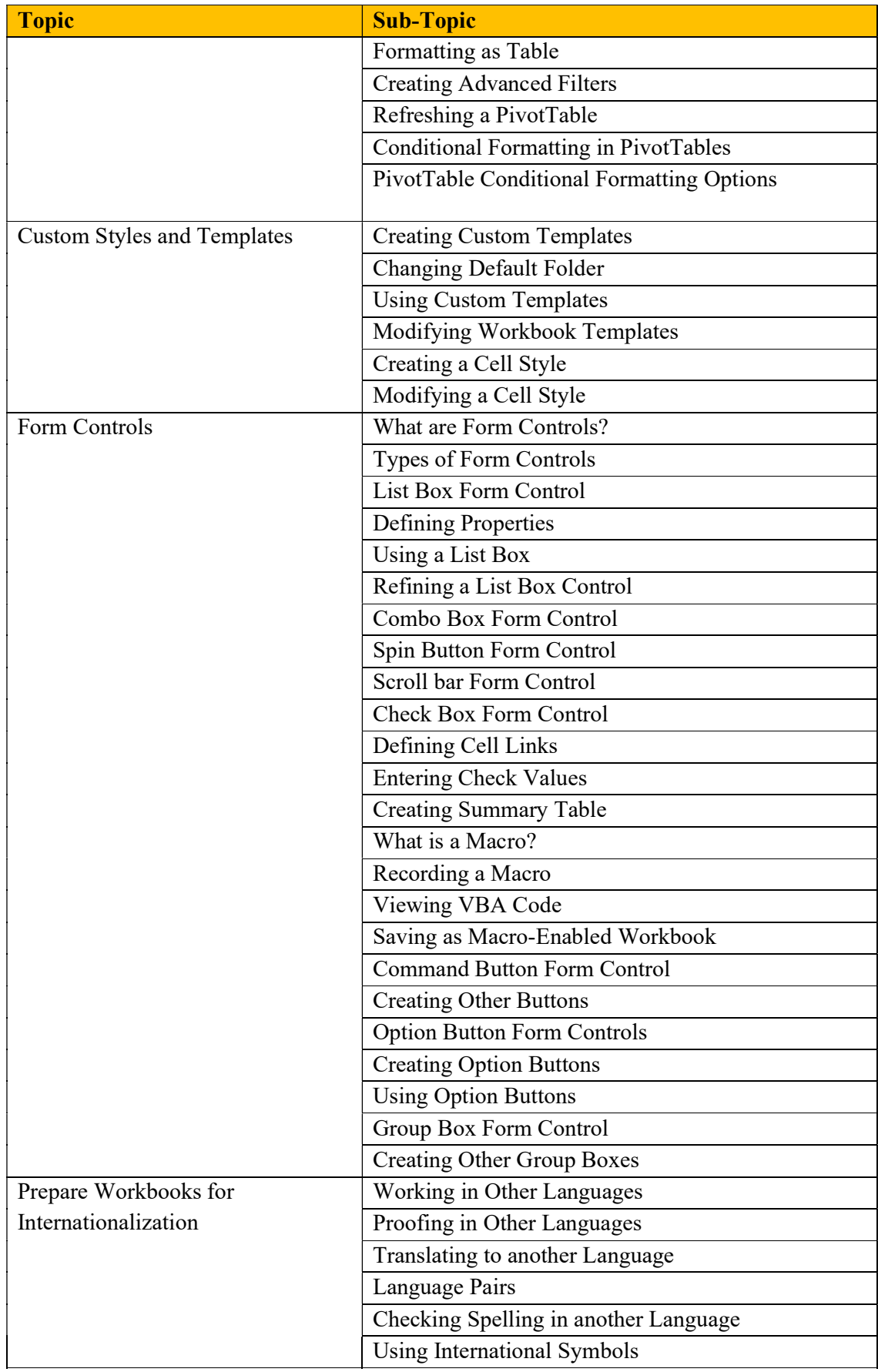

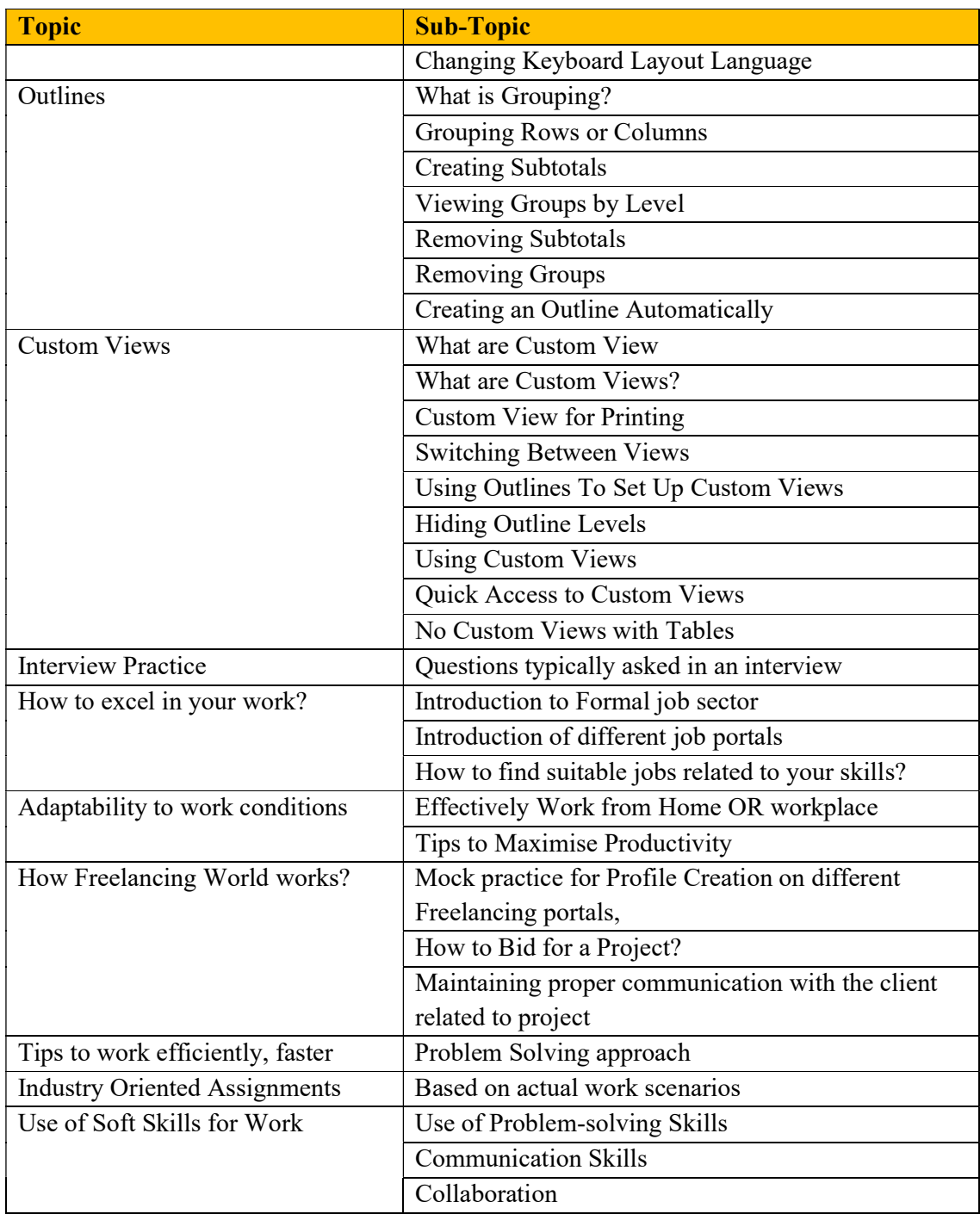

### Course 03: Advanced Financial Accounting and Advanced Excel – Syllabus

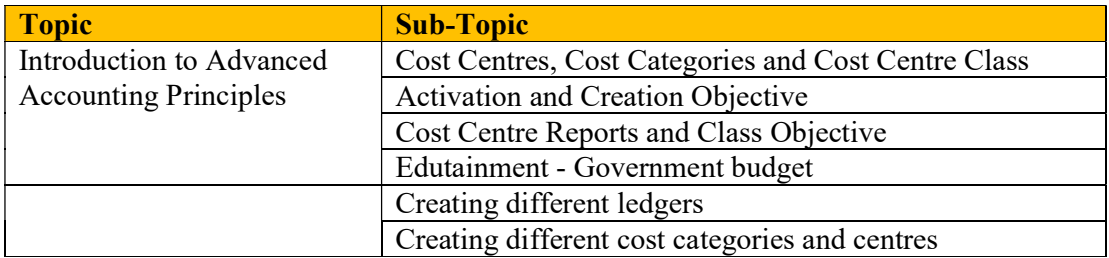

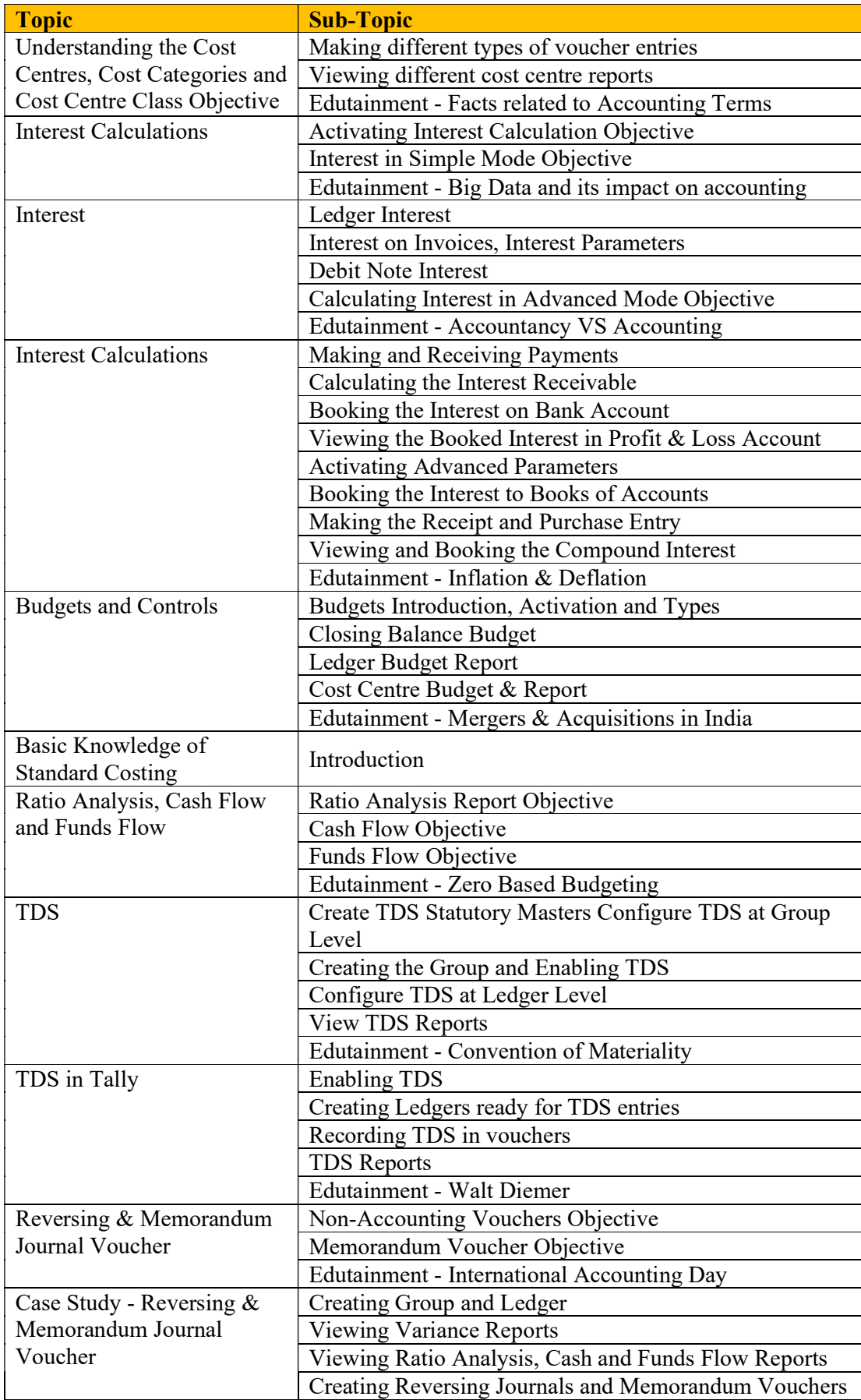

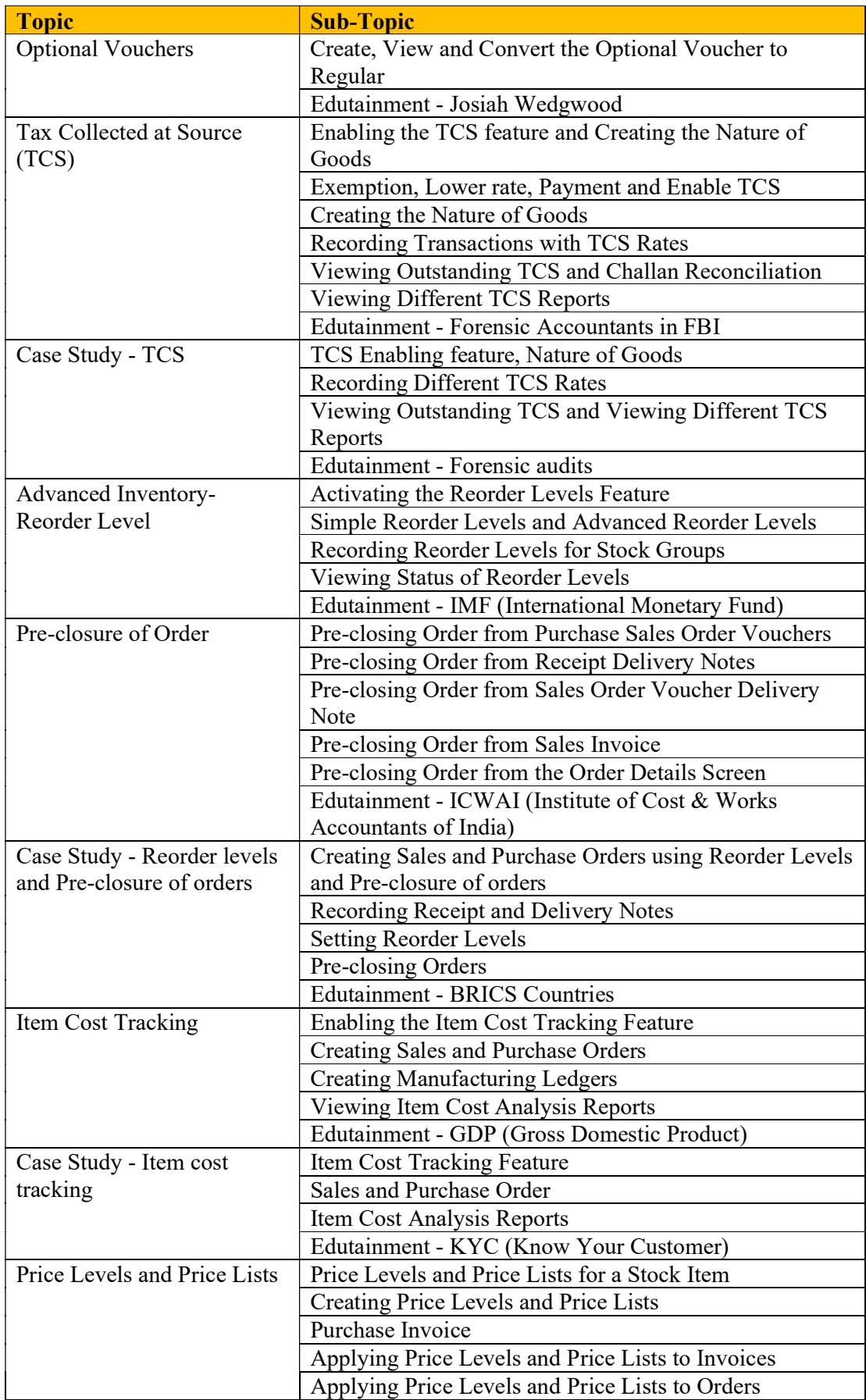

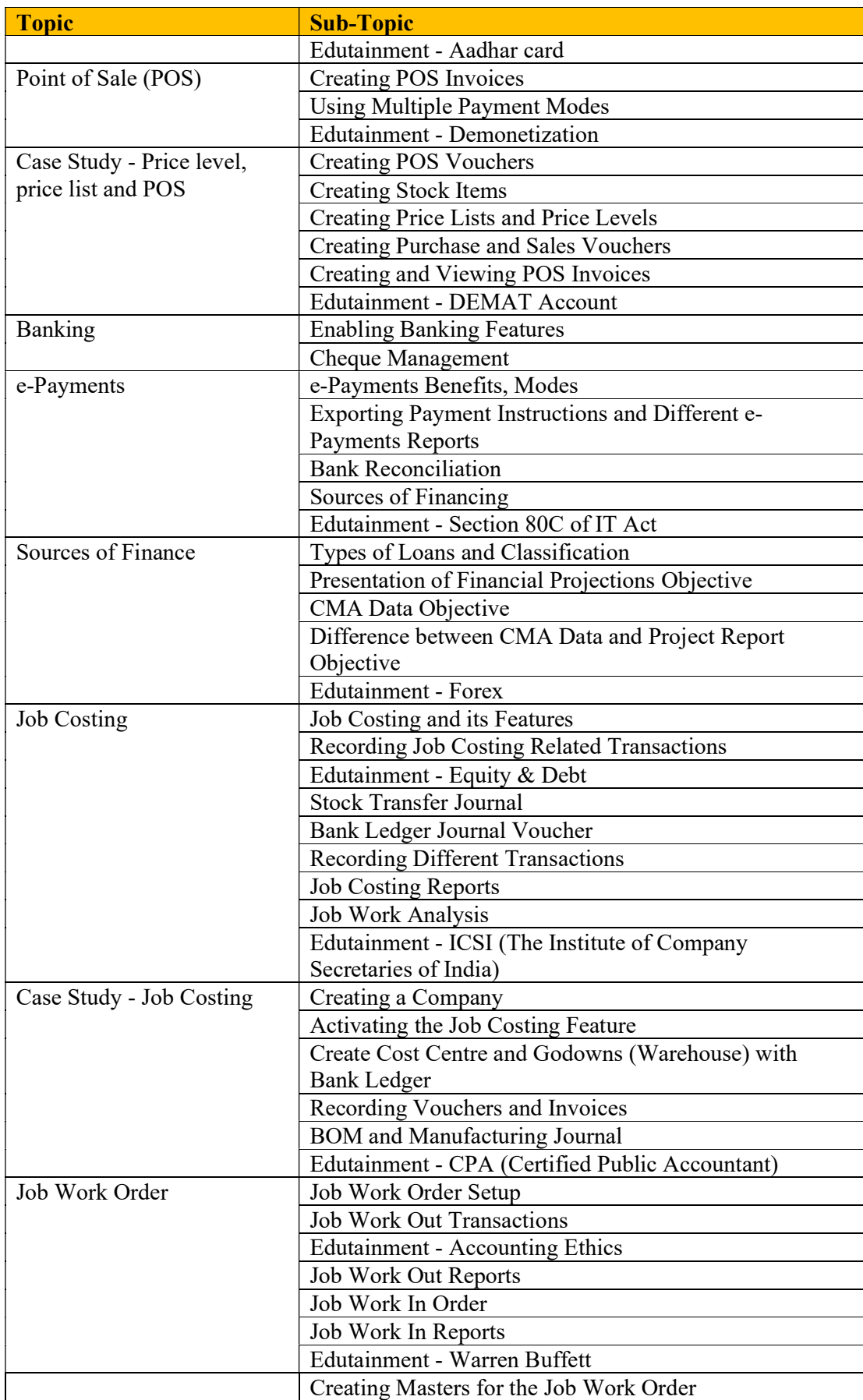

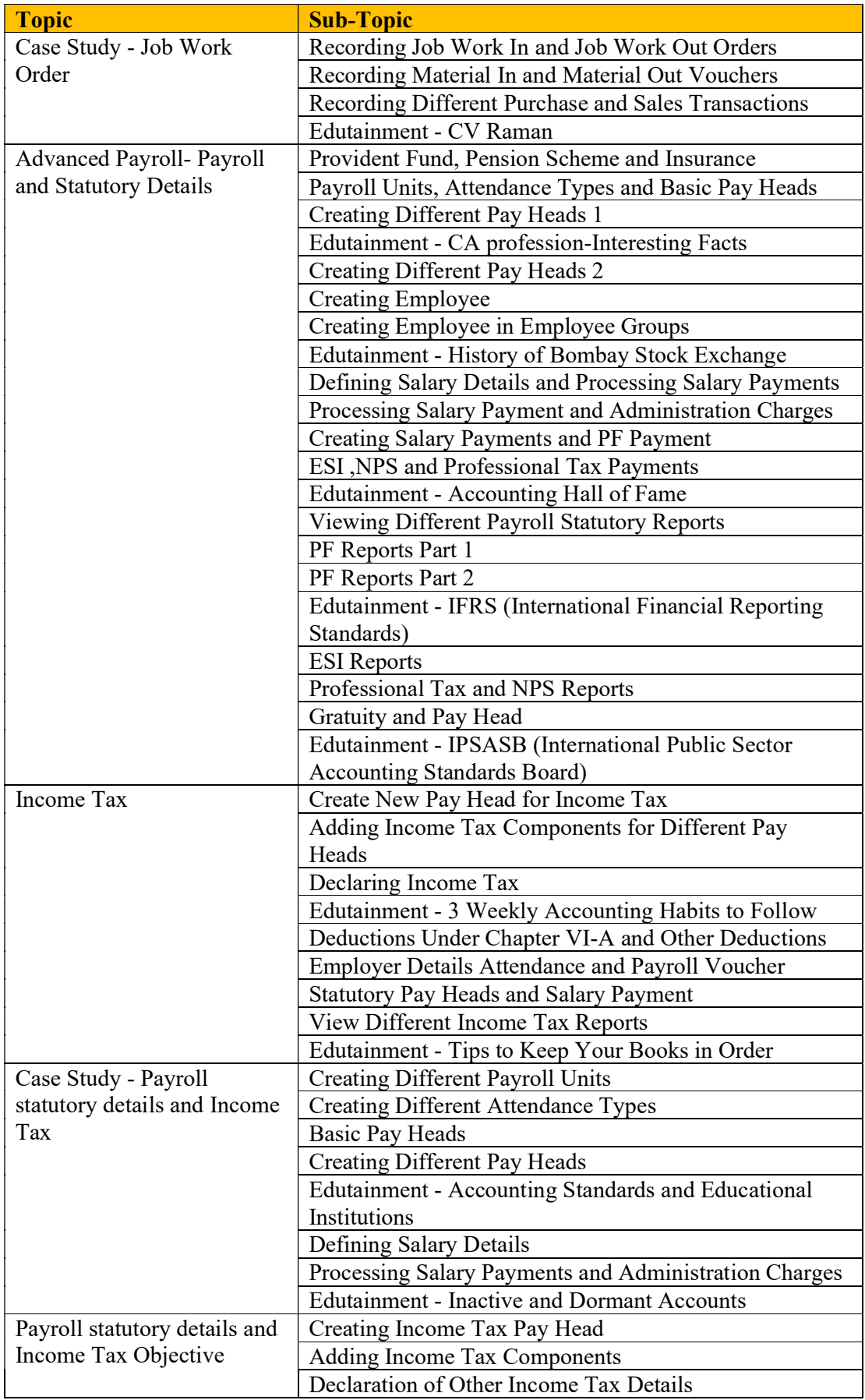

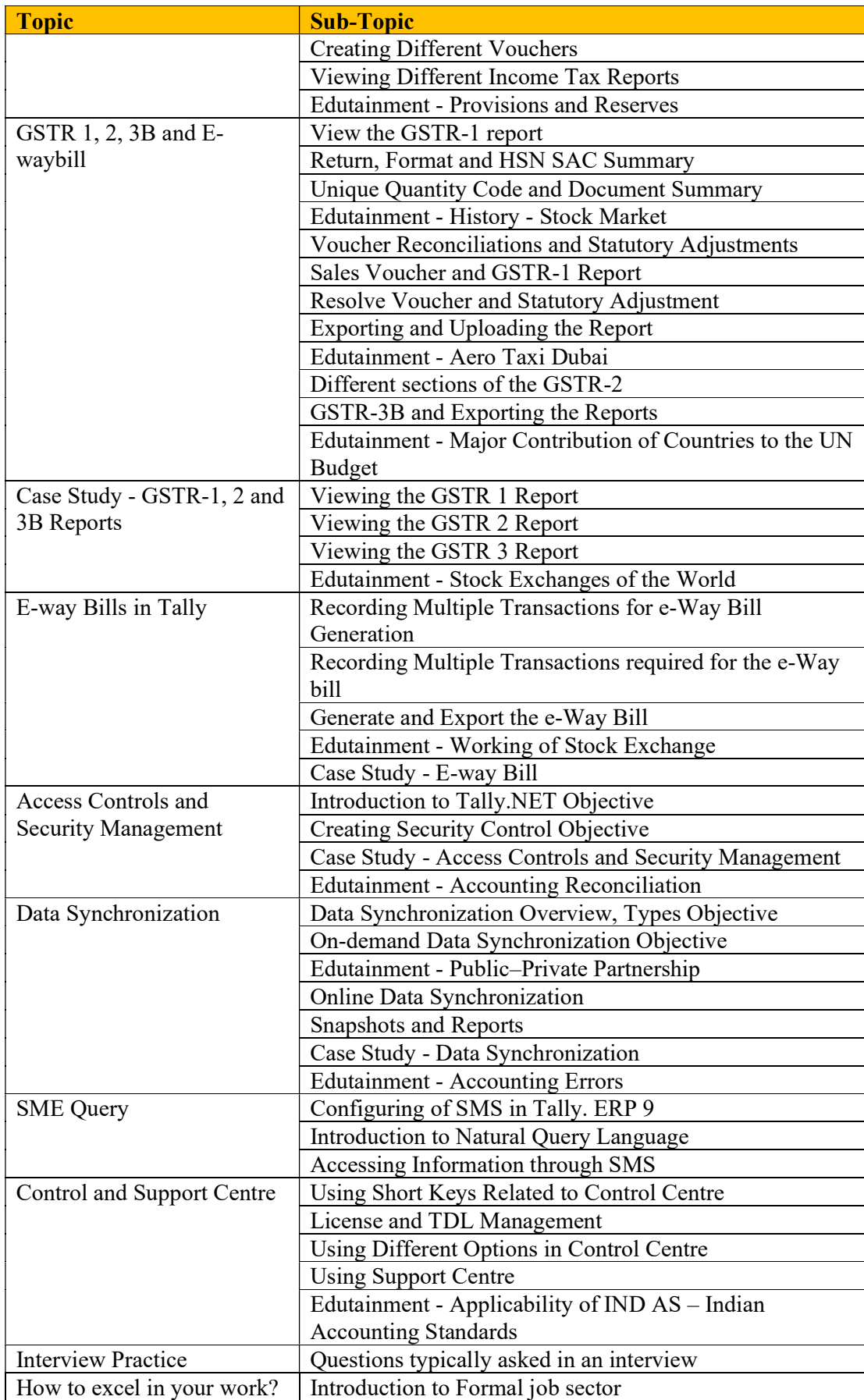

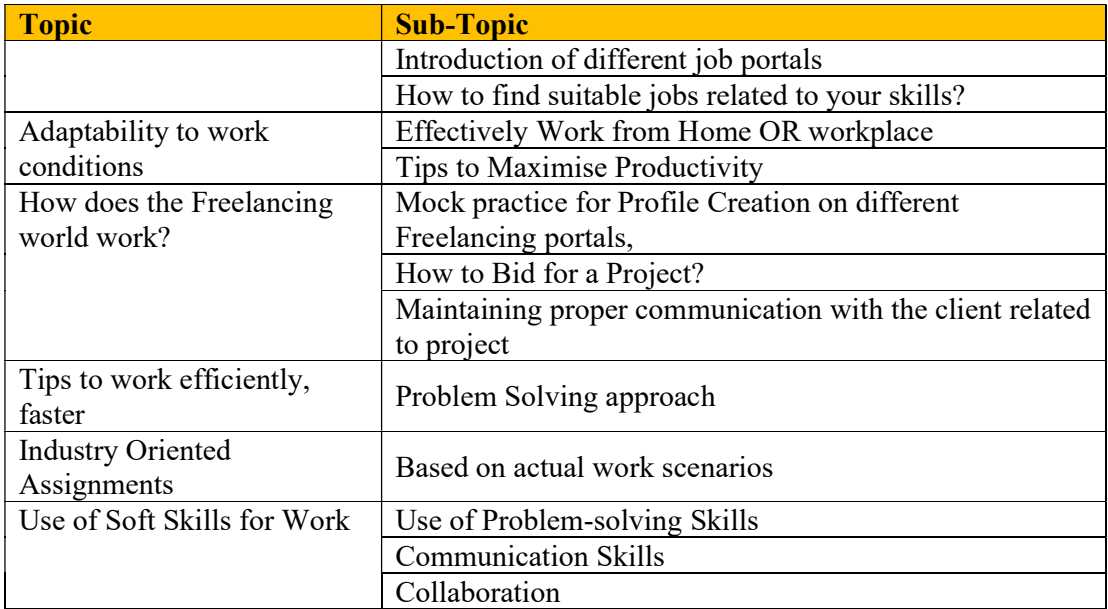

# Course 04: Desktop Publishing (DTP) – Syllabus

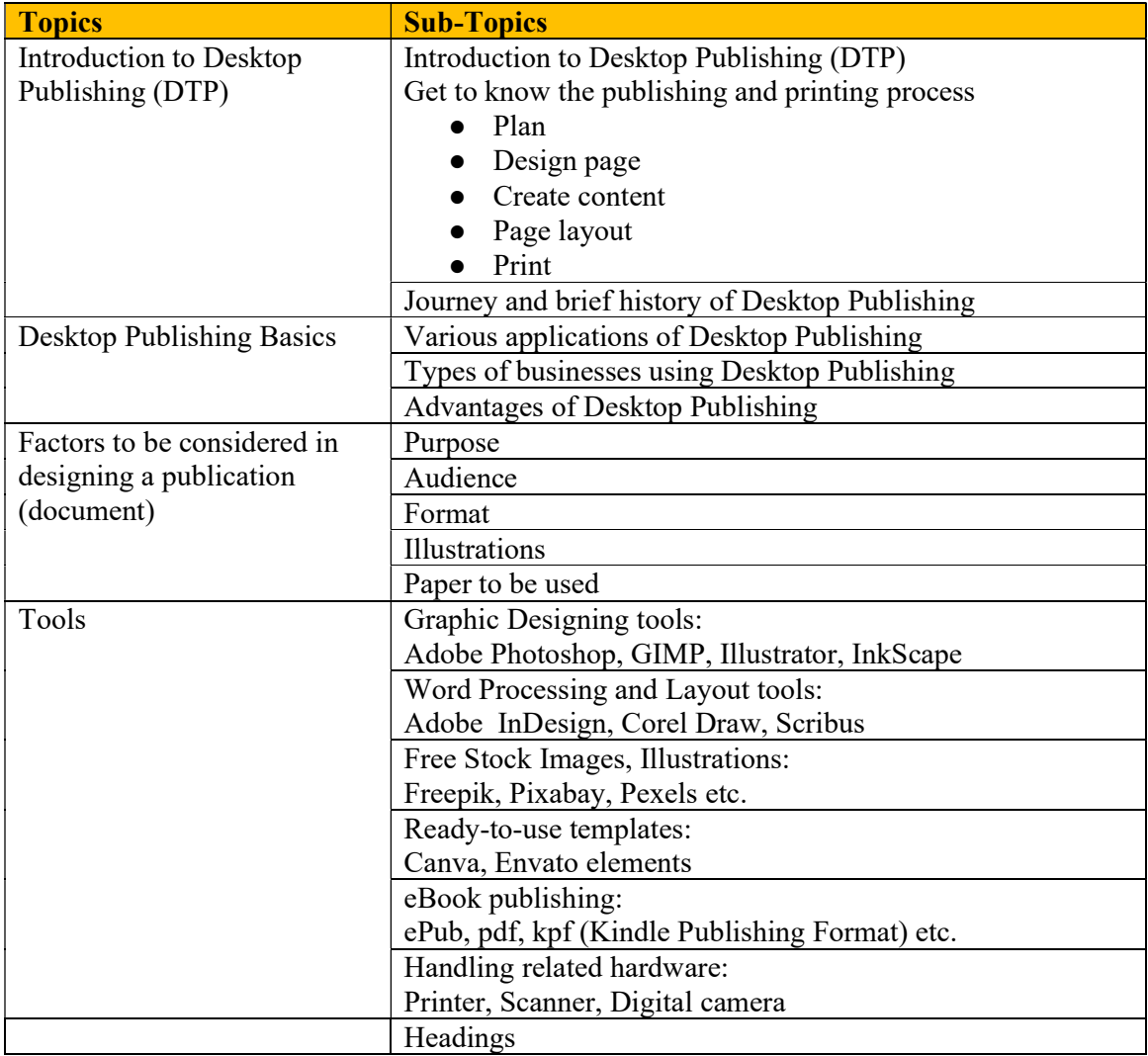

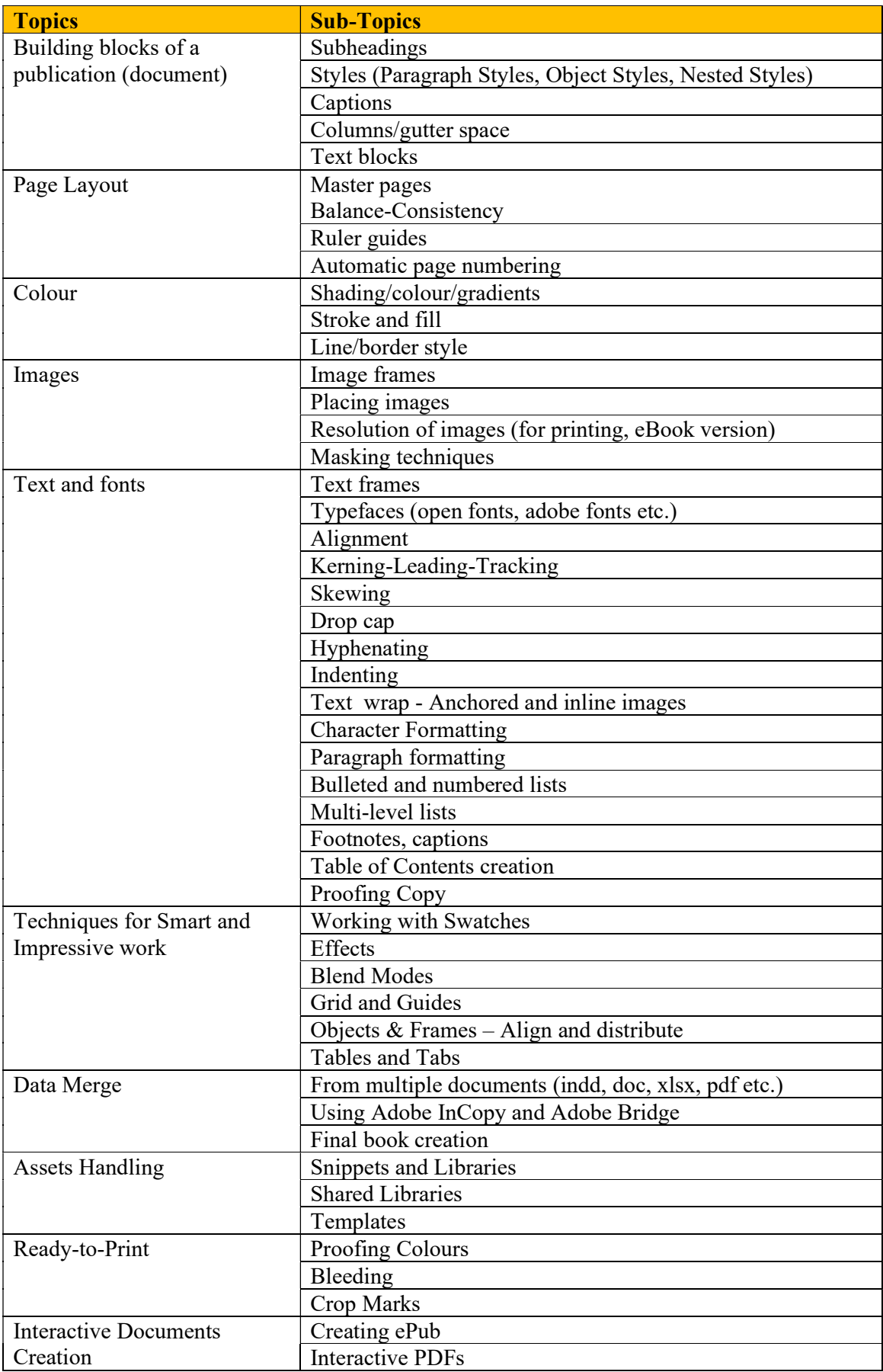

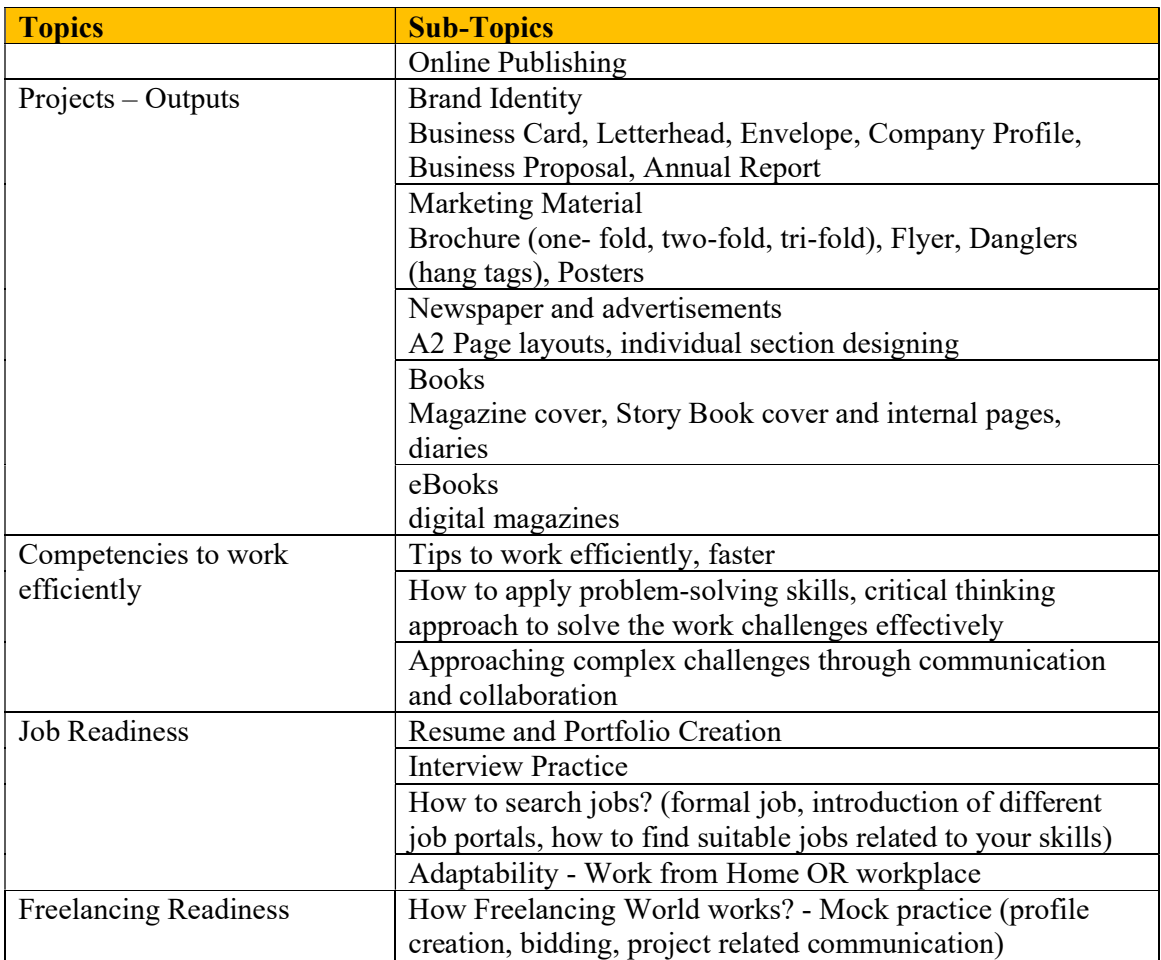

### Course 05: Web Designing – Syllabus

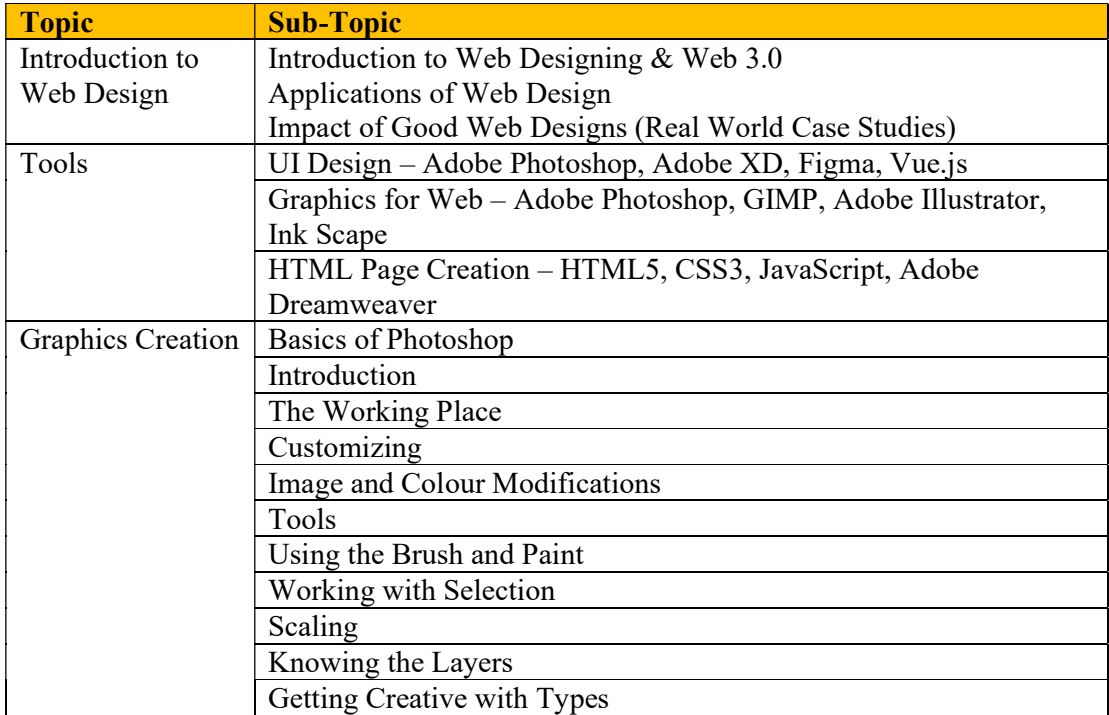

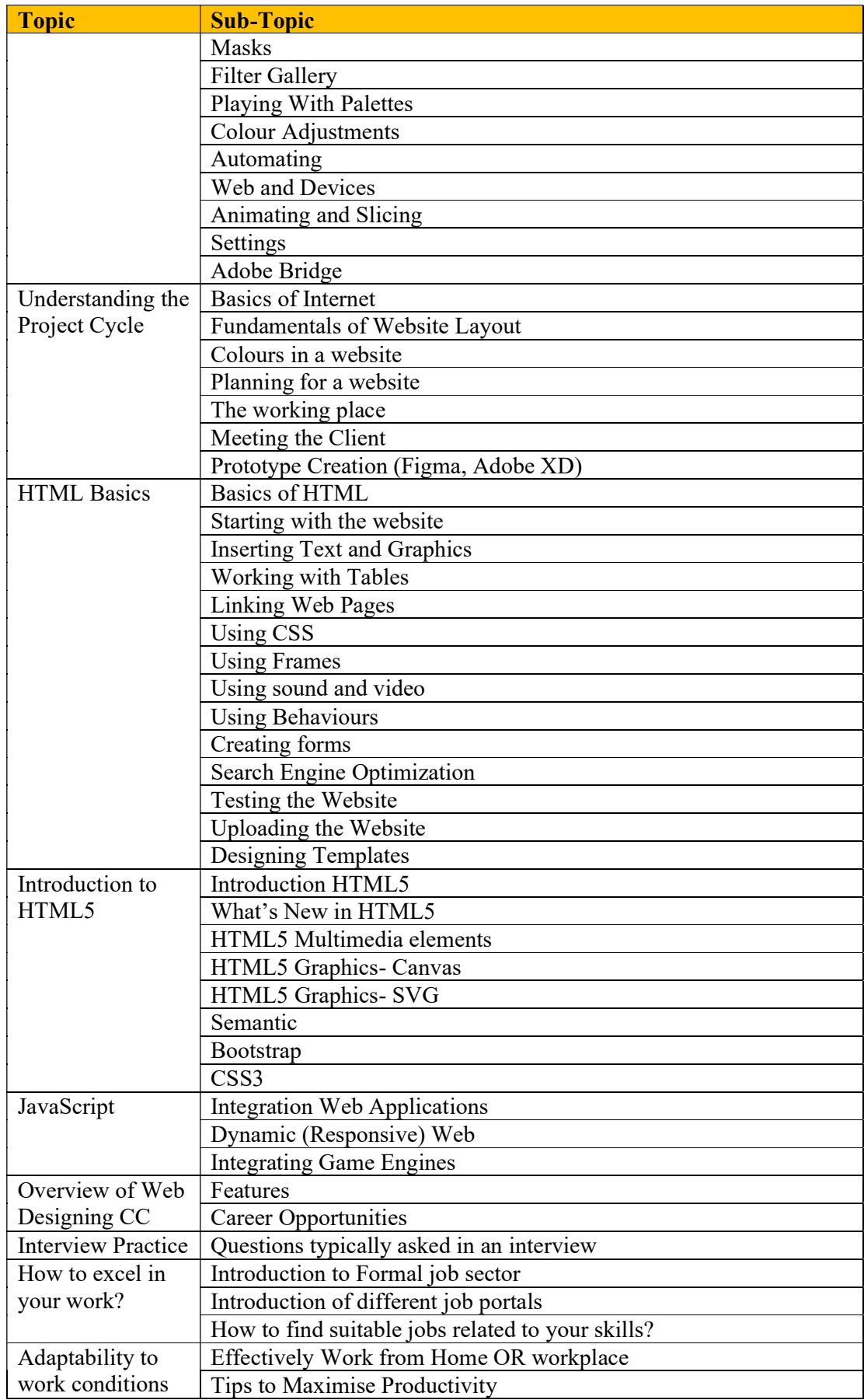

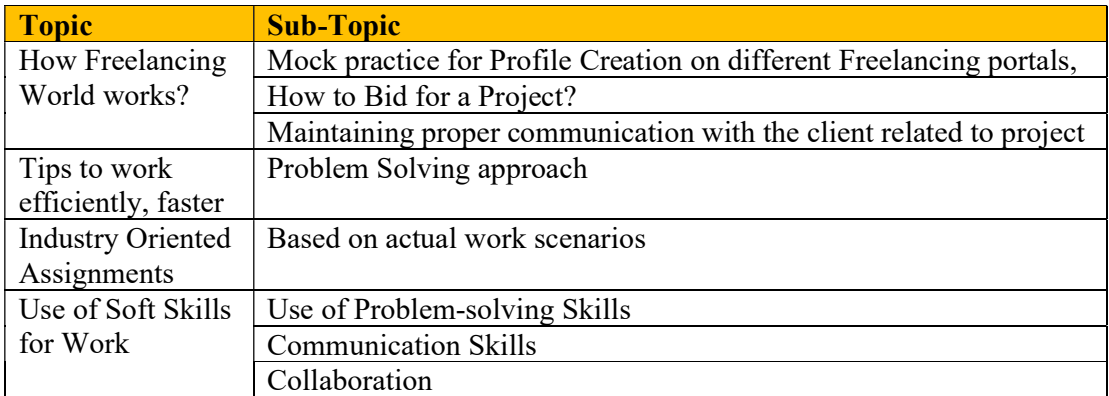

## Course 06: Hardware & Networking – Syllabus

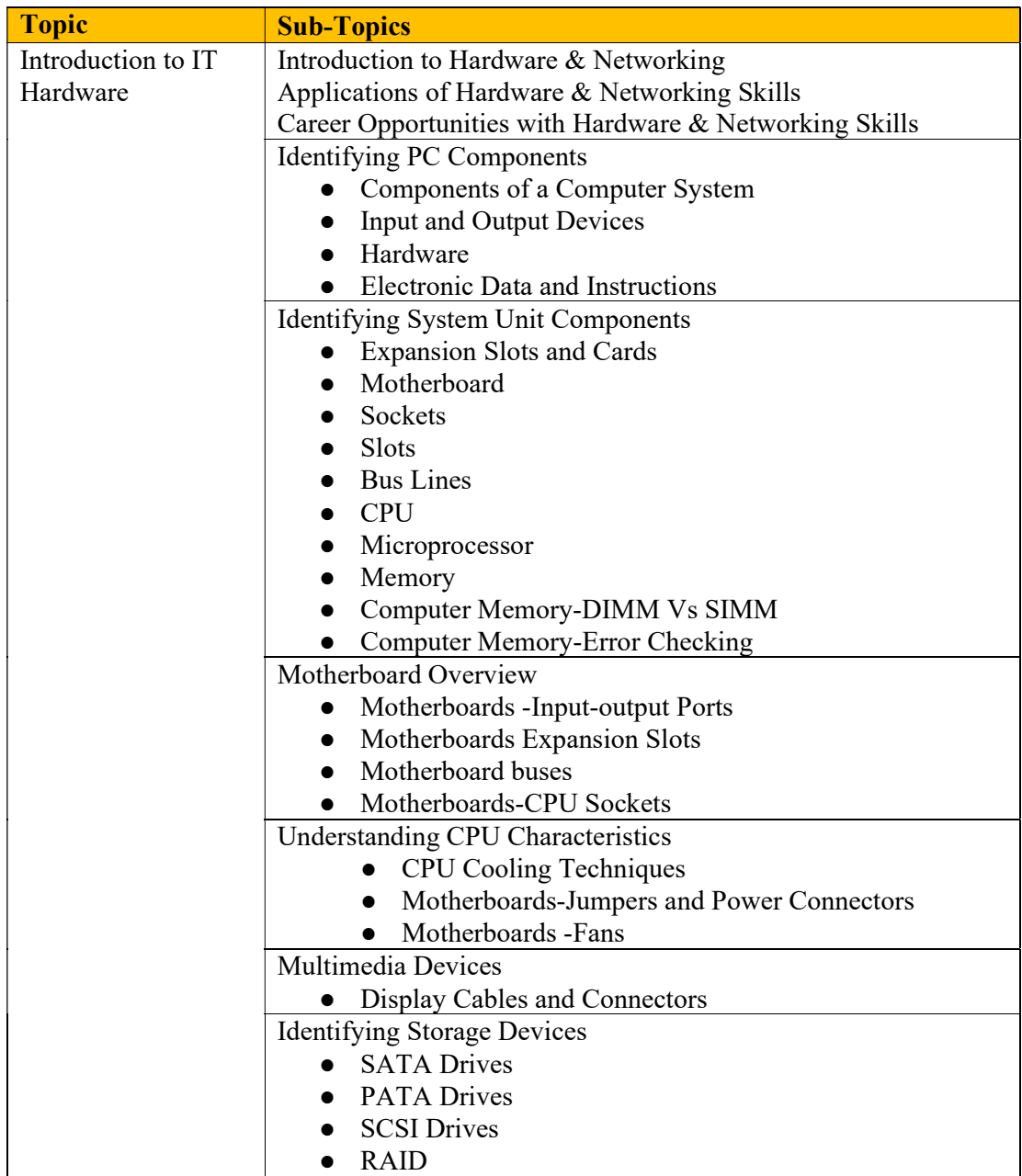

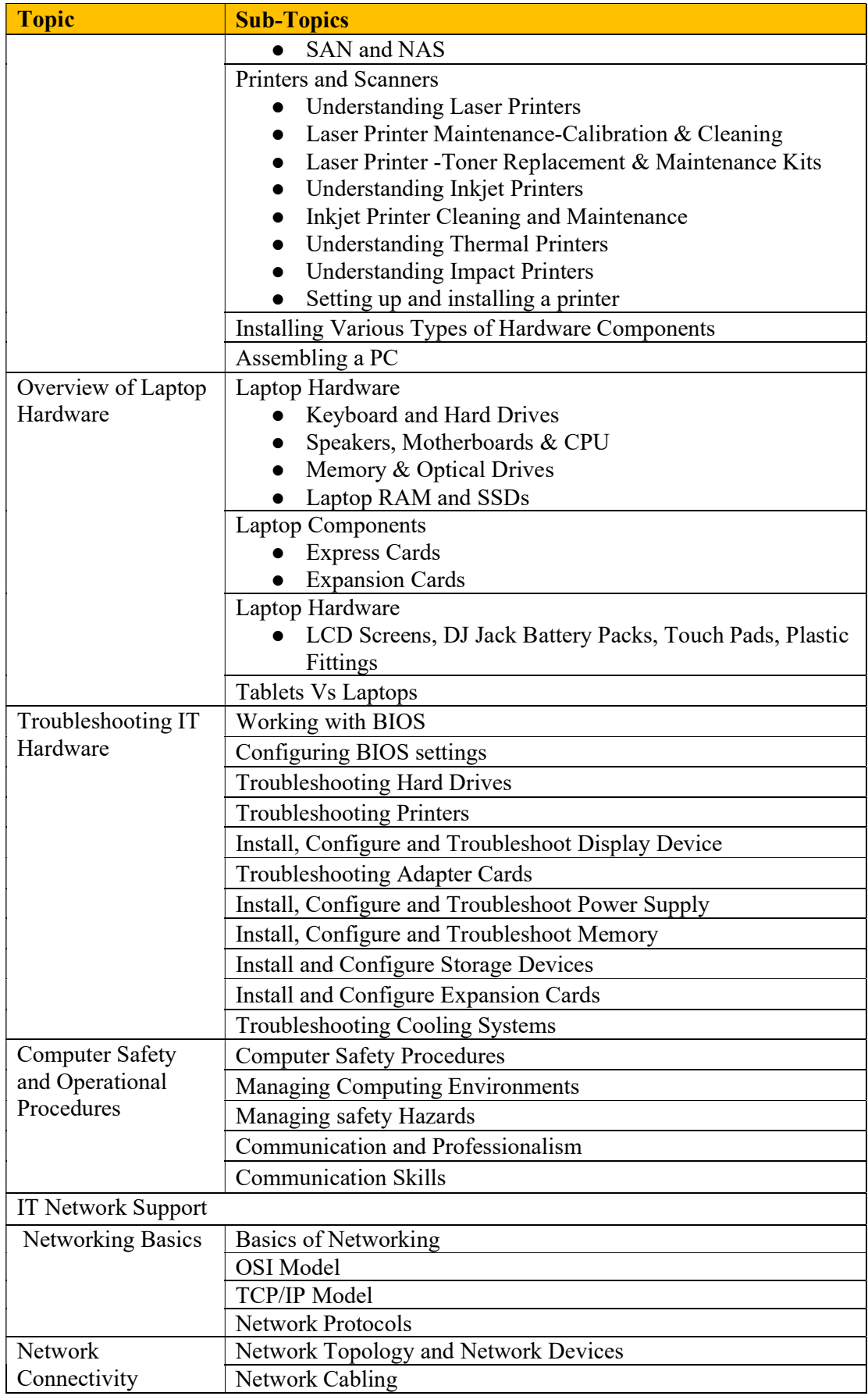

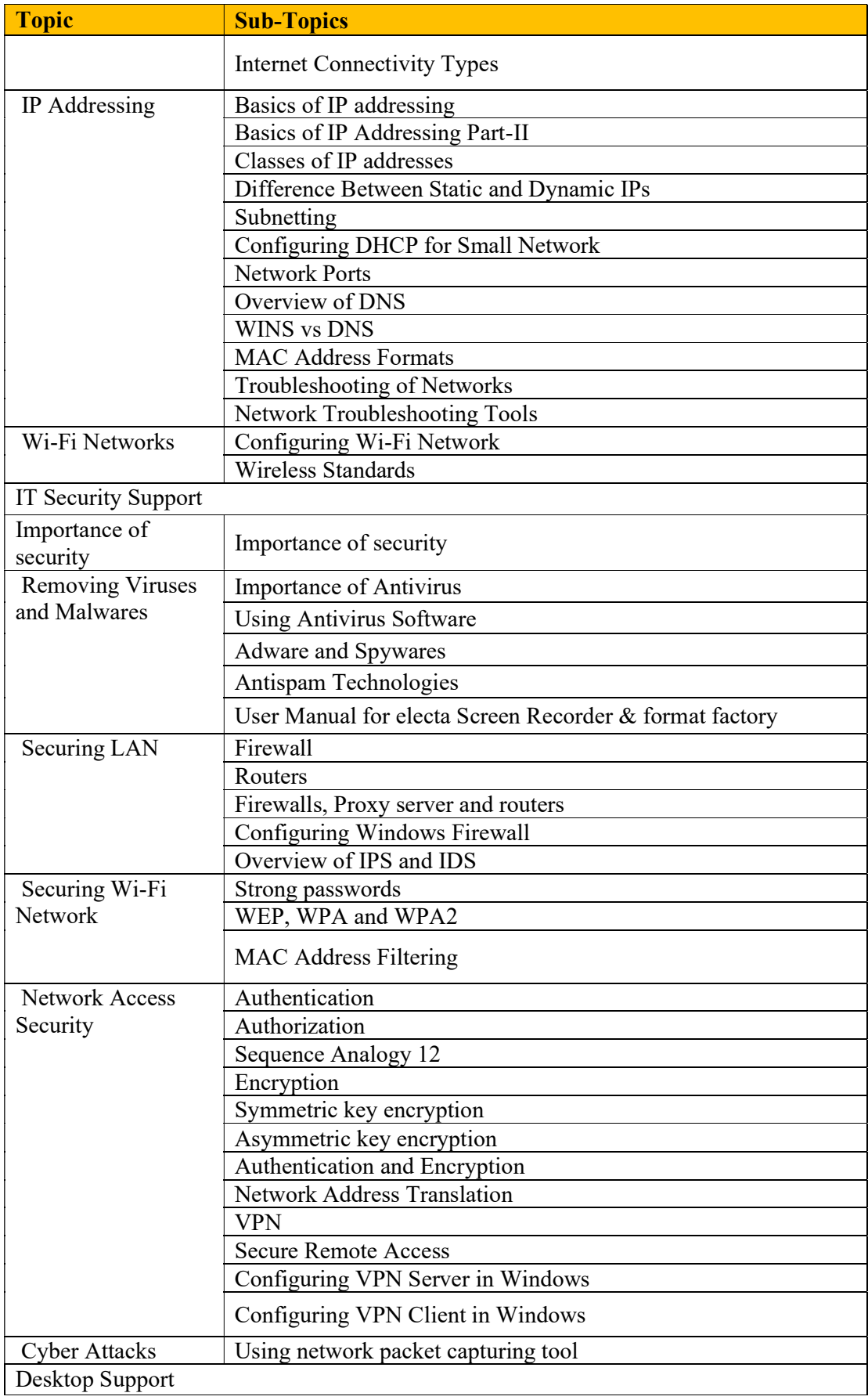

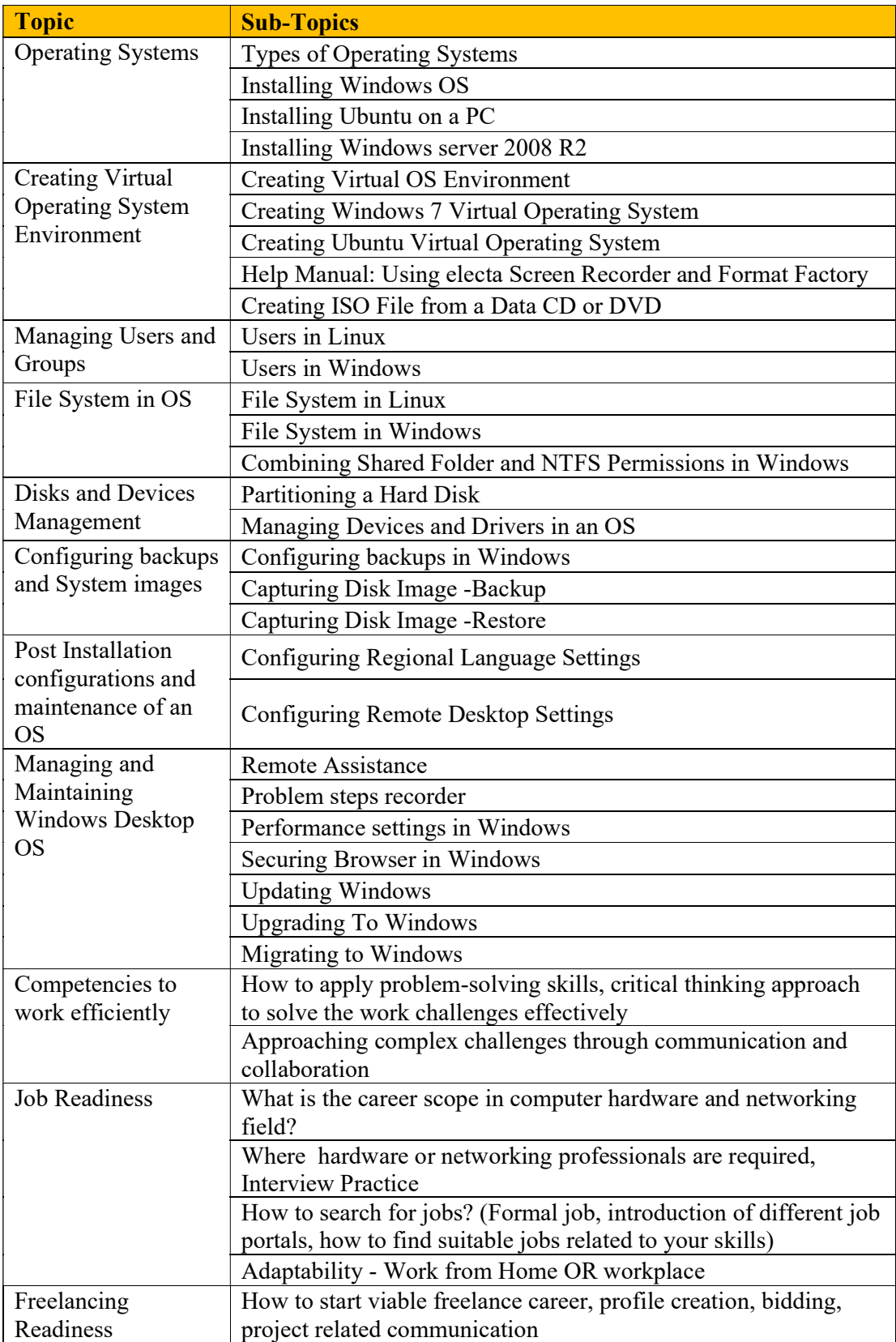

## Course 07: Mobile App Development – Syllabus

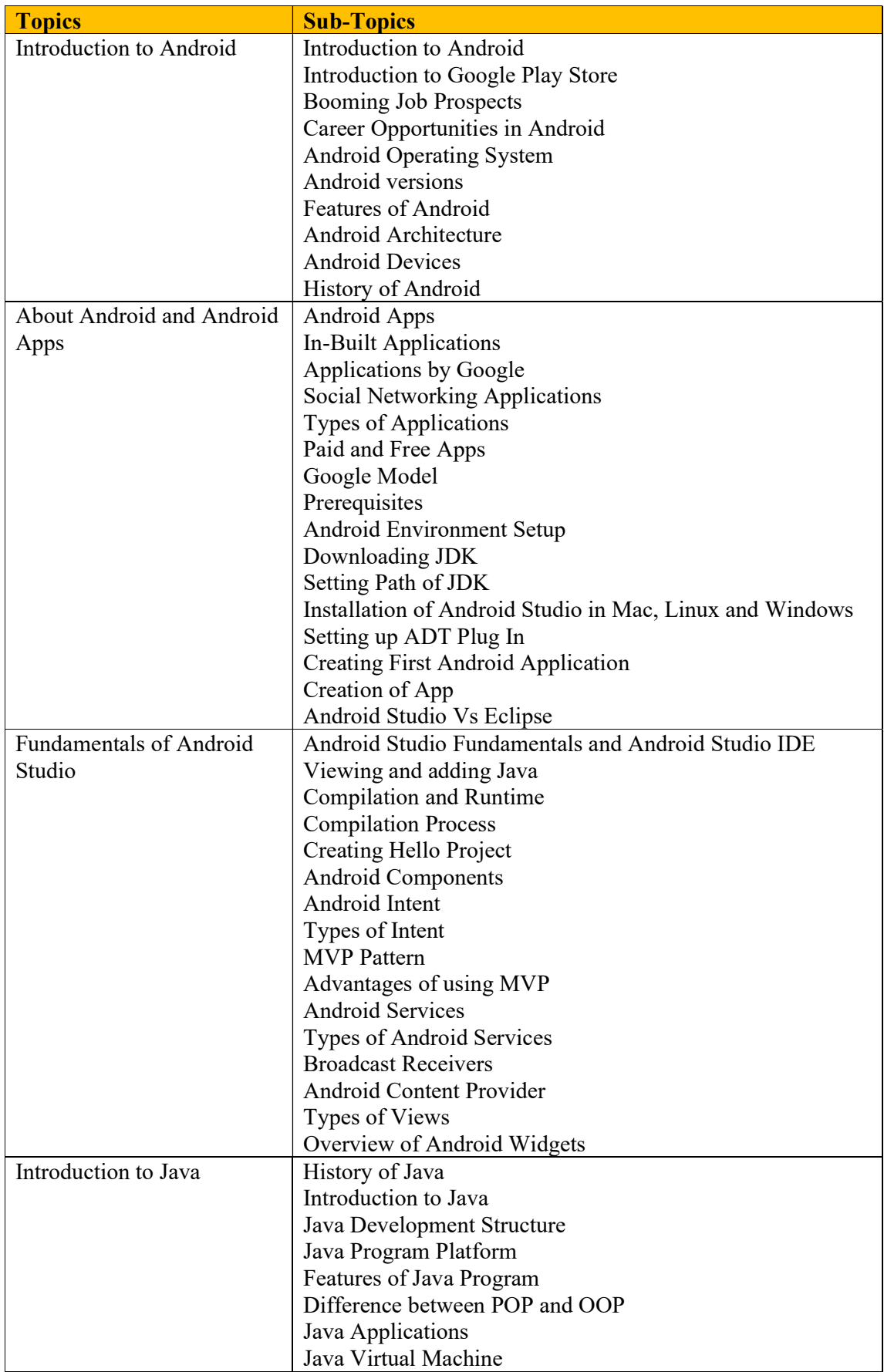

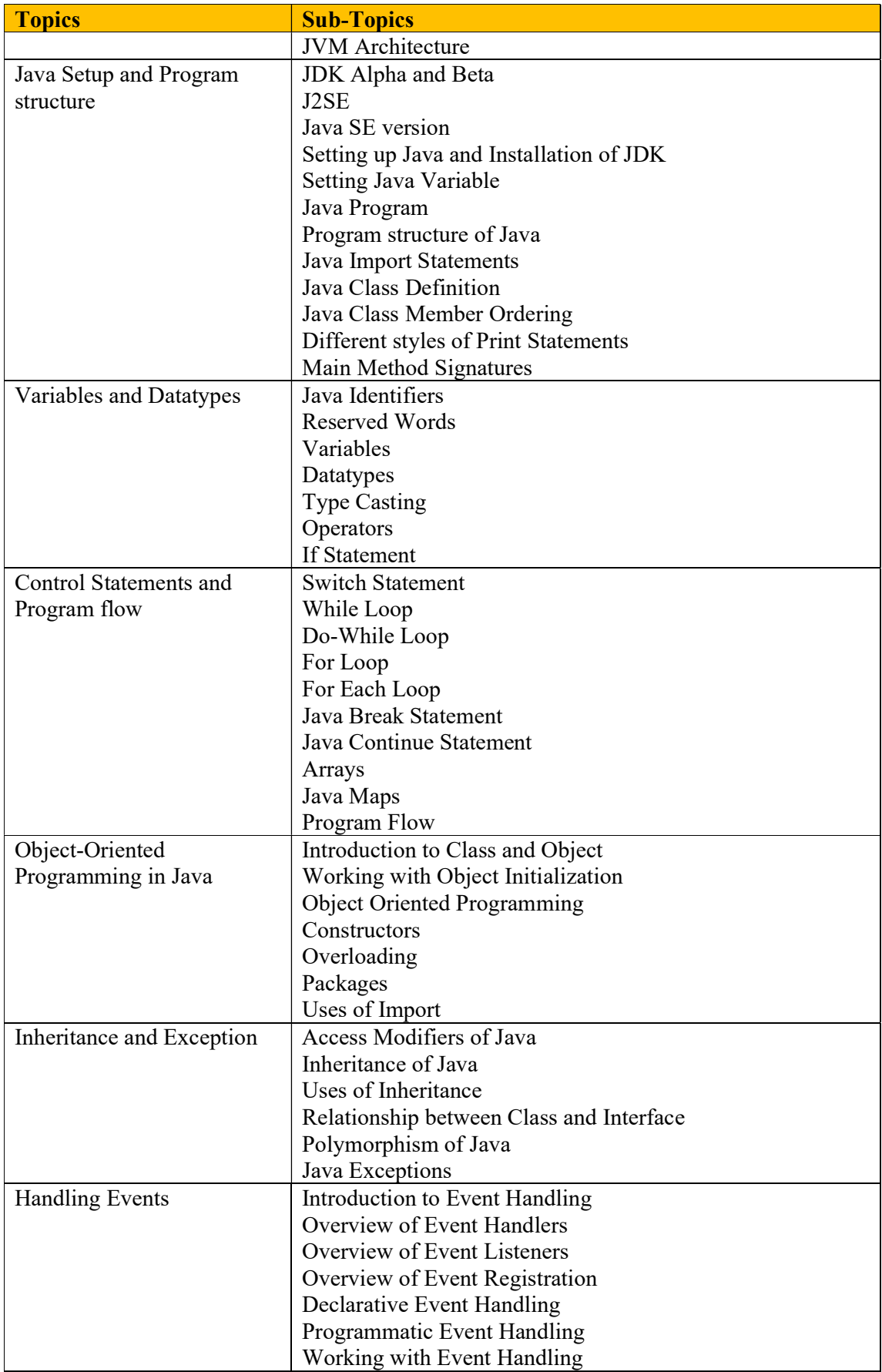

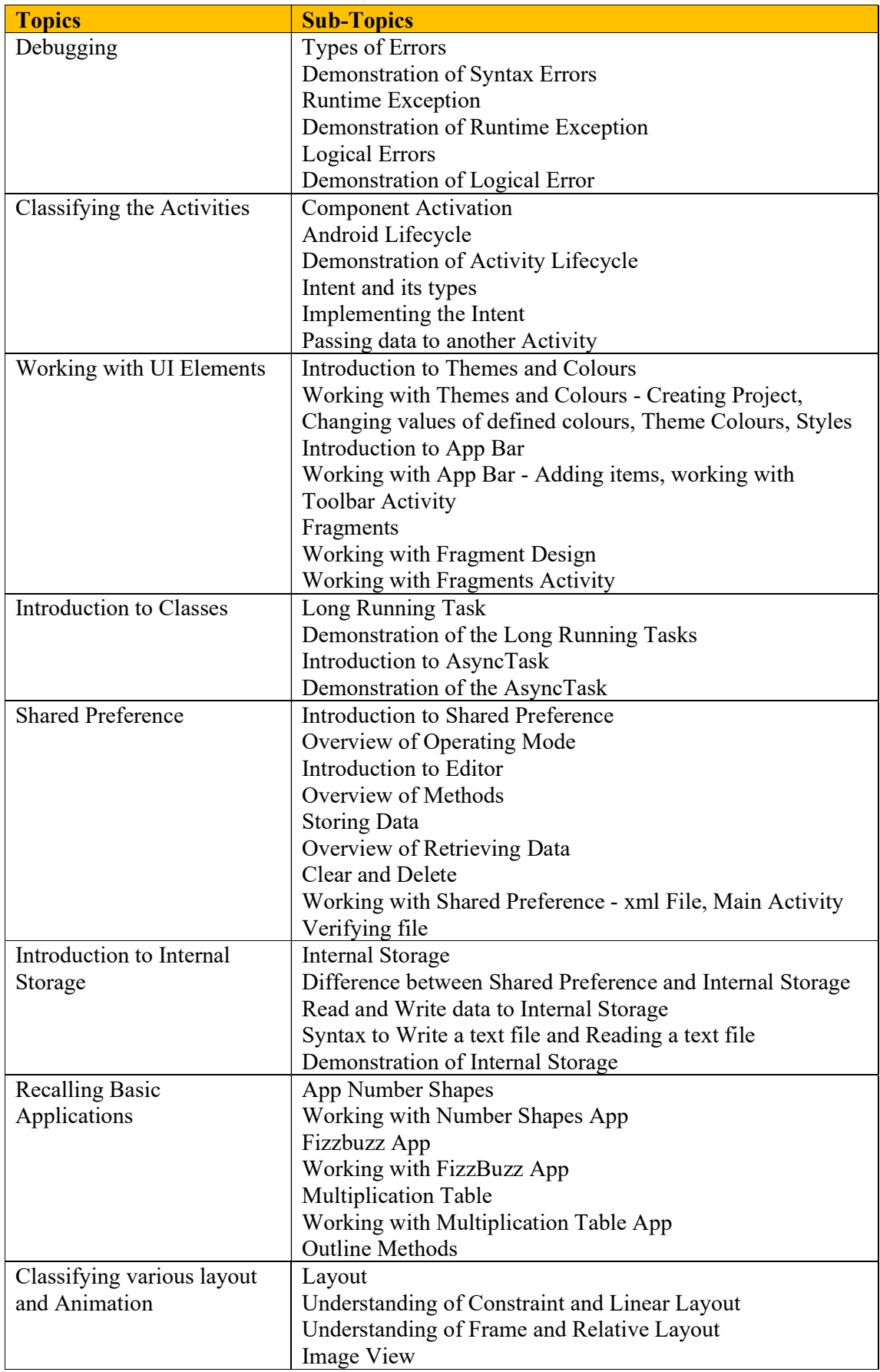

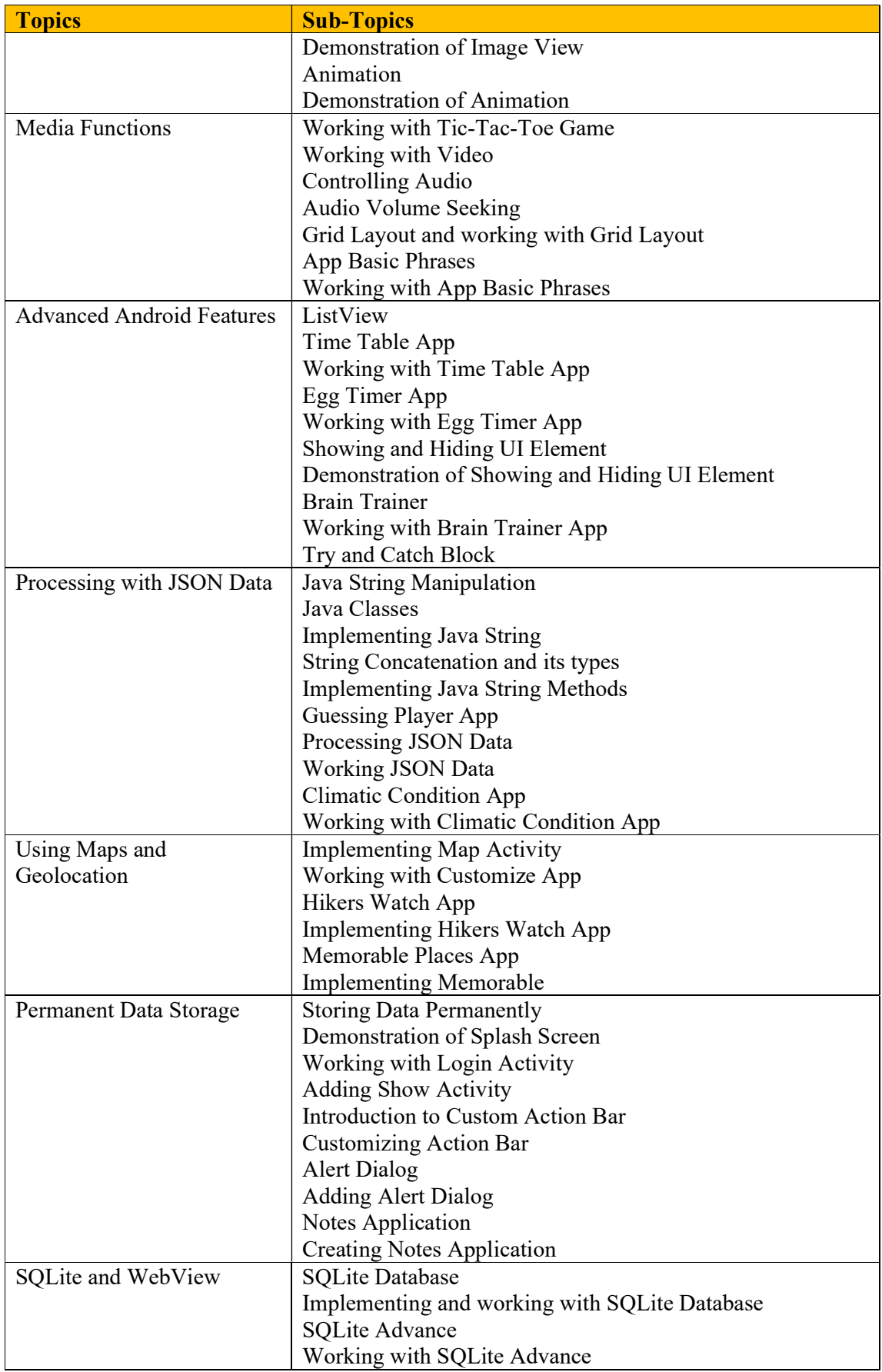

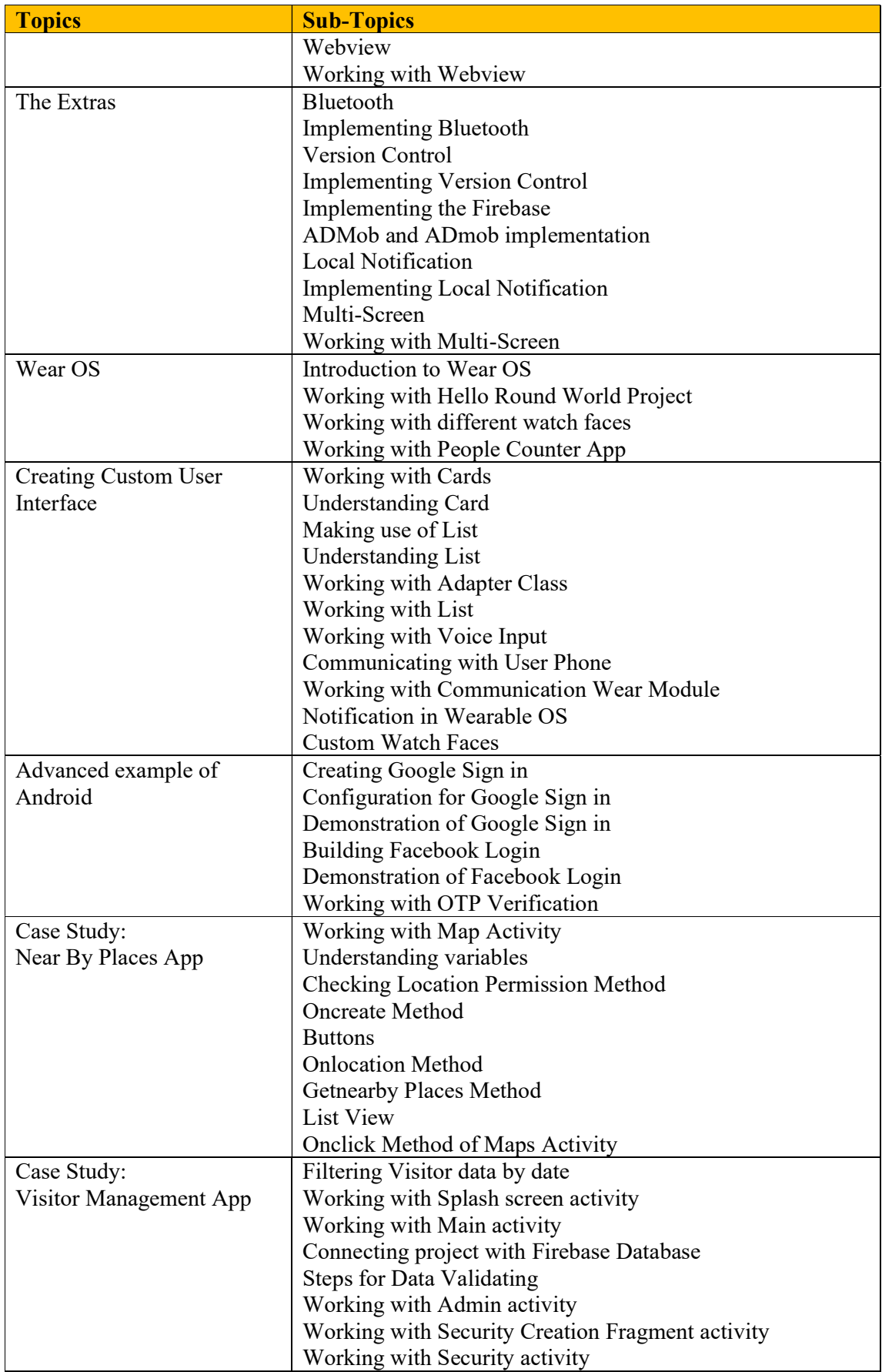

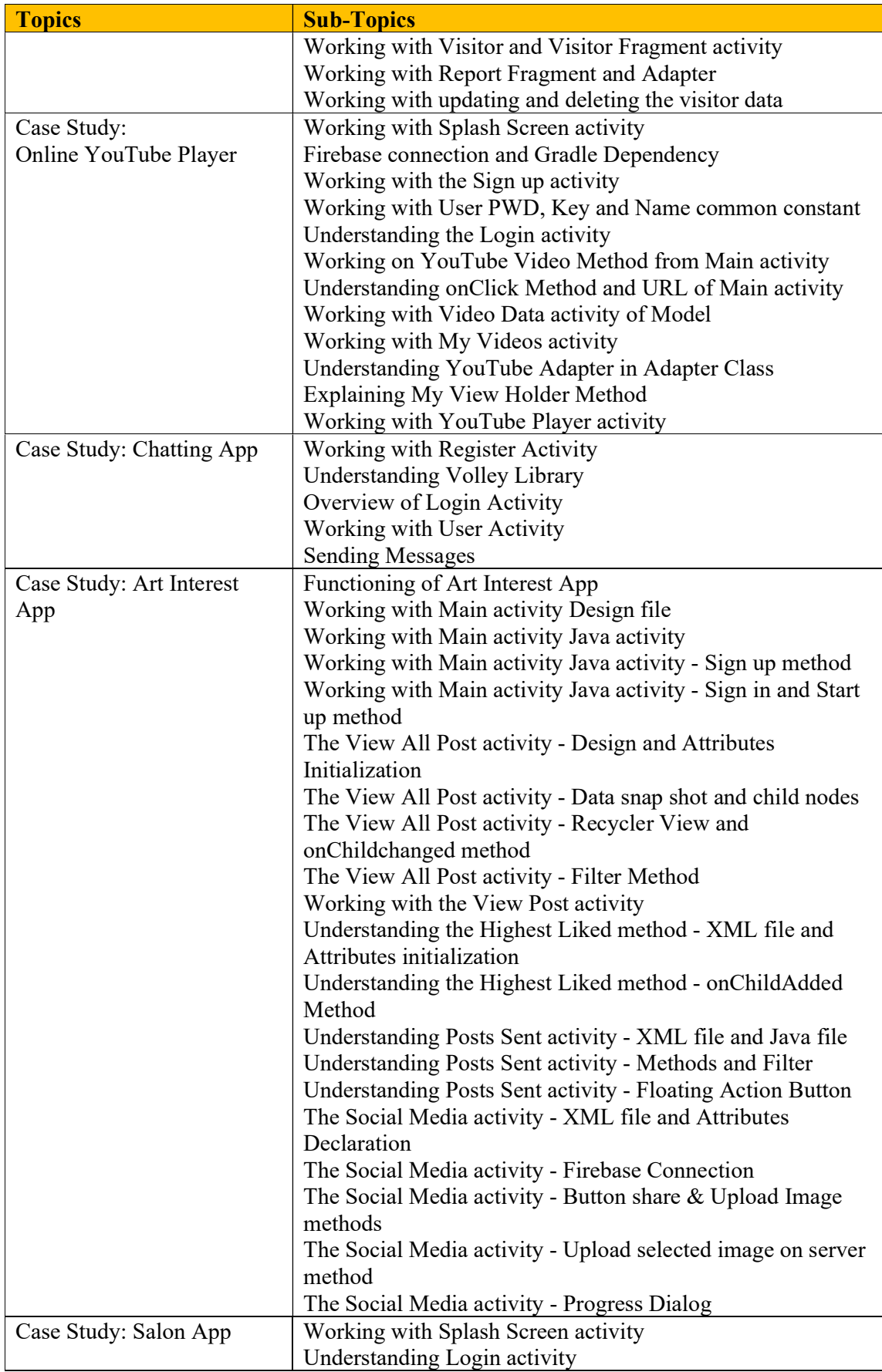

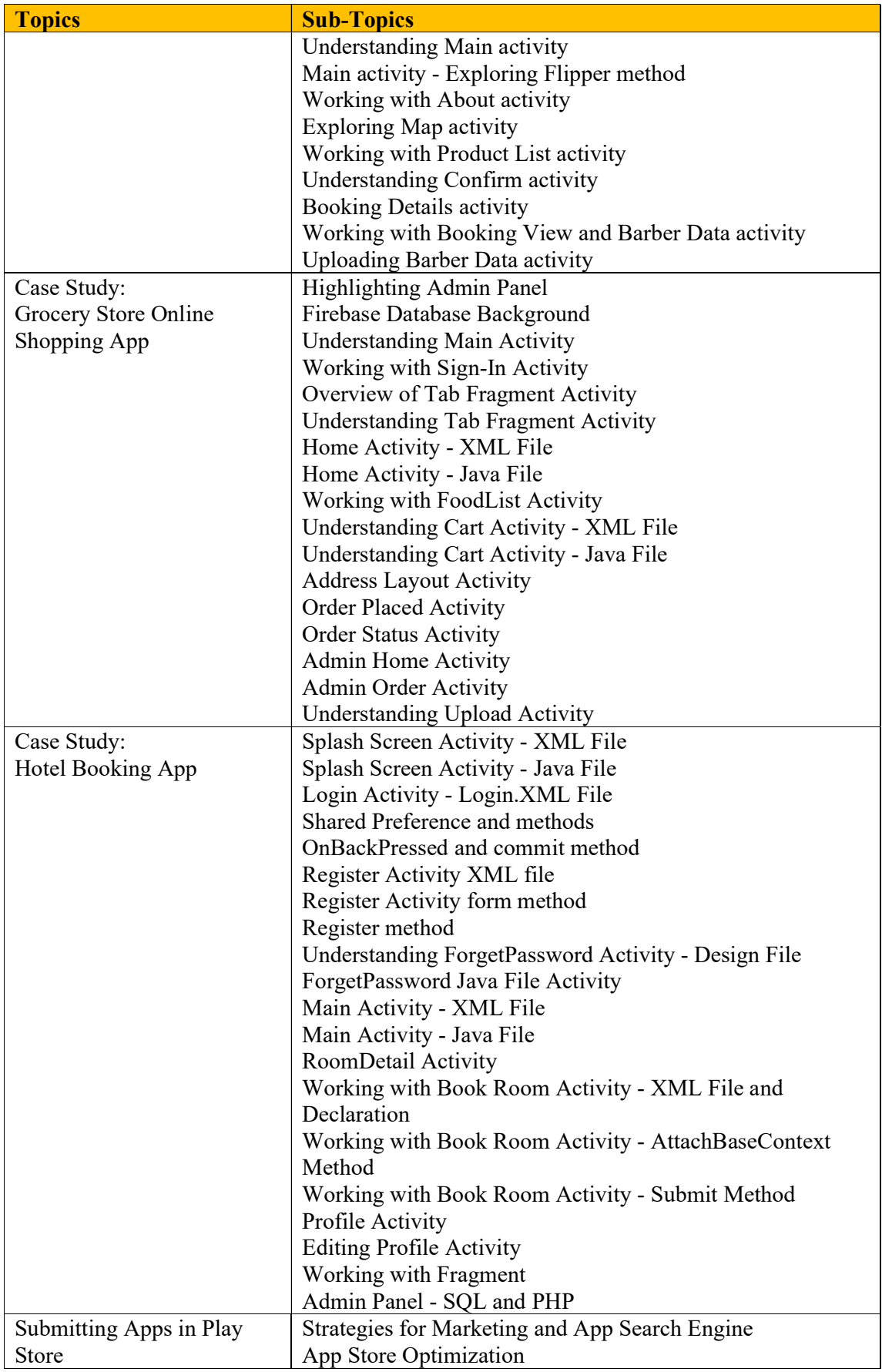

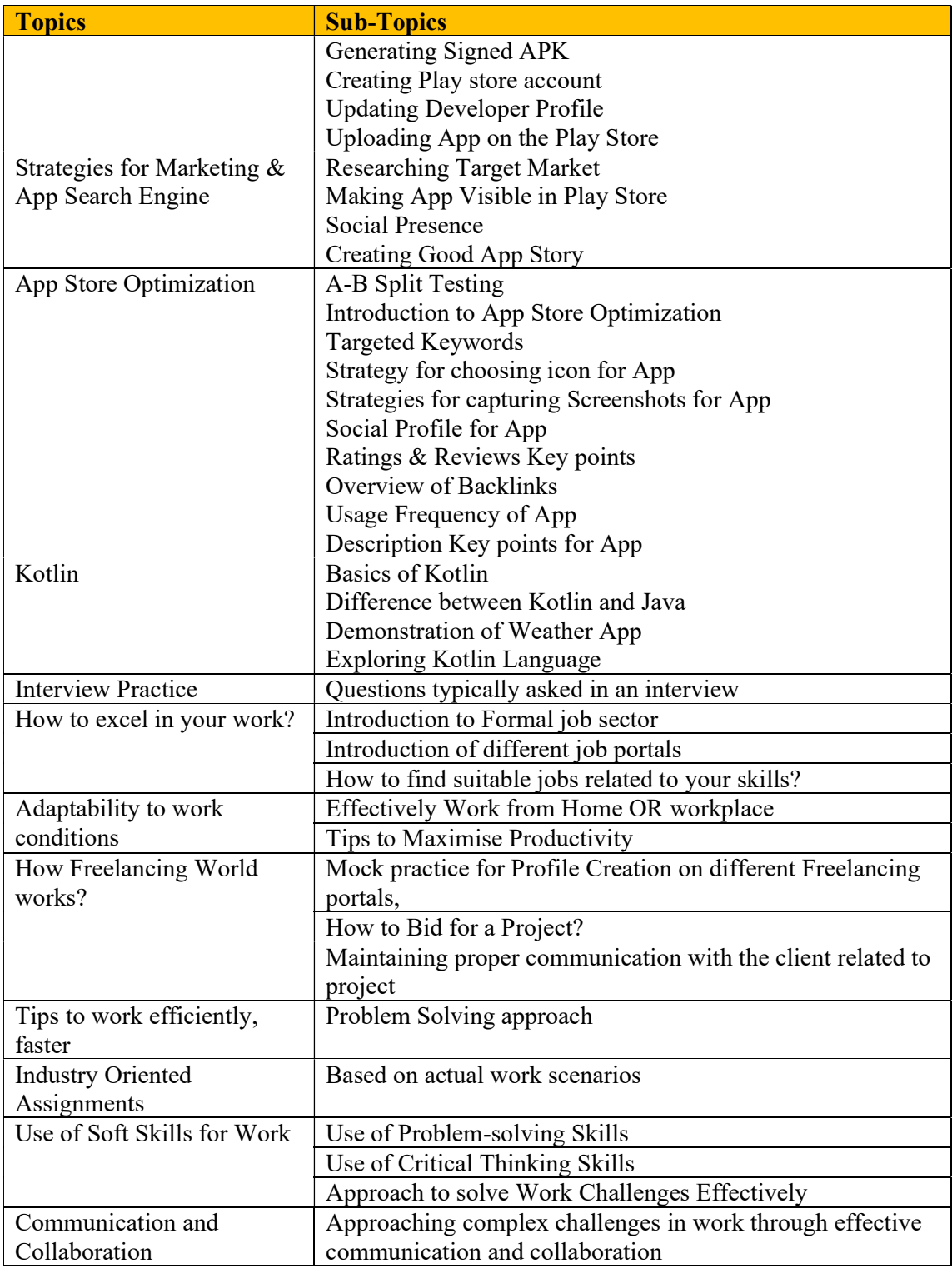

### Course 08: Digital Freelancing – Syllabus

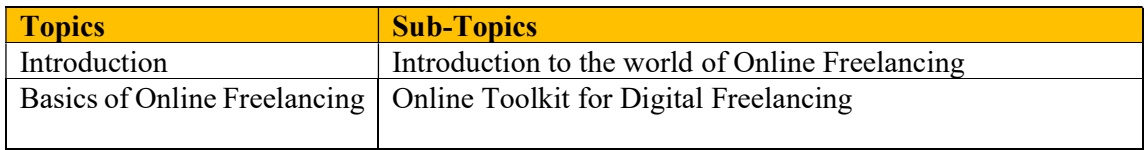

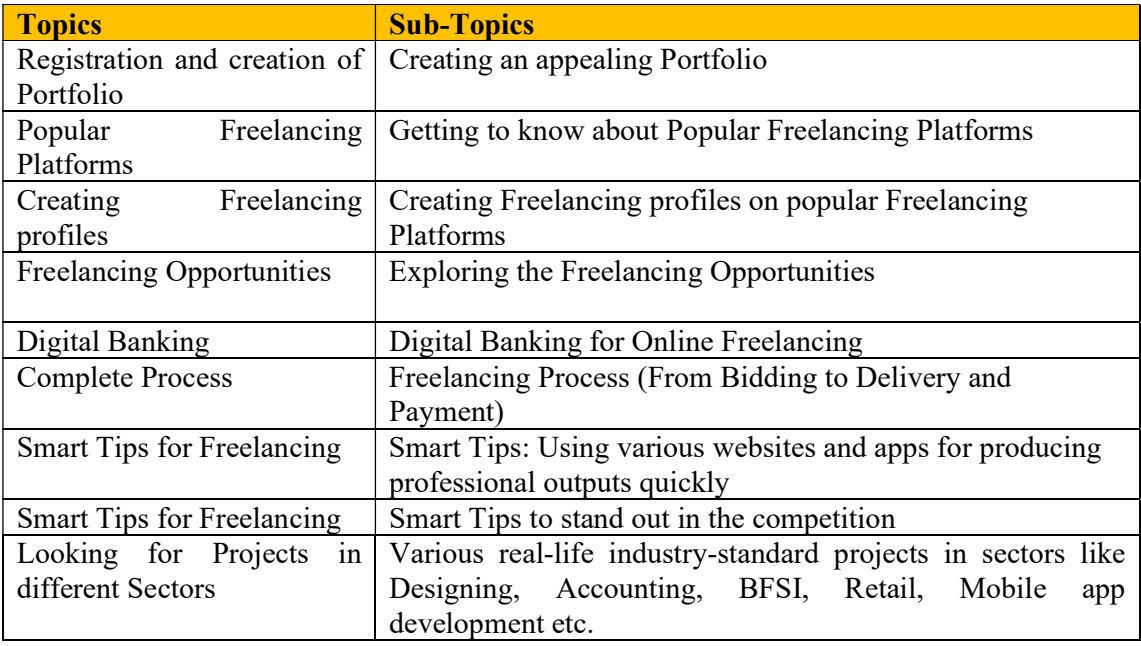

### Course 09: Retail Management – Syllabus

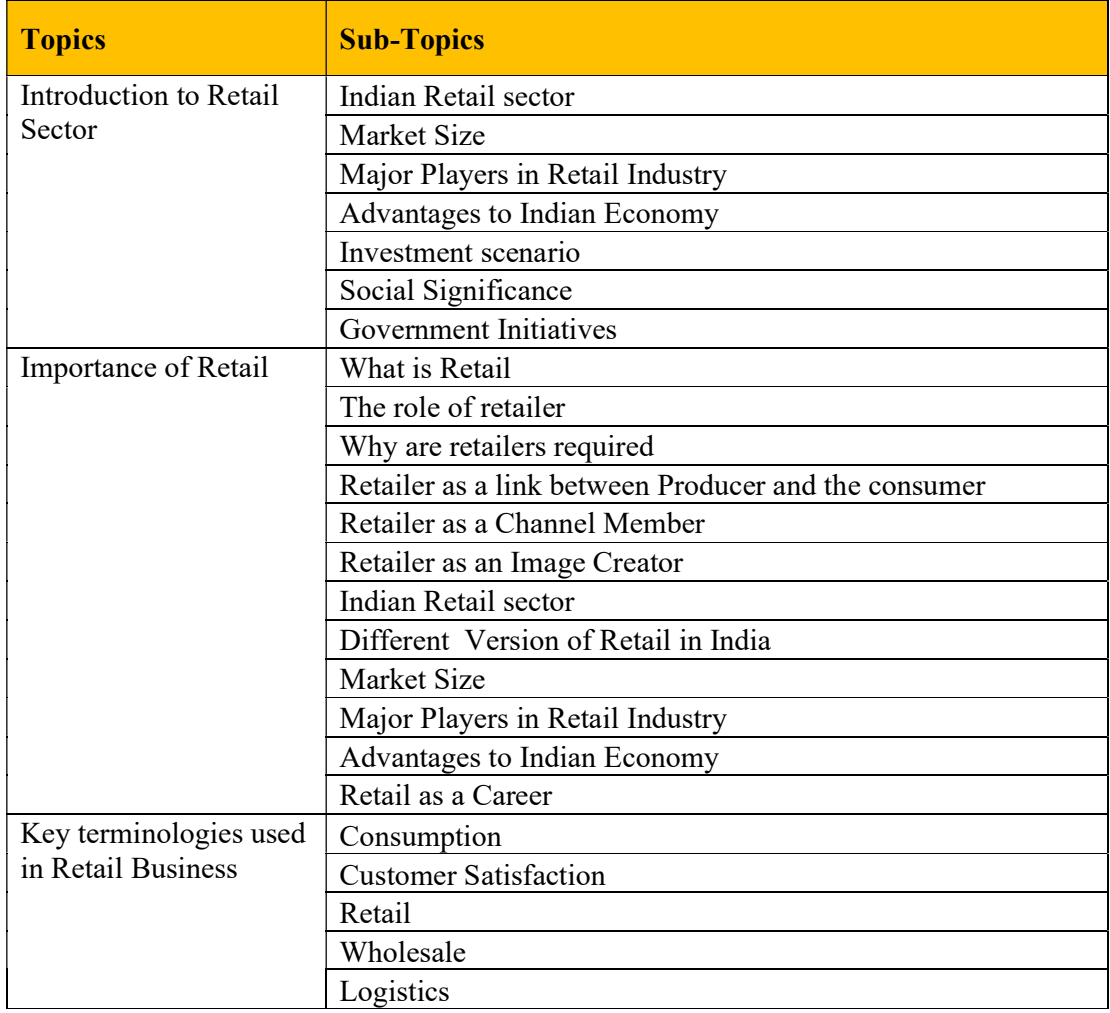

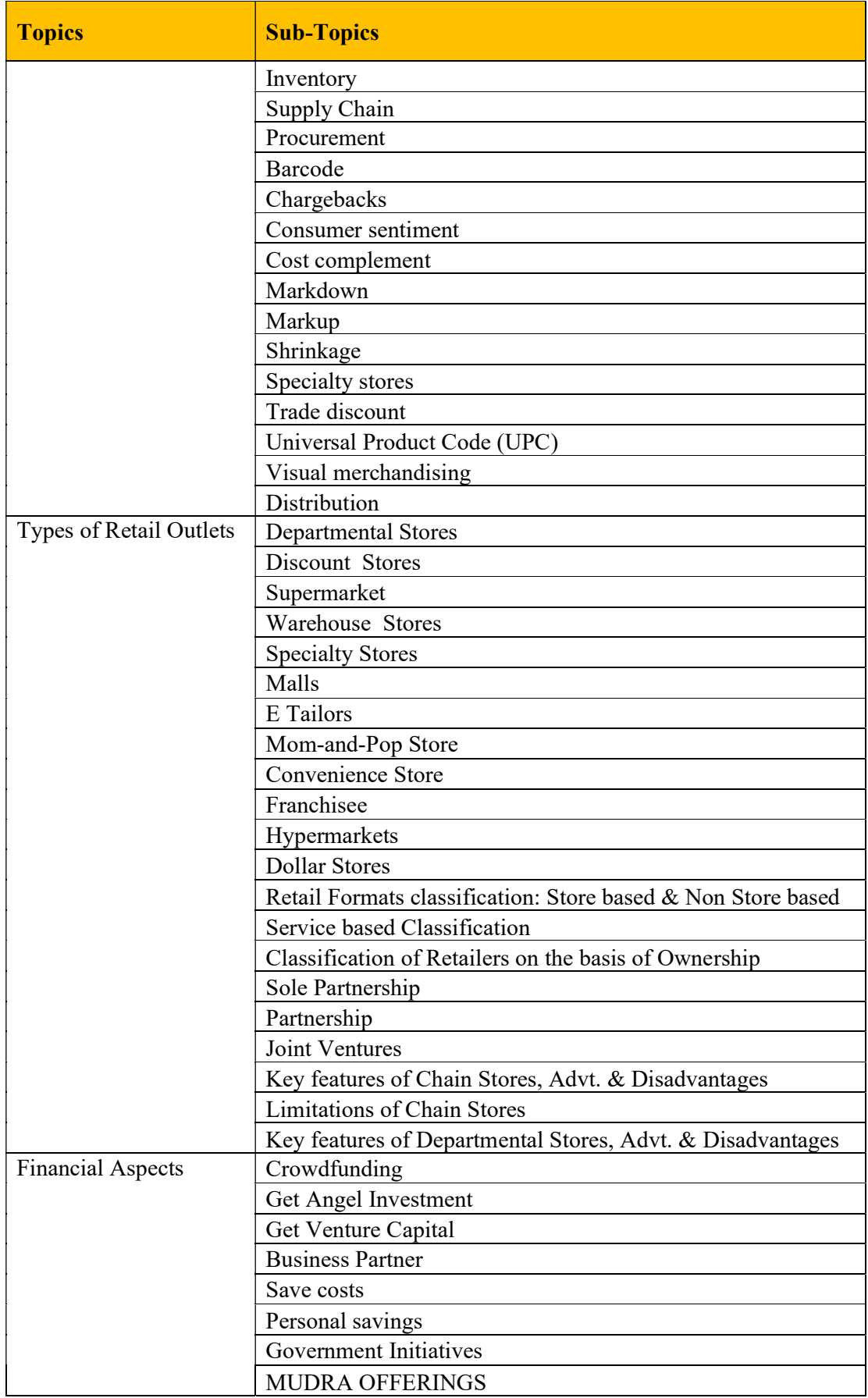

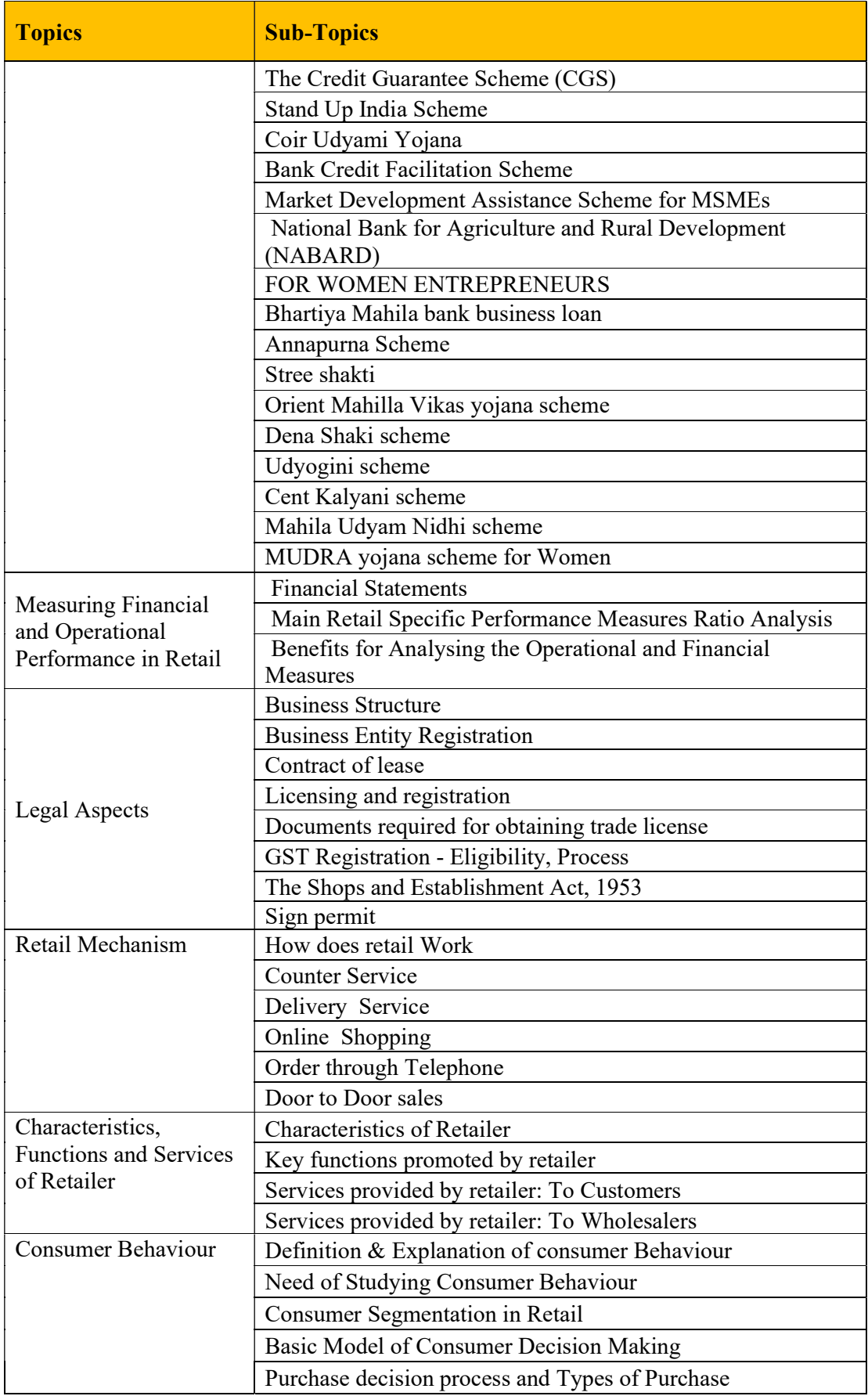

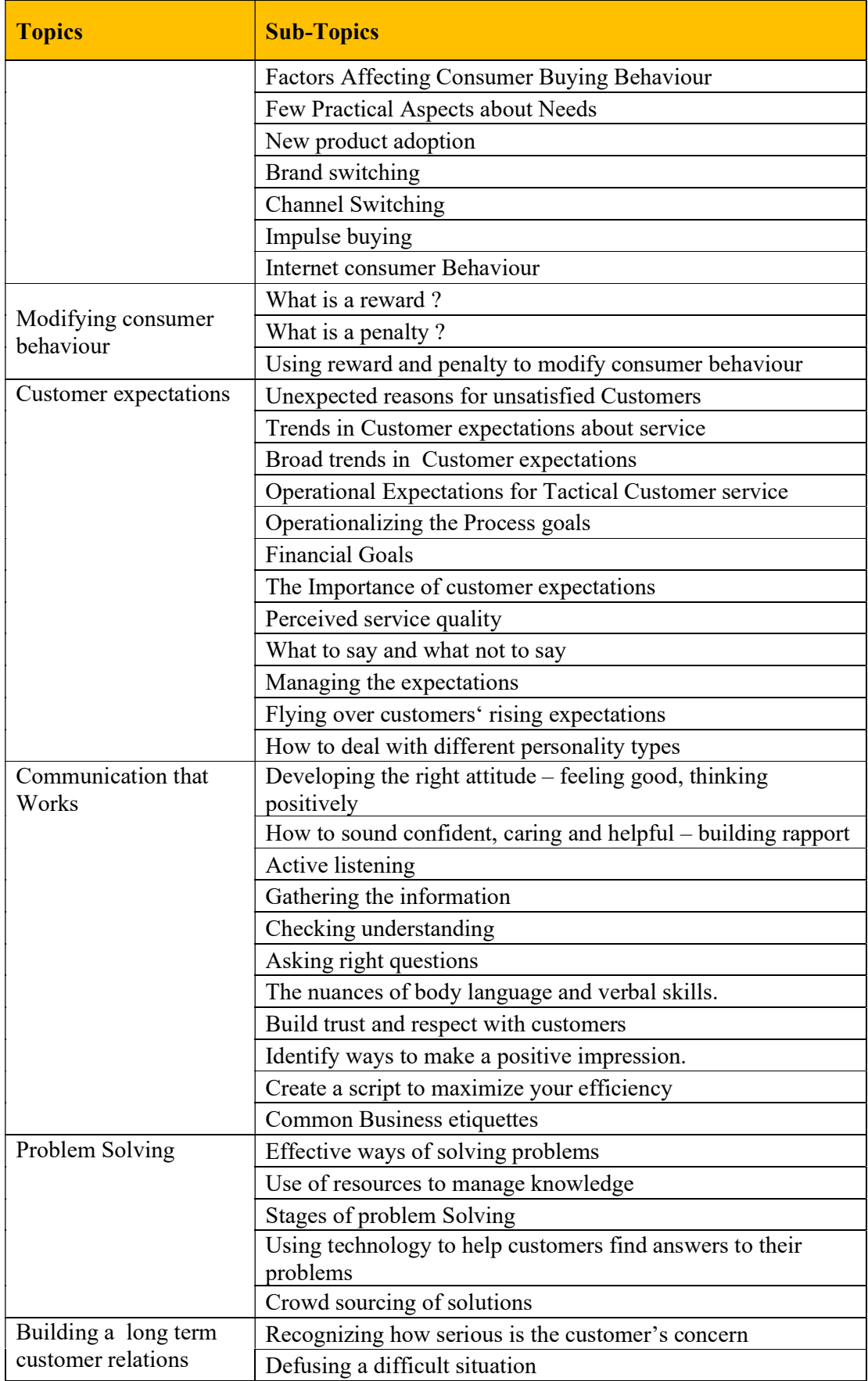

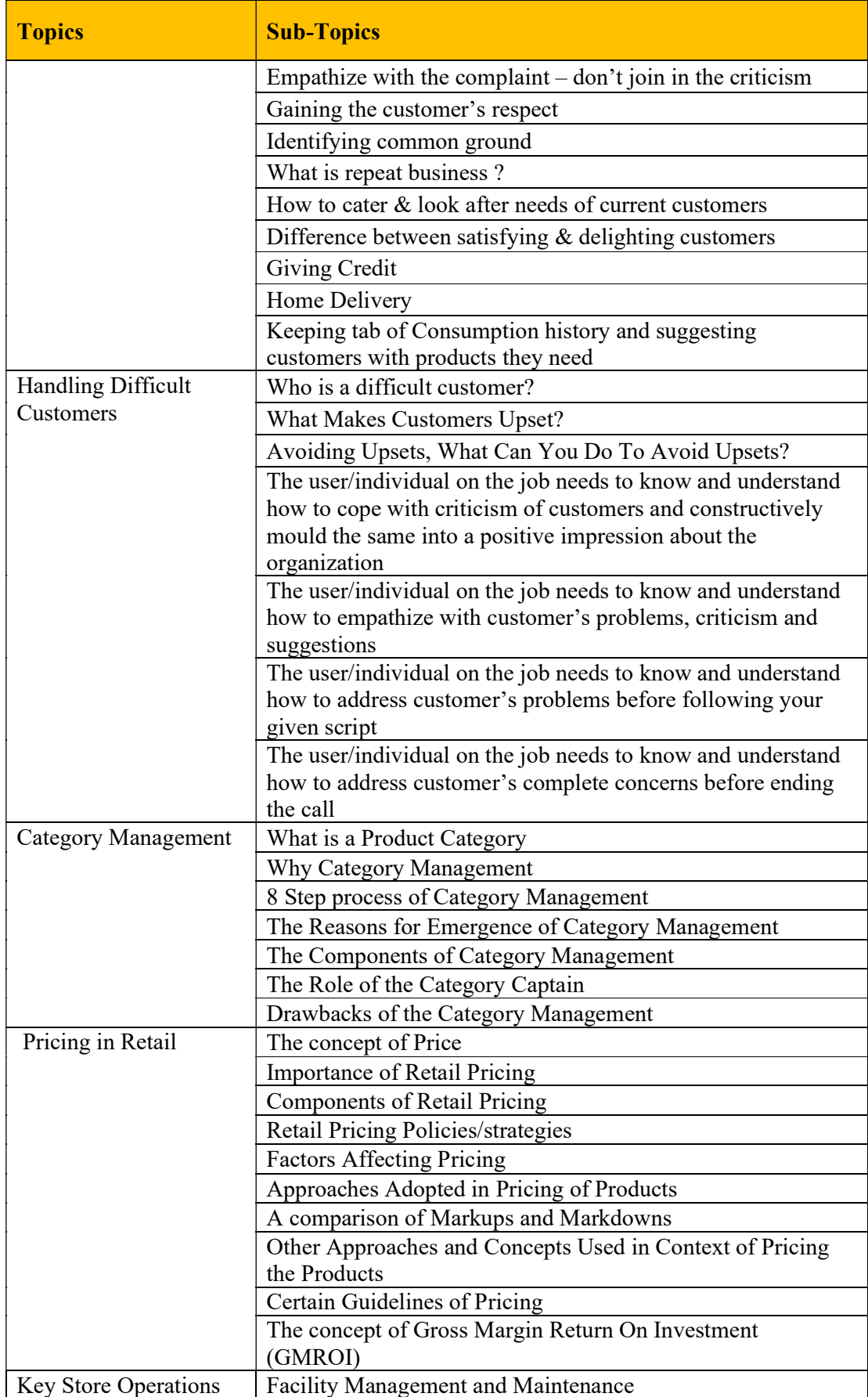

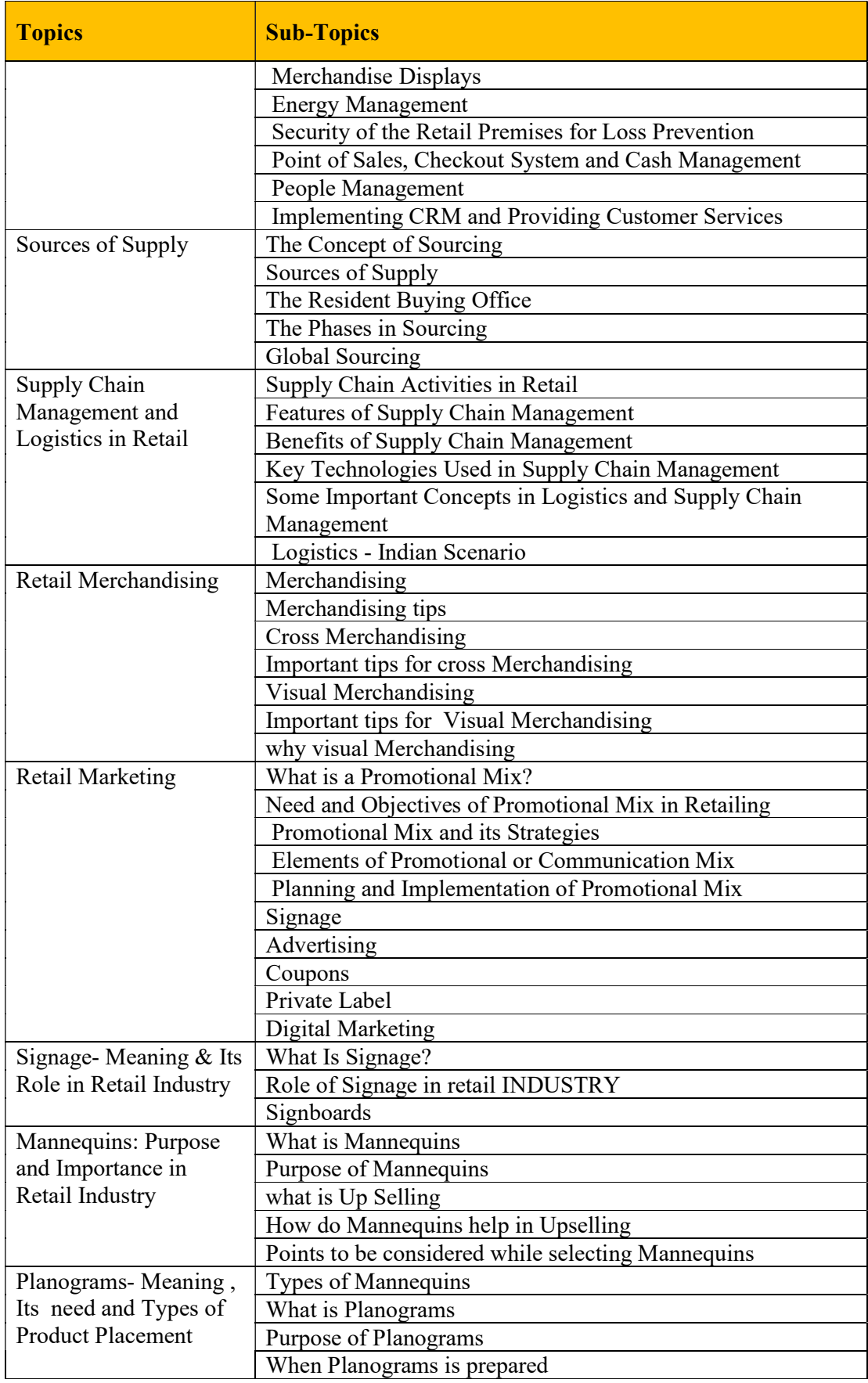

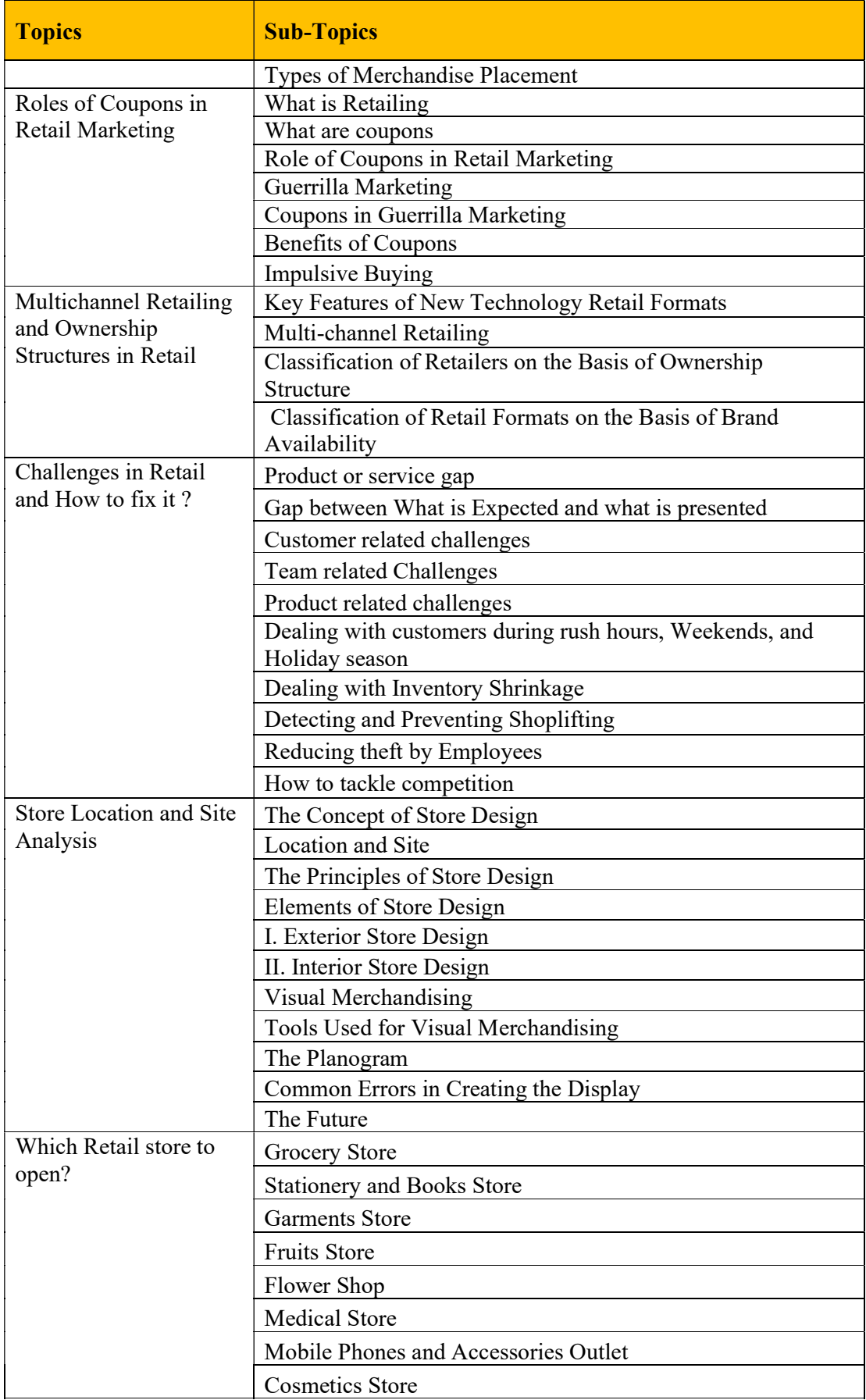

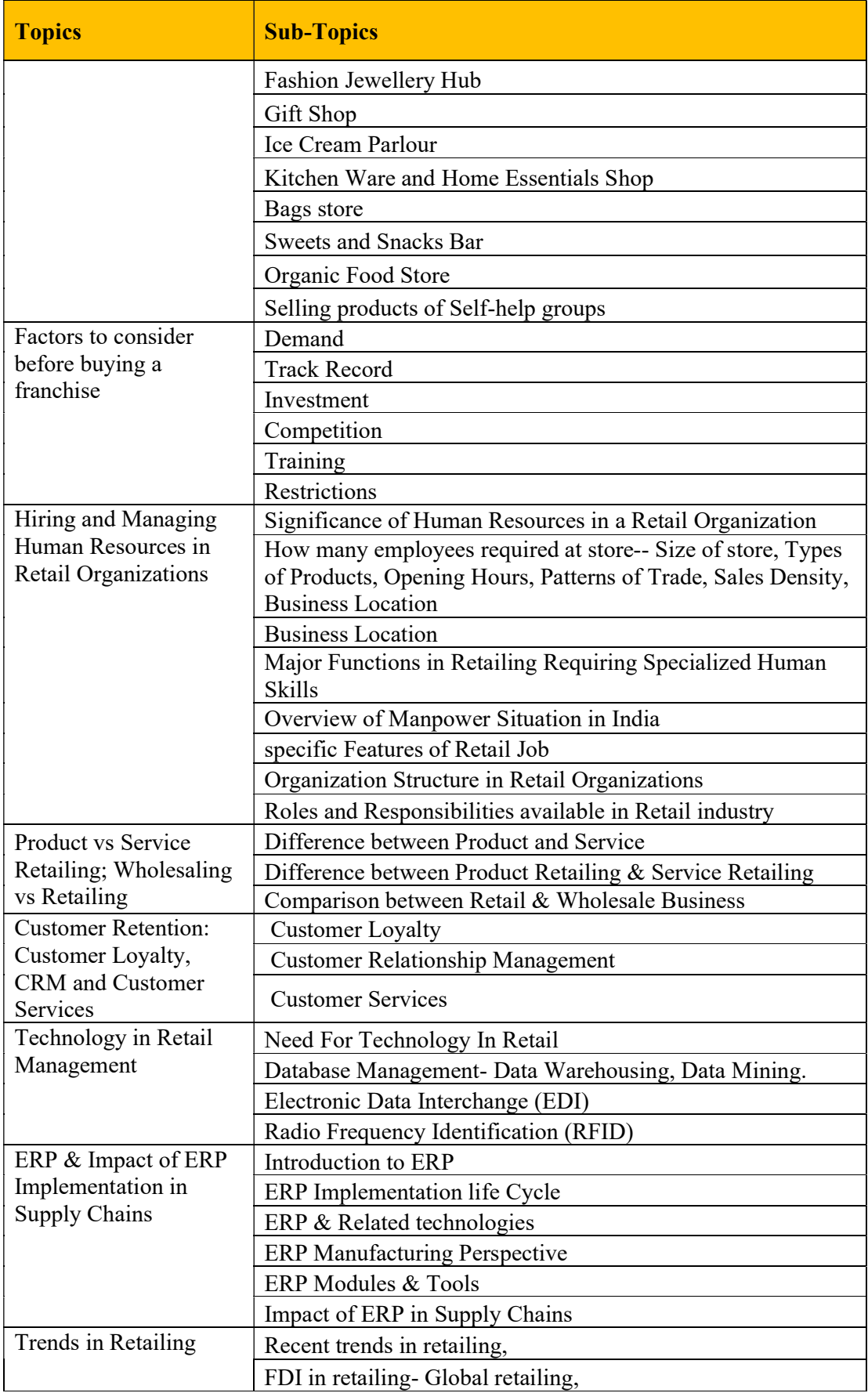
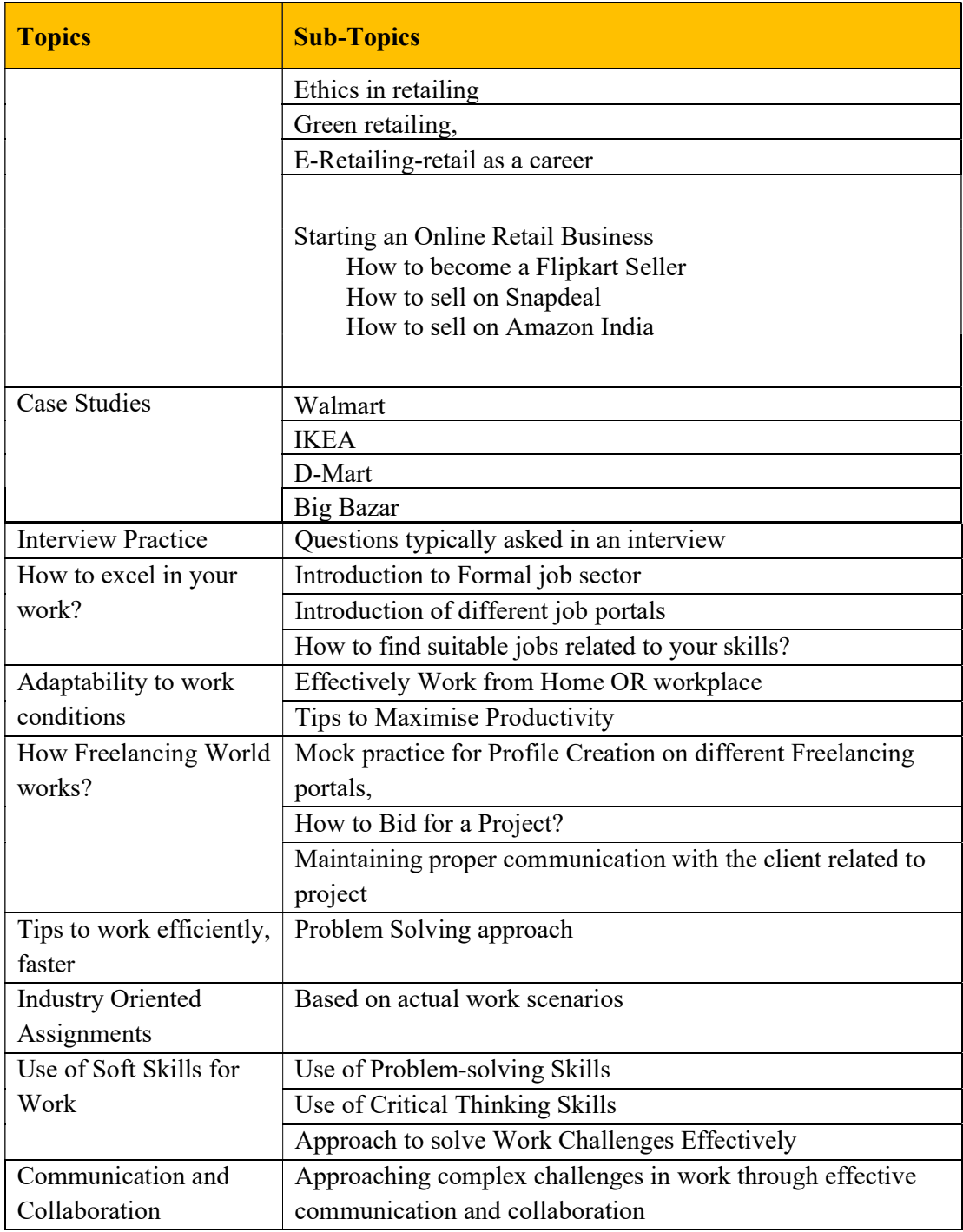

## Course 10: BFSI – Syllabus

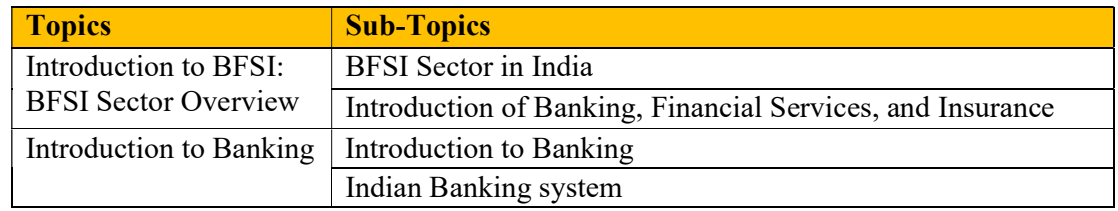

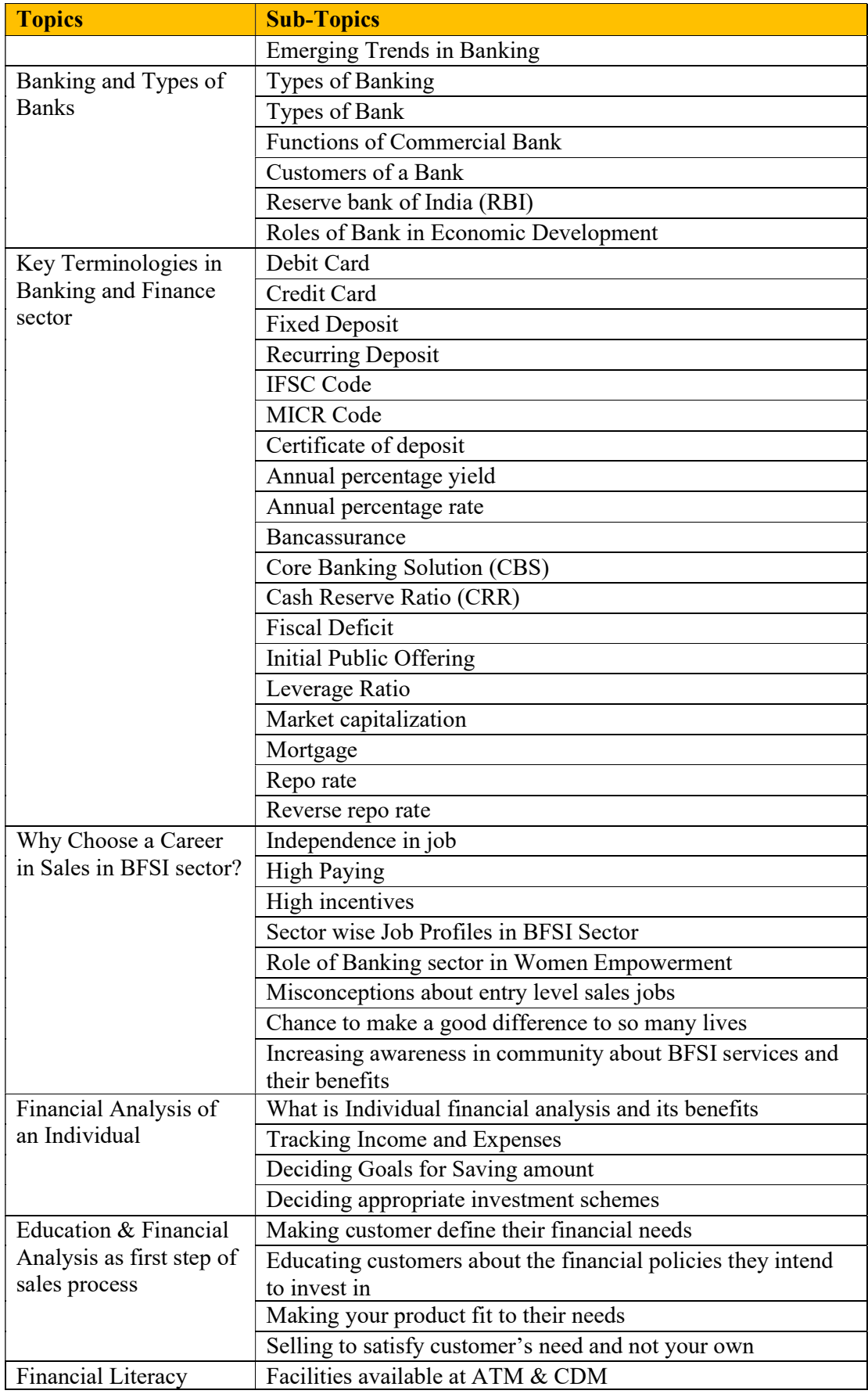

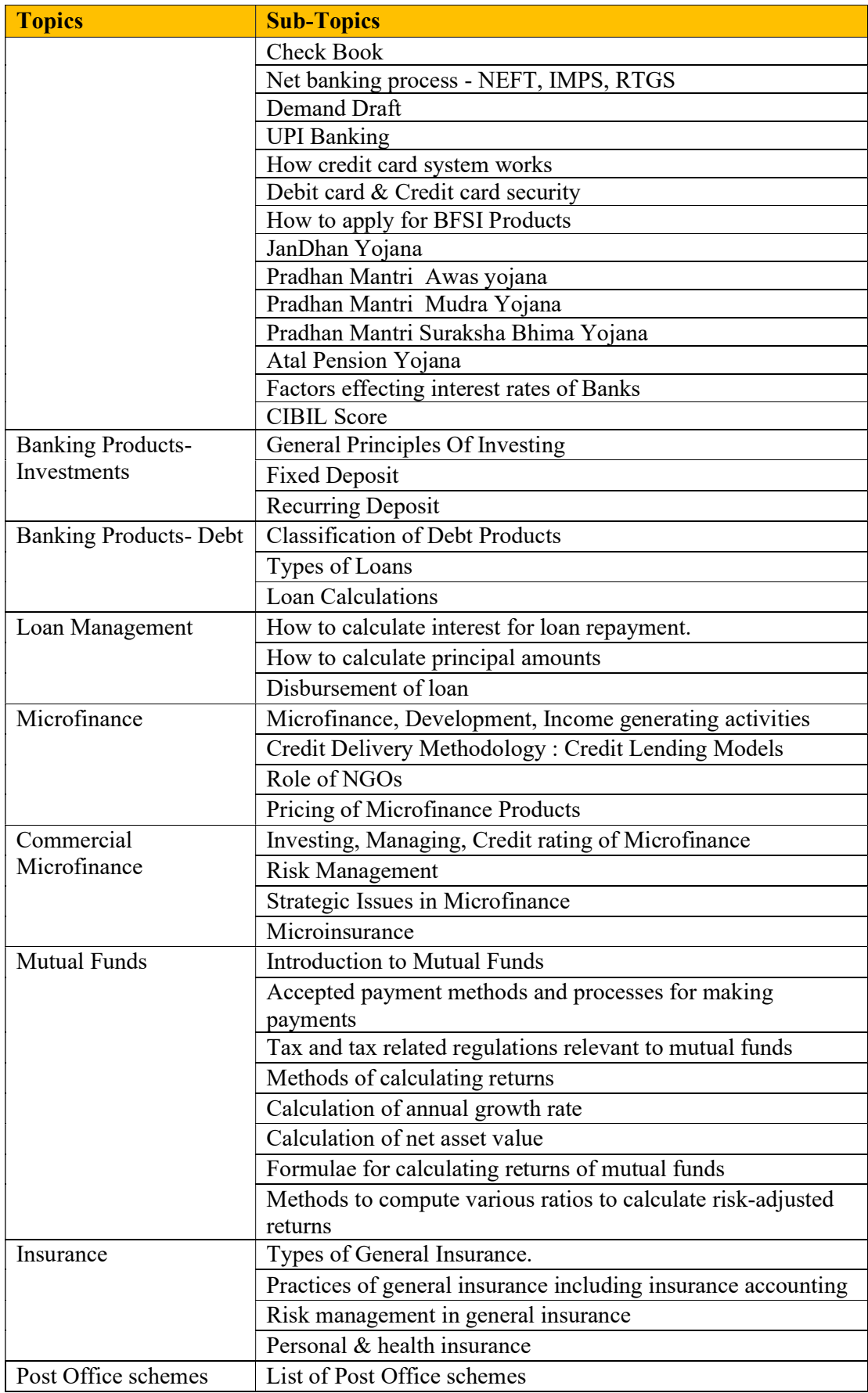

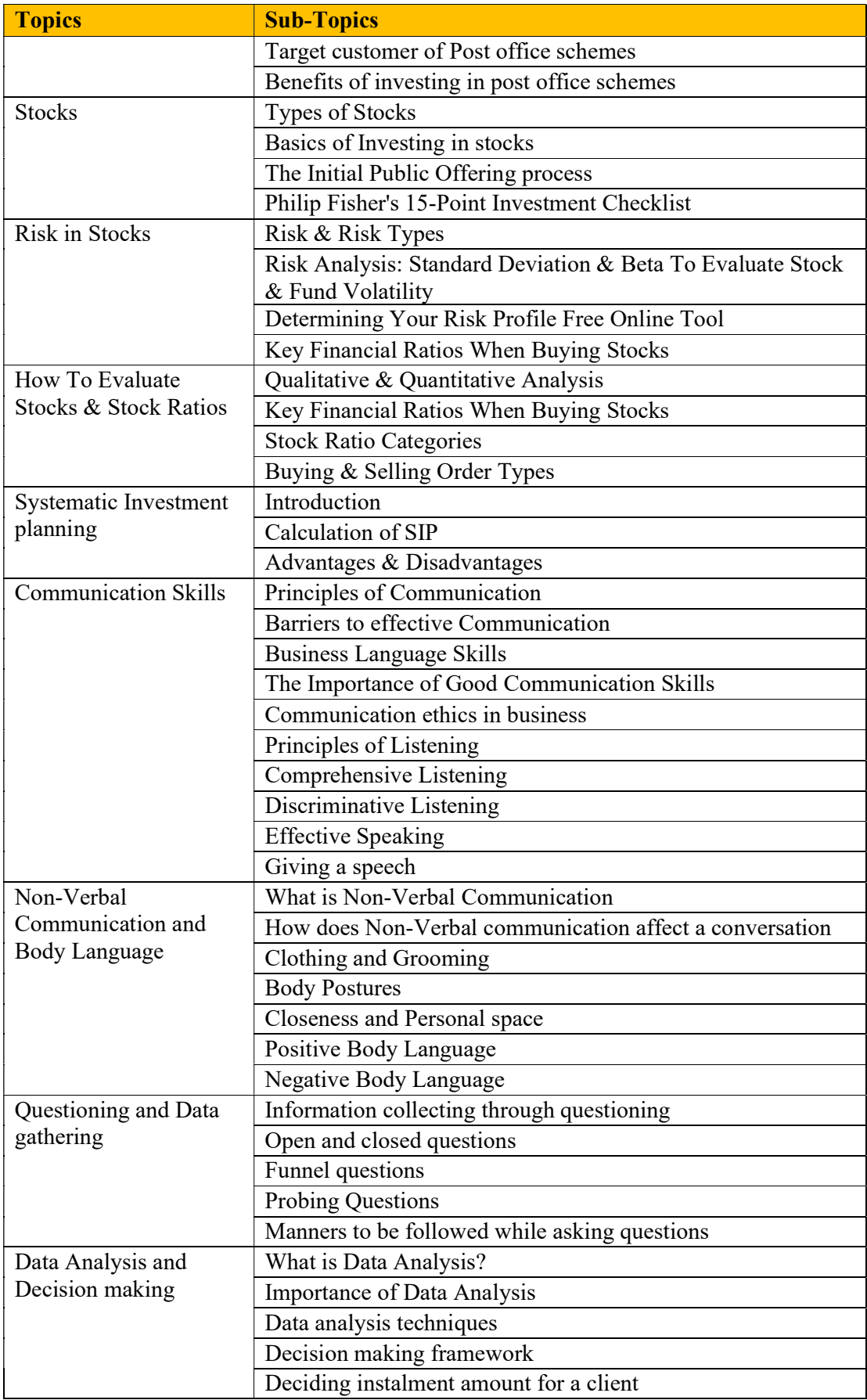

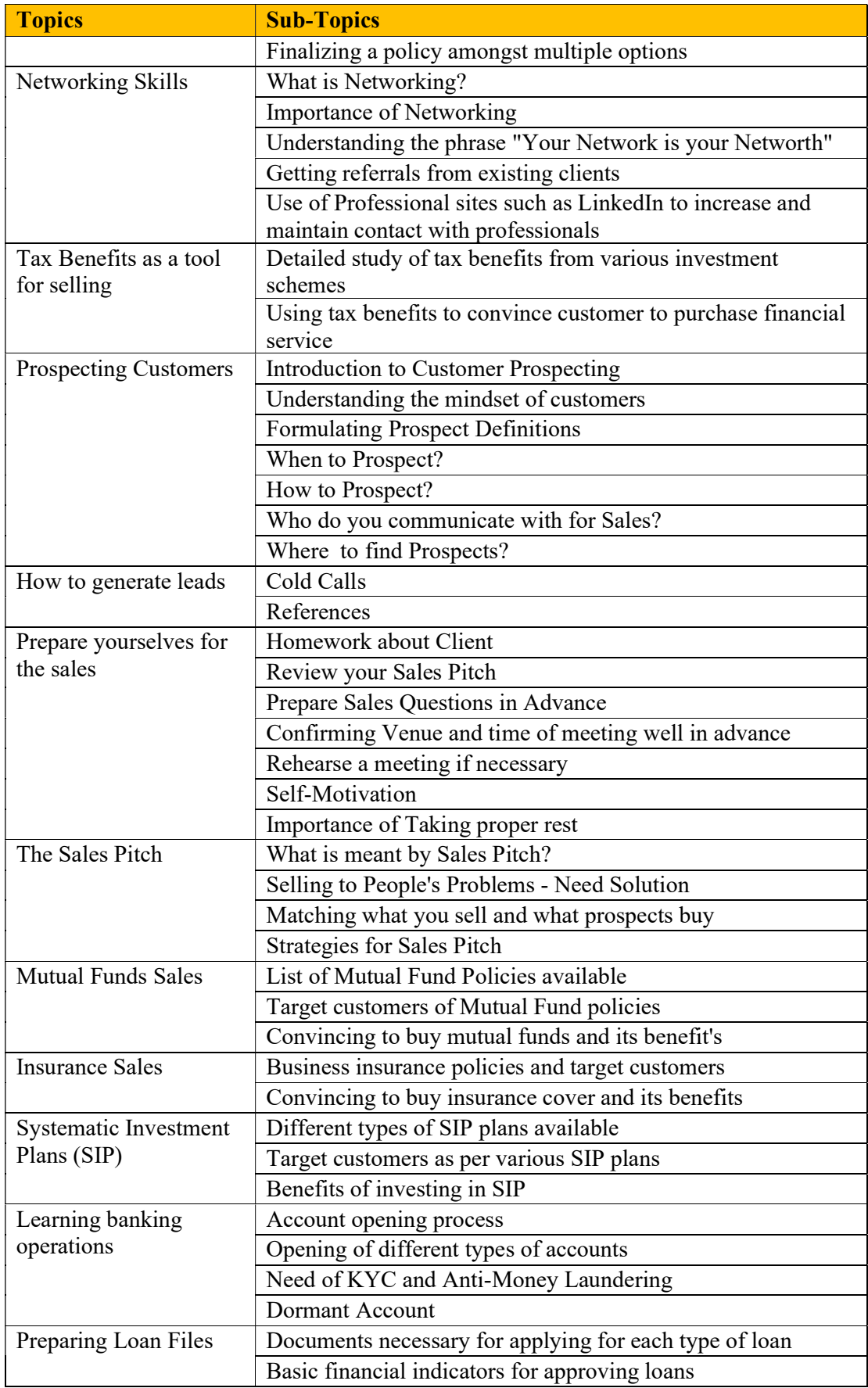

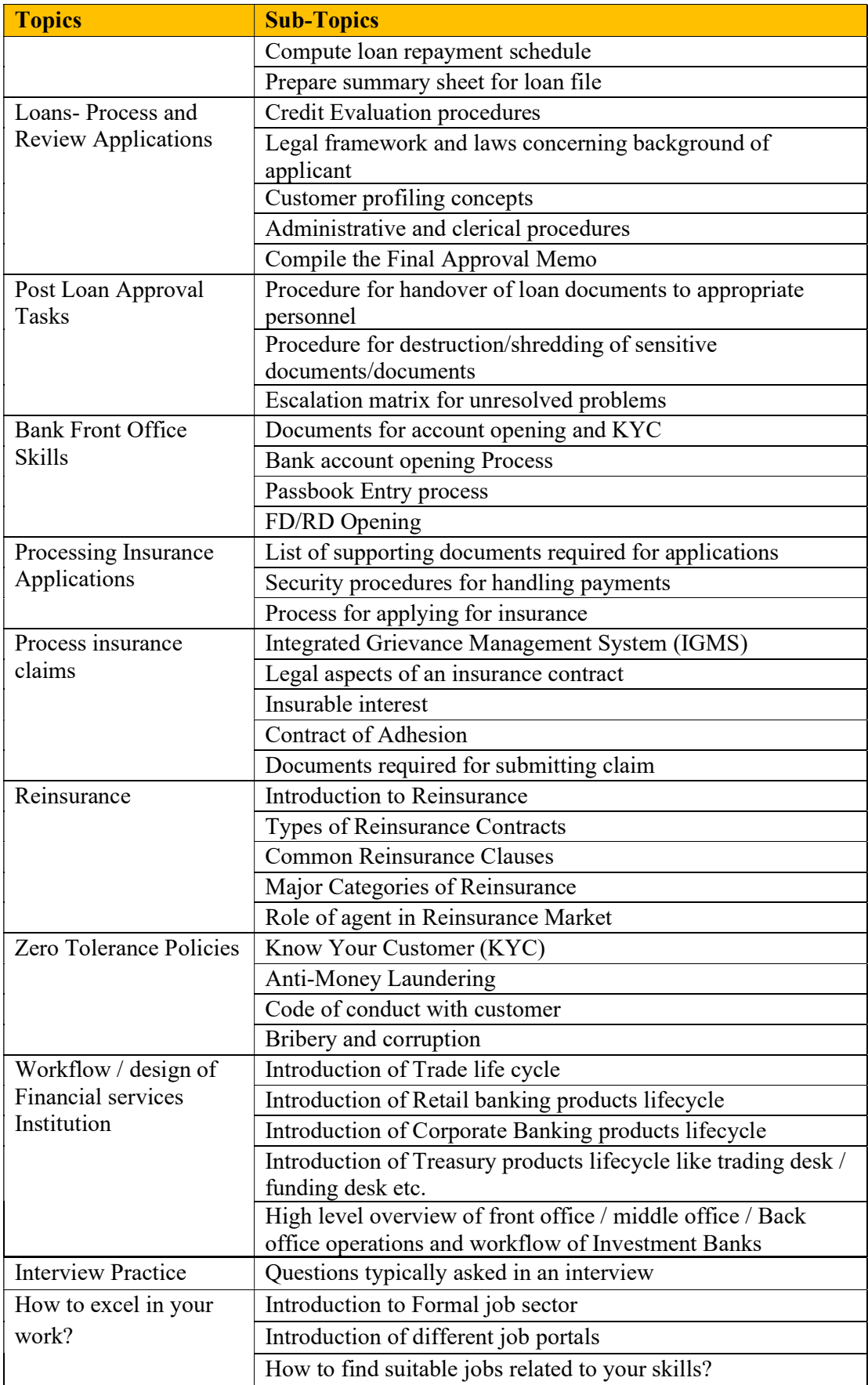

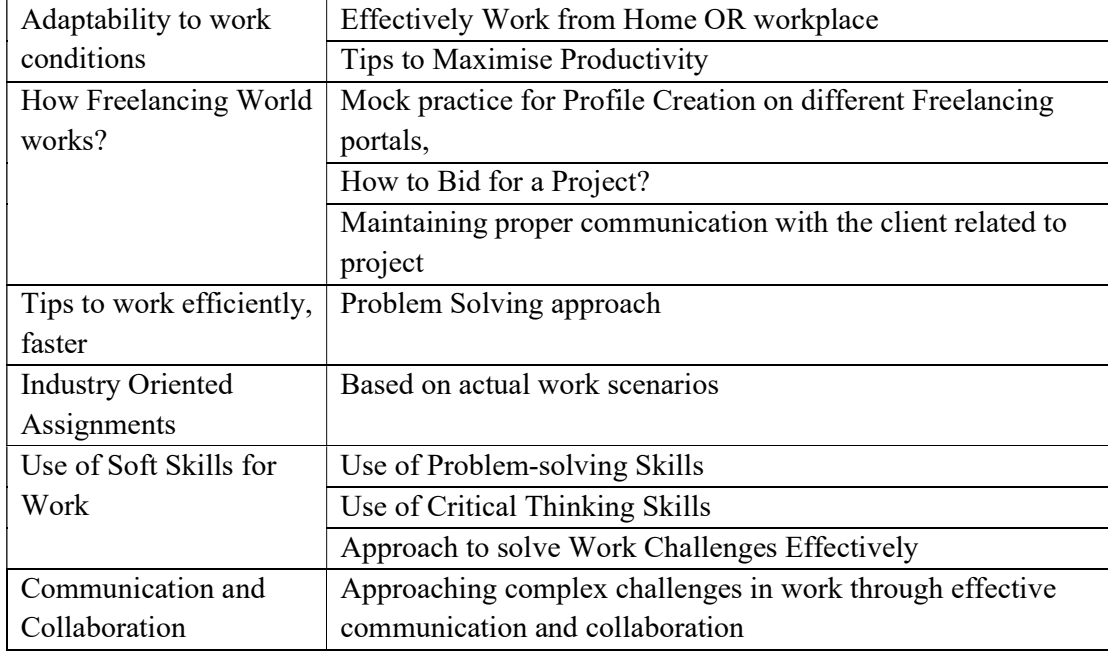

Module 4:DS-ADS: Certificate in Domain Specific Advanced Digital Skills

In this Module, Candidate is expected to take simulated real-life hands-on work experience in the chosen employment domain in Module 3 so as to attain and enhance employability.